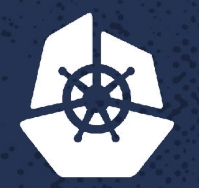

 $\mathcal{C} = \mathcal{C} \cdot \mathcal{C}$ 

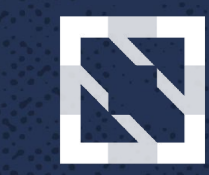

**KubeCon CloudNativeCon** 

**North America 2017** 

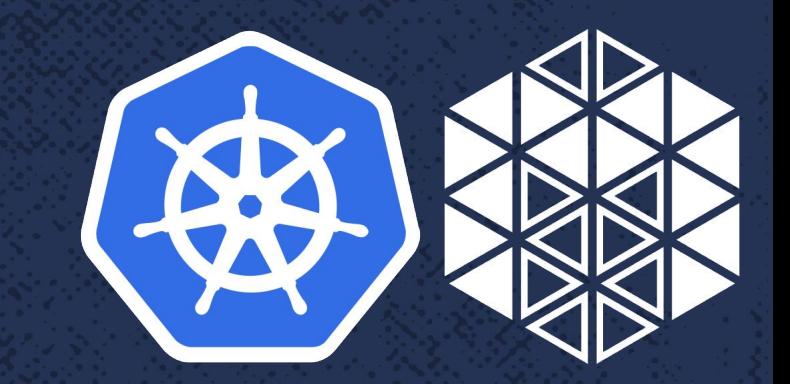

-22

**Moving from** Mesos to Kubernetes without anyone noticing\* **Anubhav Mishra** 

**Contract Contract Contract** 

9238

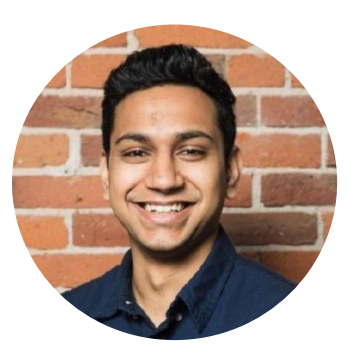

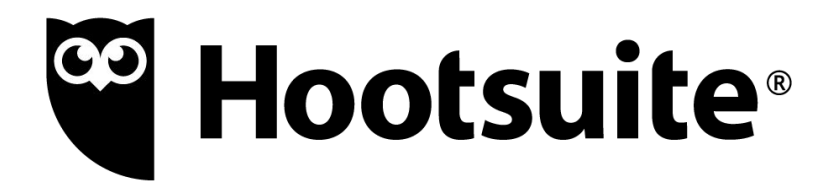

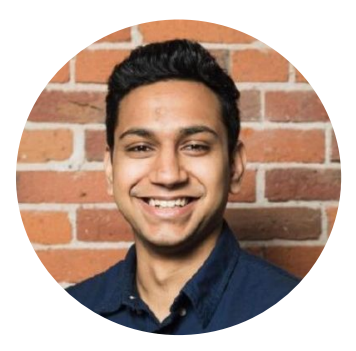

# <sup>co</sup> Hootsuite<sup>®</sup>

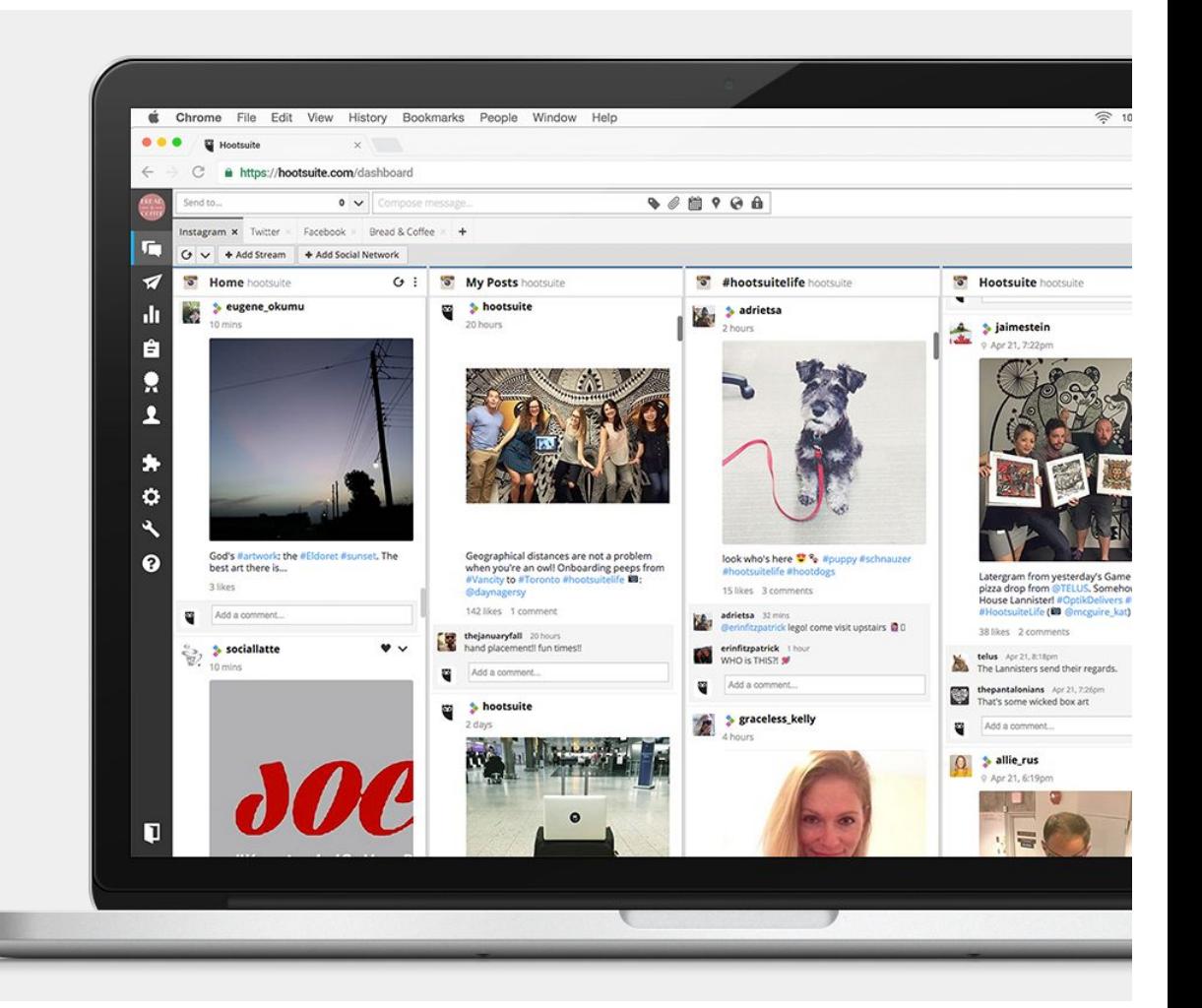

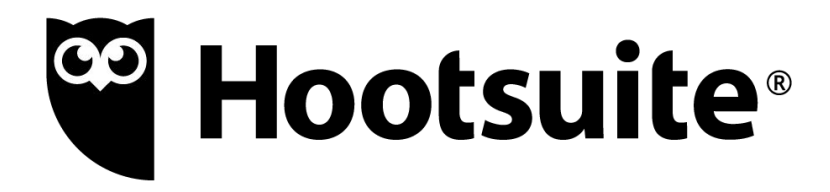

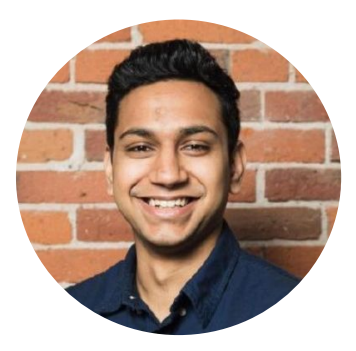

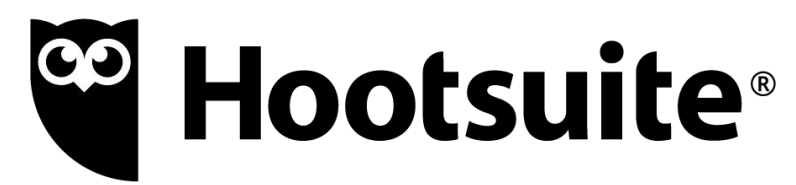

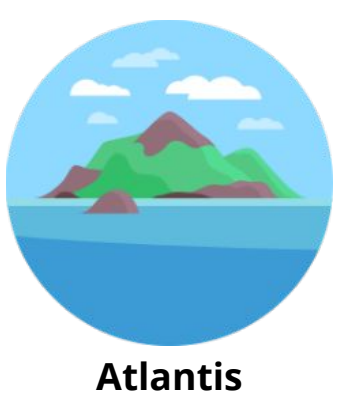

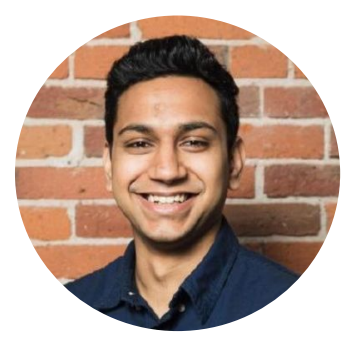

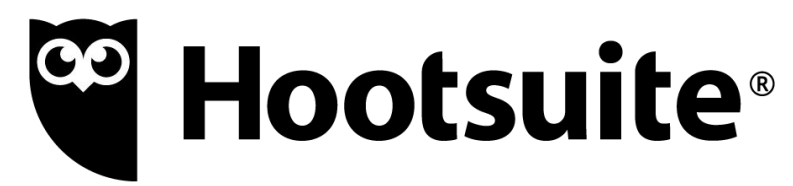

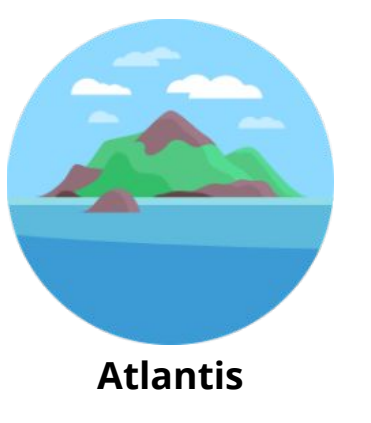

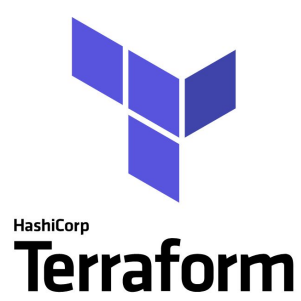

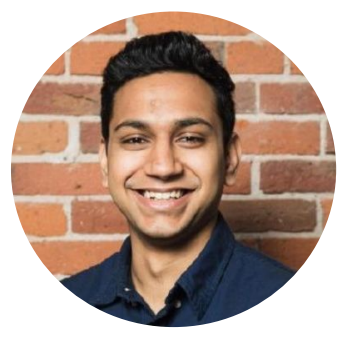

# <sup>co</sup> Hootsuite®

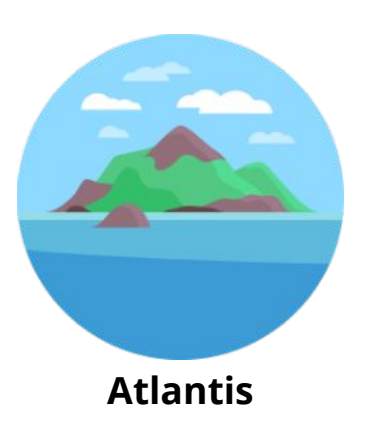

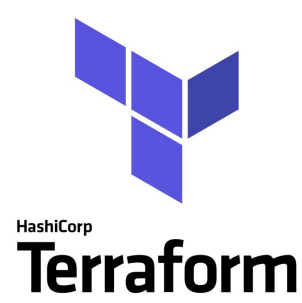

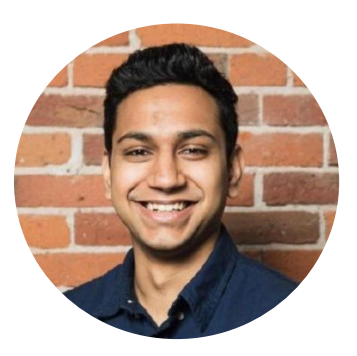

Anubhav Mishra

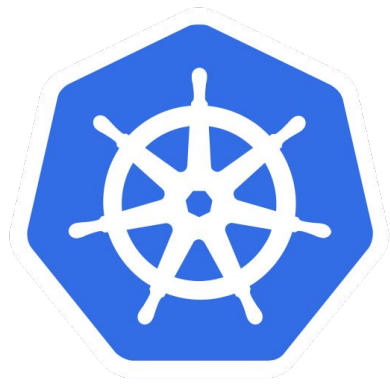

# <sup>co</sup> Hootsuite®

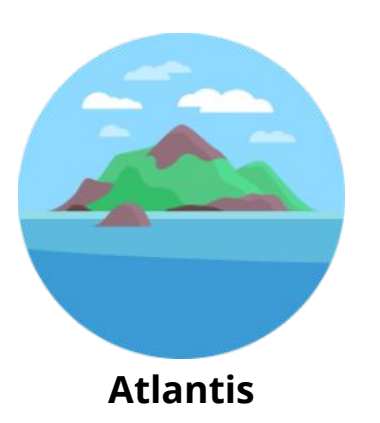

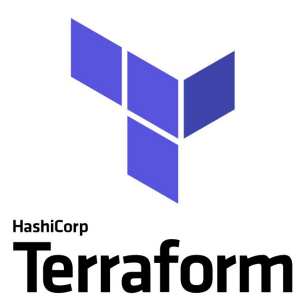

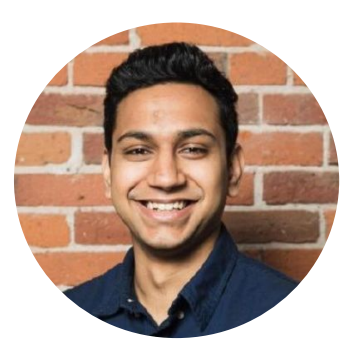

Anubhav Mishra

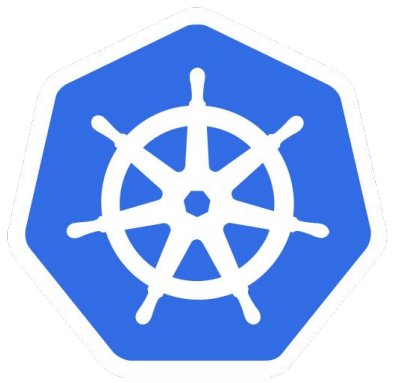

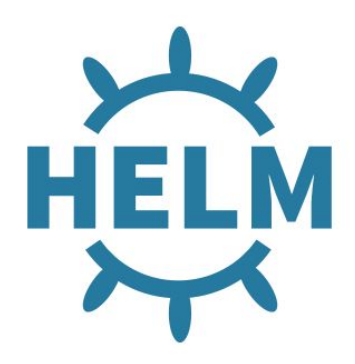

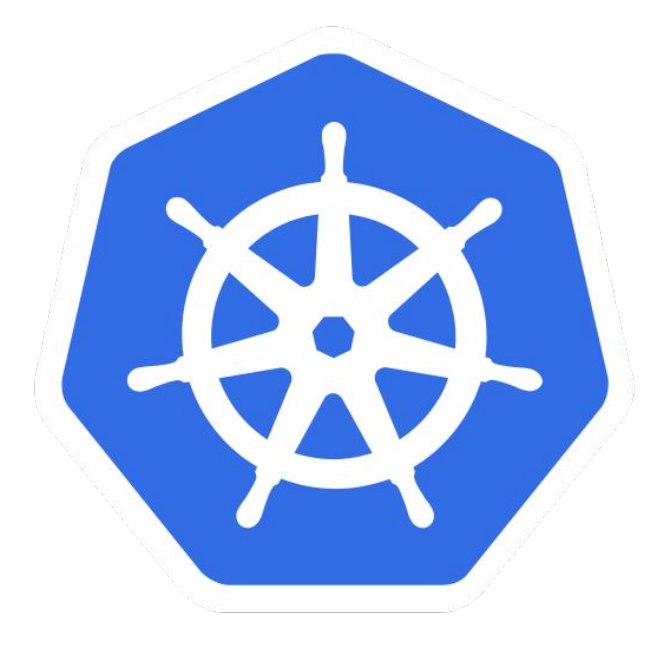

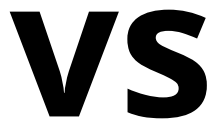

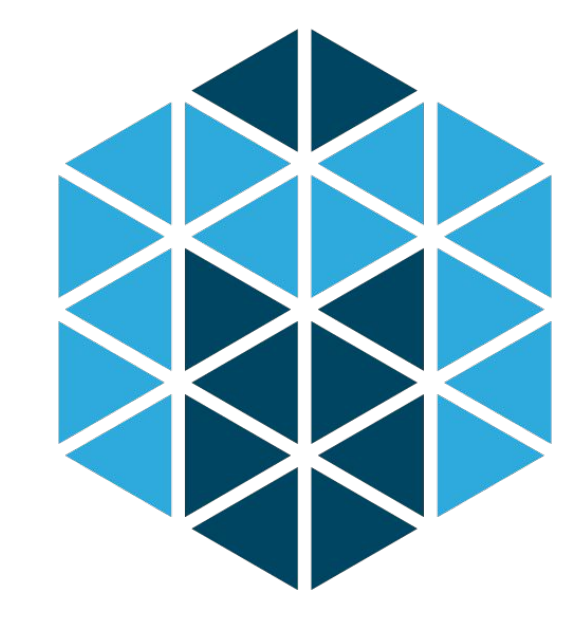

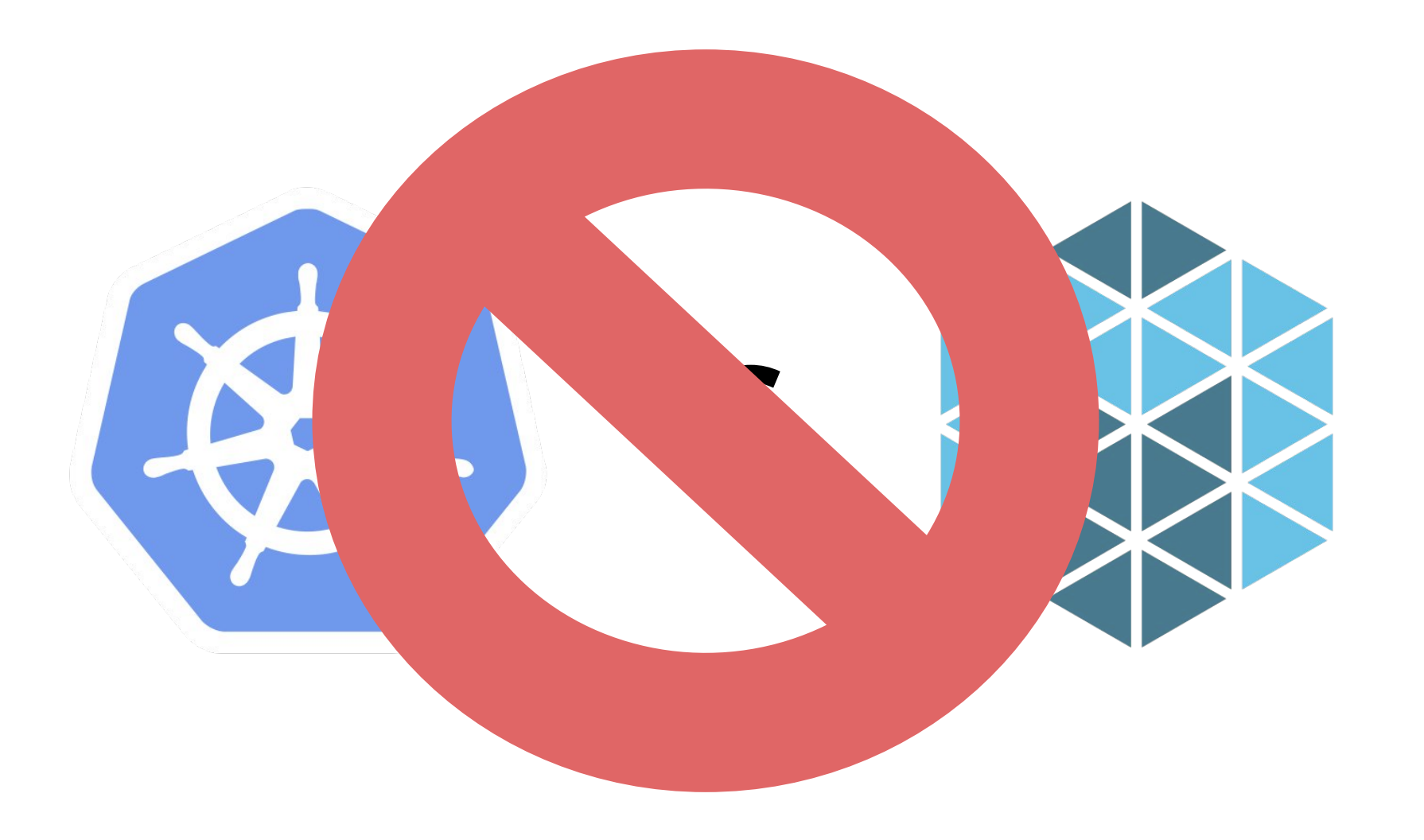

## Agenda

- Hootsuite's Journey from Mesos to Kubernetes
- Microservices pipeline
	- Mesos and Marathon
	- Kubernetes
- **Migration without major disruption**
- $\bullet$  Live demo!
- Lessons learned/Conclusion

# Hootsuite Now

## Numbers

- 120+ developers
- 50+ microservices
- 2 cluster schedulers
- 1500+ servers on AWS

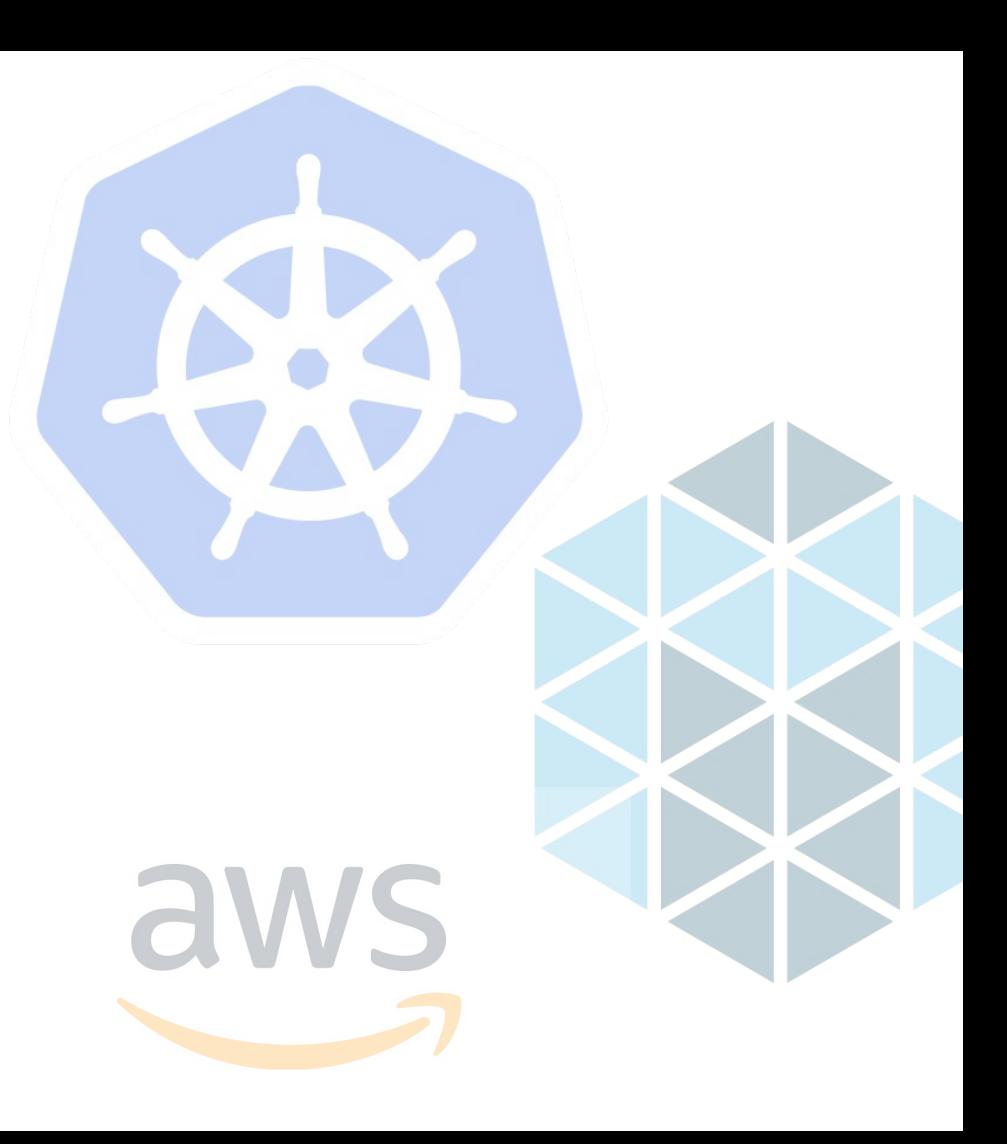

# 

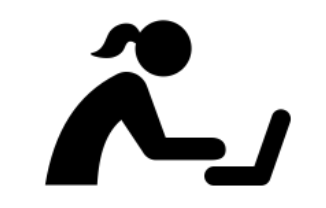

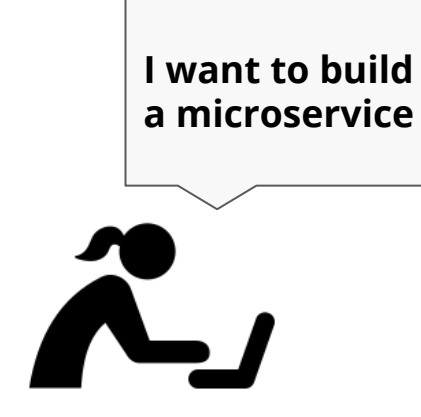

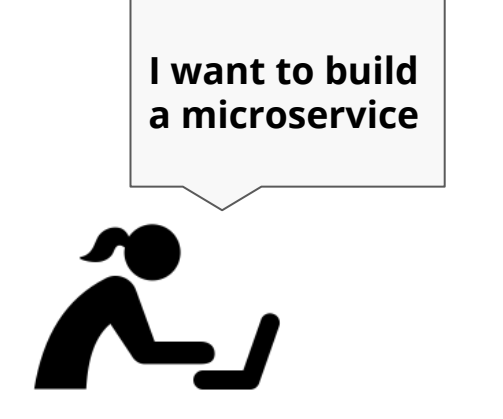

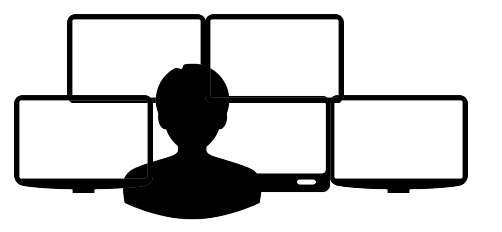

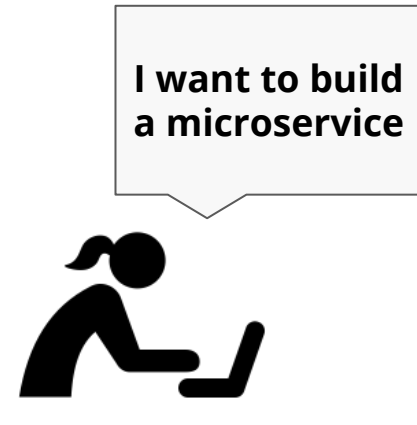

Oh! A "microservice"? Hmm.. seems to be the new thing huh. Yep, just create a JIRA ticket.

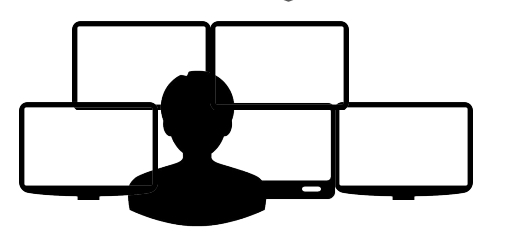

#### **Minutes later....**

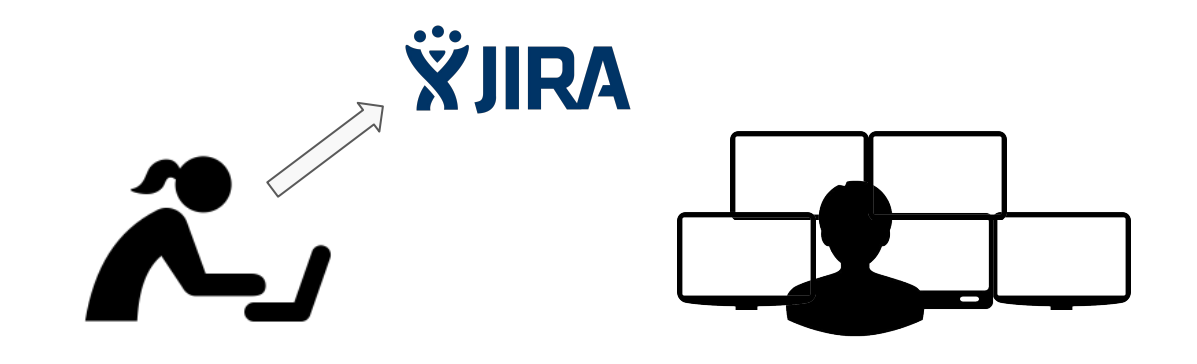

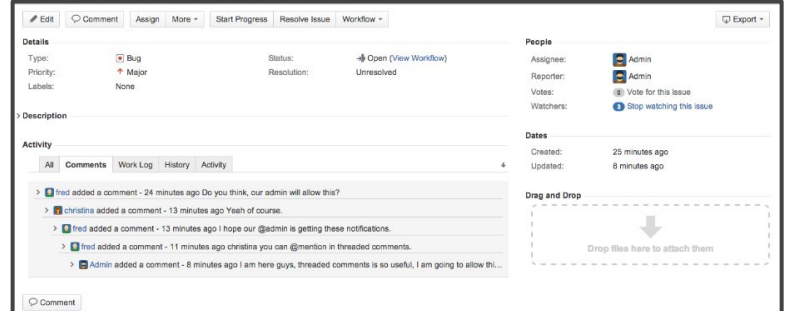

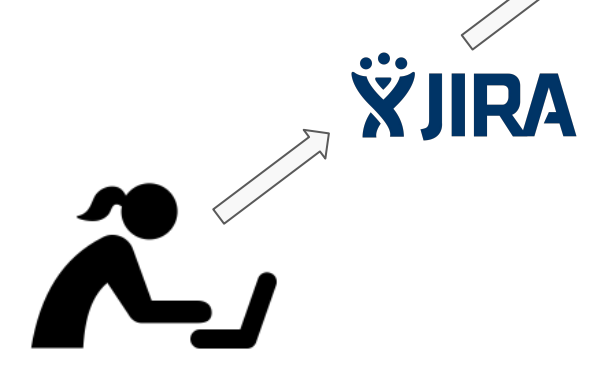

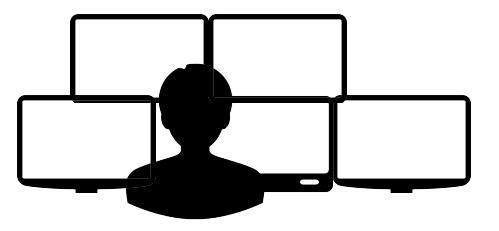

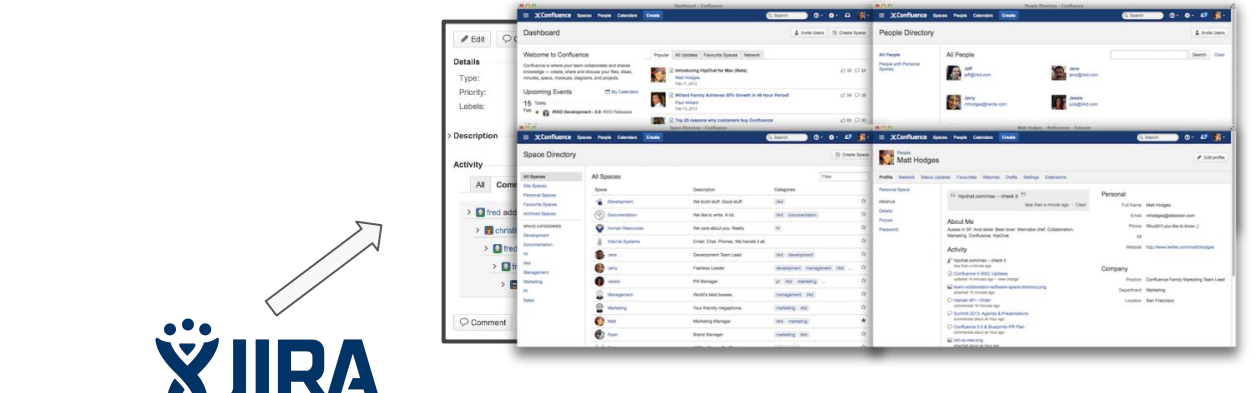

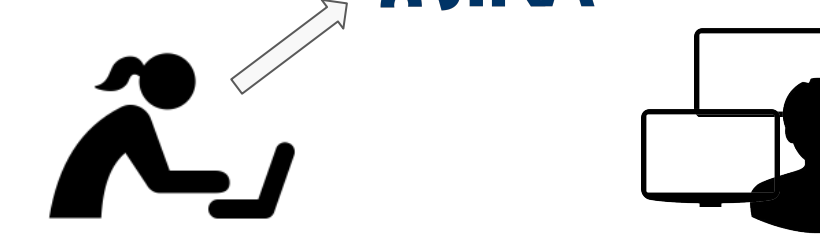

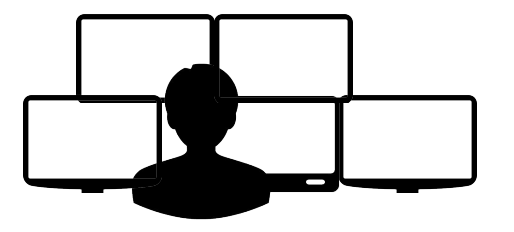

#### **Weeks later....**

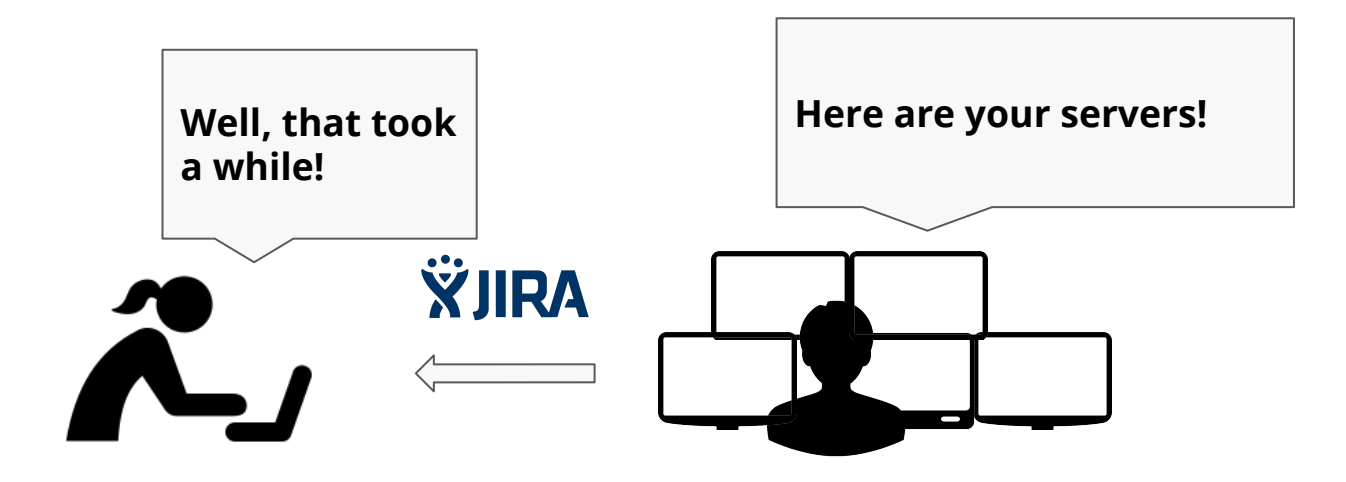

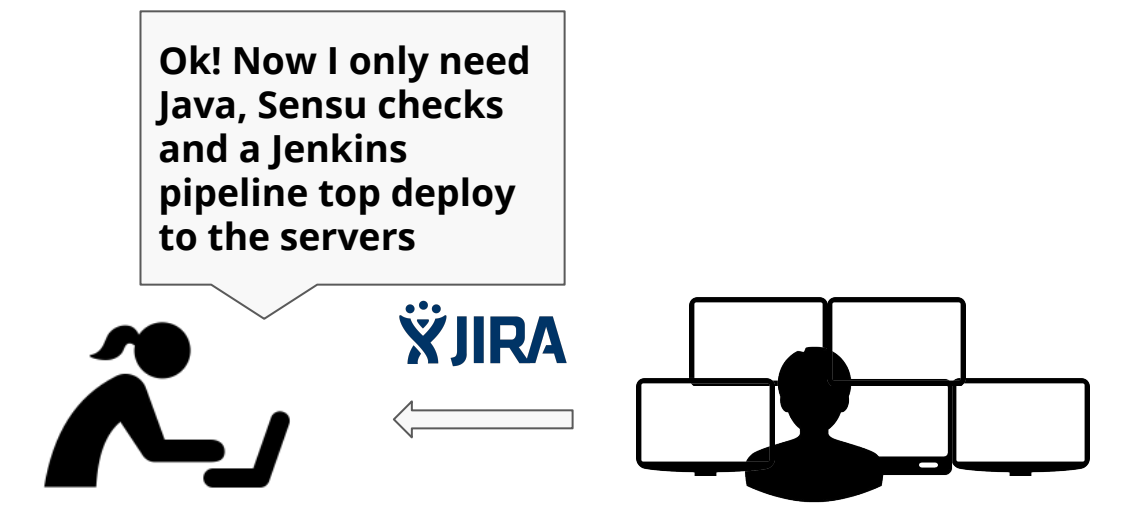

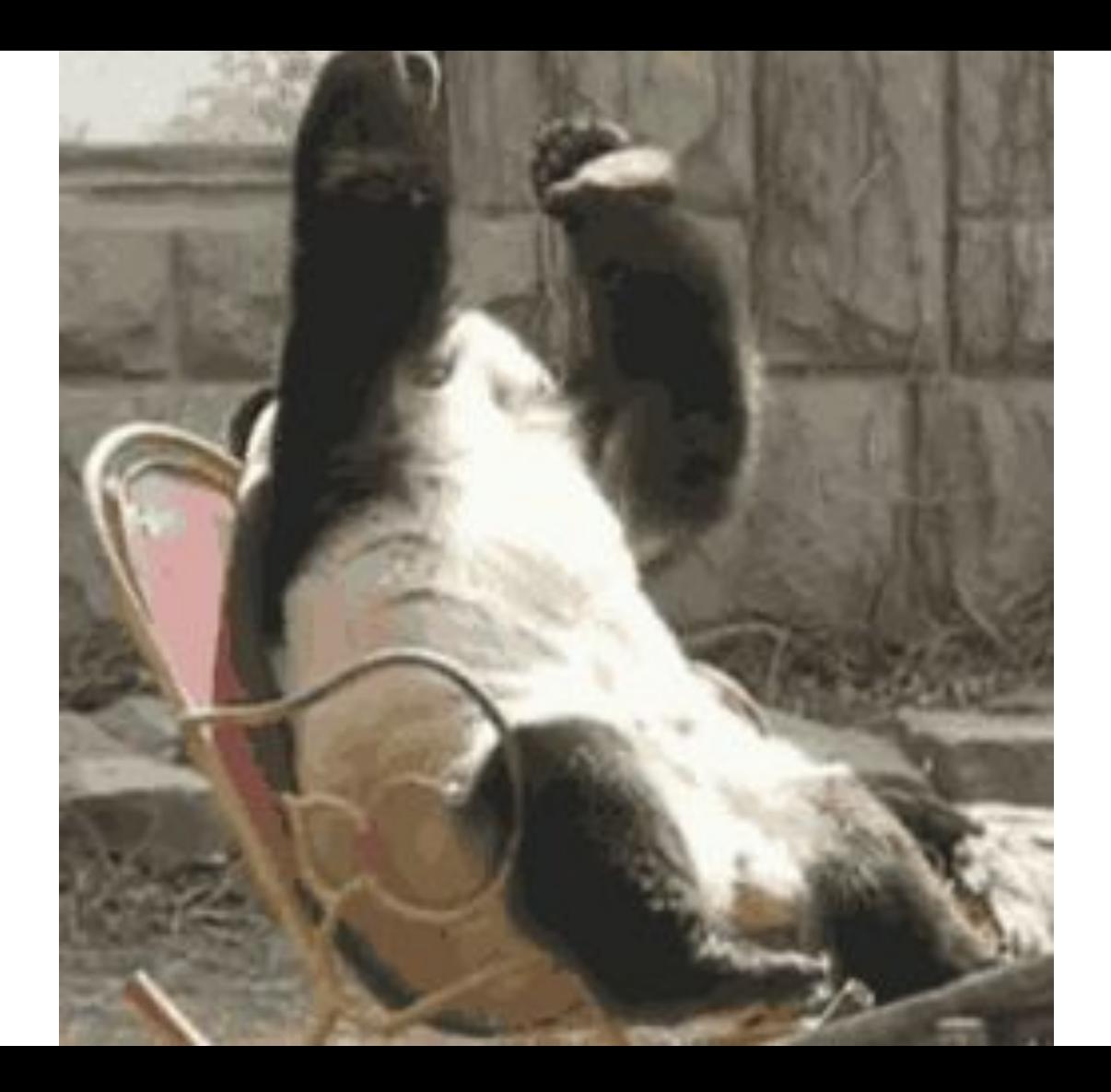

# 2016-2017

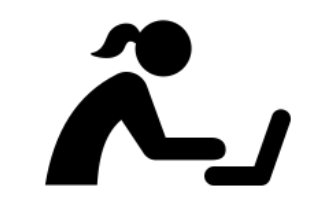

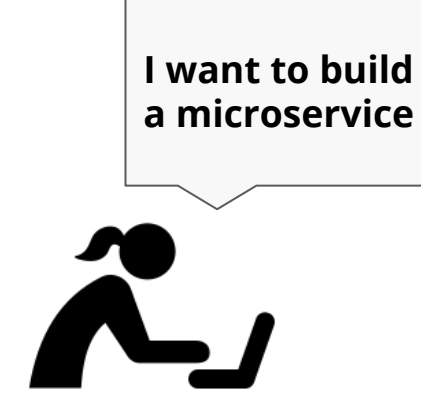

#### 5 minutes later....

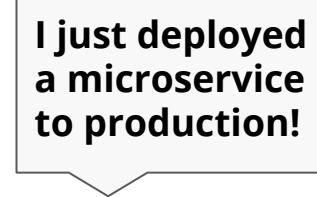

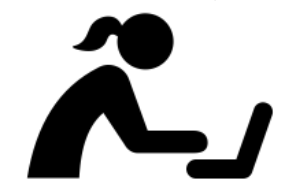

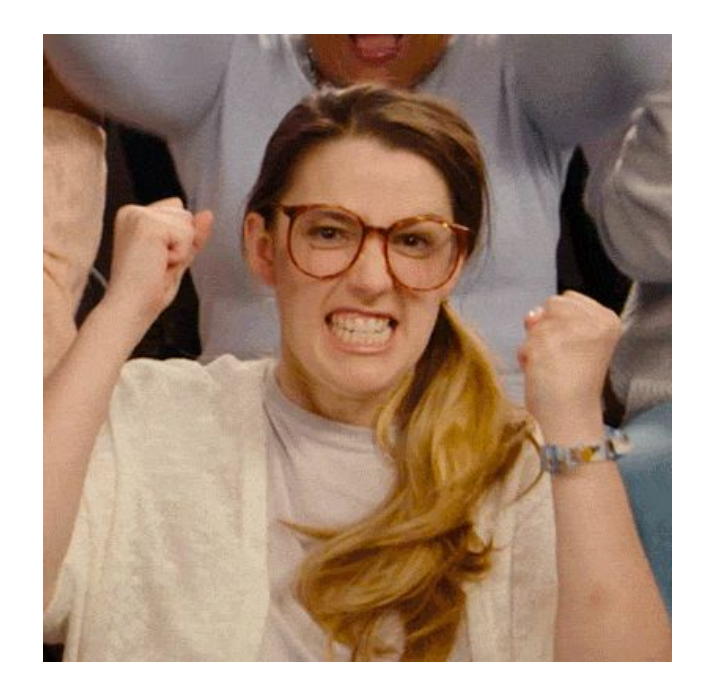

### Microservice Pipeline

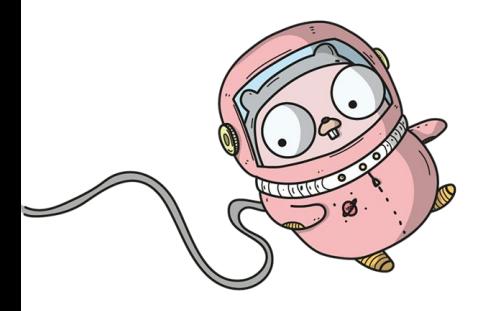

./project-generator

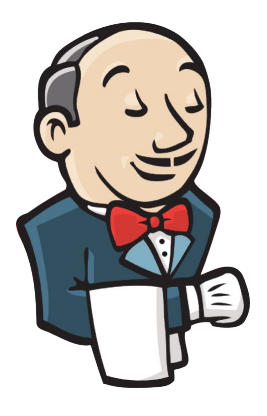

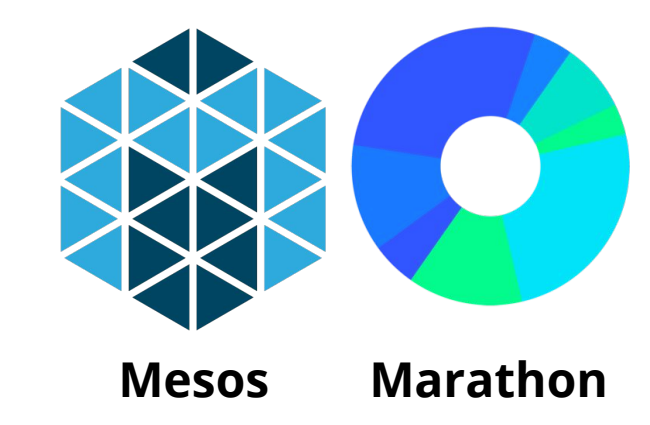

Pipeline as Code

## **Project Skeleton**

# Modify these vars

# Name of your service, lowercase, dash separated. ie. [a-z\-] # !!! SHOULD NOT have "service" as prefix or suffix. We're trying to get rid of that. # Will be used for Skyline and Kubernetes names as well as statsd prefixes, etc. #name: my-awesome-service

name: new-service

# Human readable title. Used for docs and such #nameNice: My Awesome Service nameNice: My New Service

# Long form description

#description: Skyline sample service generated from the skeleton based off of Play! framework, dockerized, and description: Hello World

#maintainers:

- # name: Firstname Lastname
- email: firstname.lastname@hootsuite.com
- # name: Joe Blough
- email: joe.blough@hootsuite.com

maintainers:

- name: Anubhav Mishra
	- email: anubhav.mishra@hootsuite.com

# Pick a project type. Can either be: scala, go, go-grpc, idl etc. # This can be set with the command line arg `--project-type` which will allow you to # create multiple project types with the same config. This is useful for projects like 'go-grpc' + 'idl' # projectType: go projectType: go

# **Project Skeleton**

./project-generator

- 
- 
- 
- 

- - email: anubhav.mishra@hootsuite.com

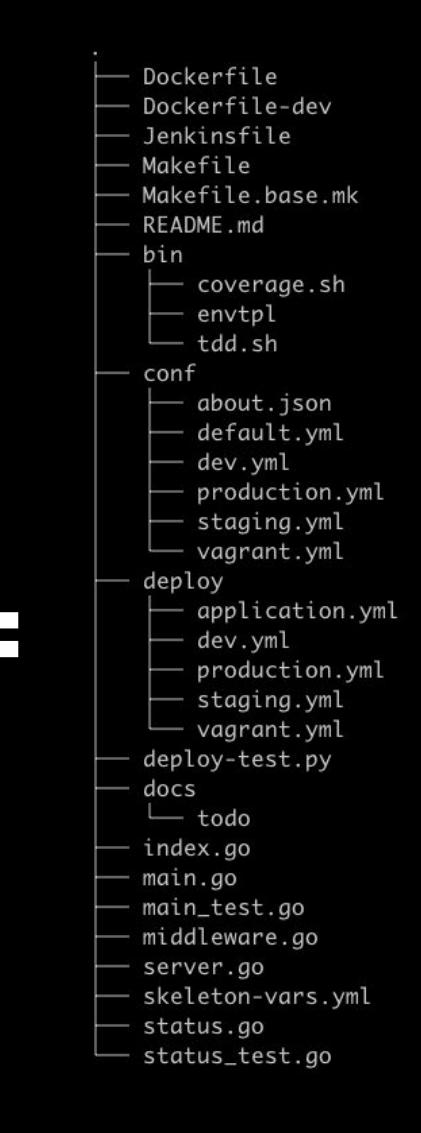

# Pipeline as Code

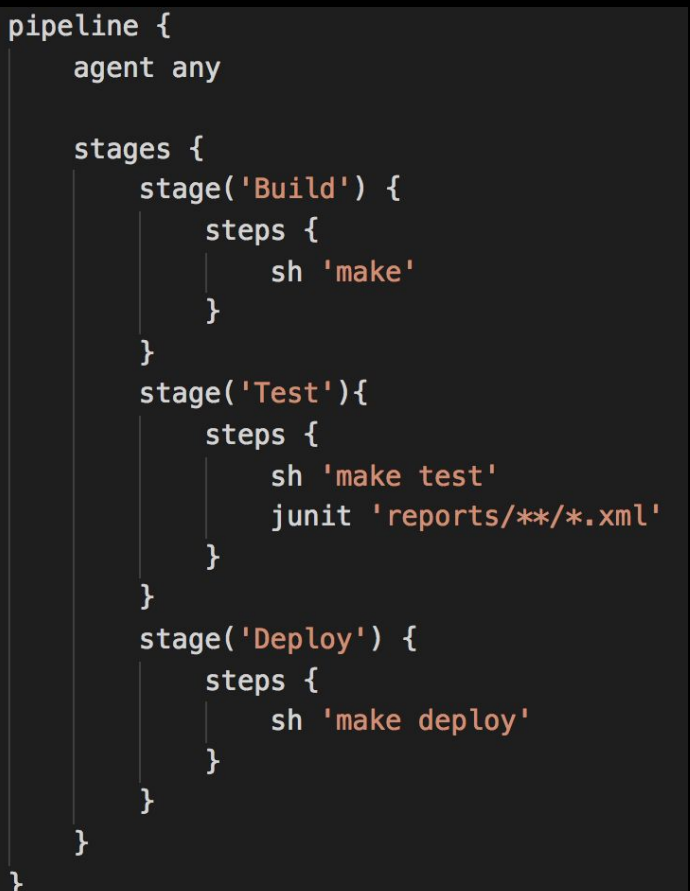

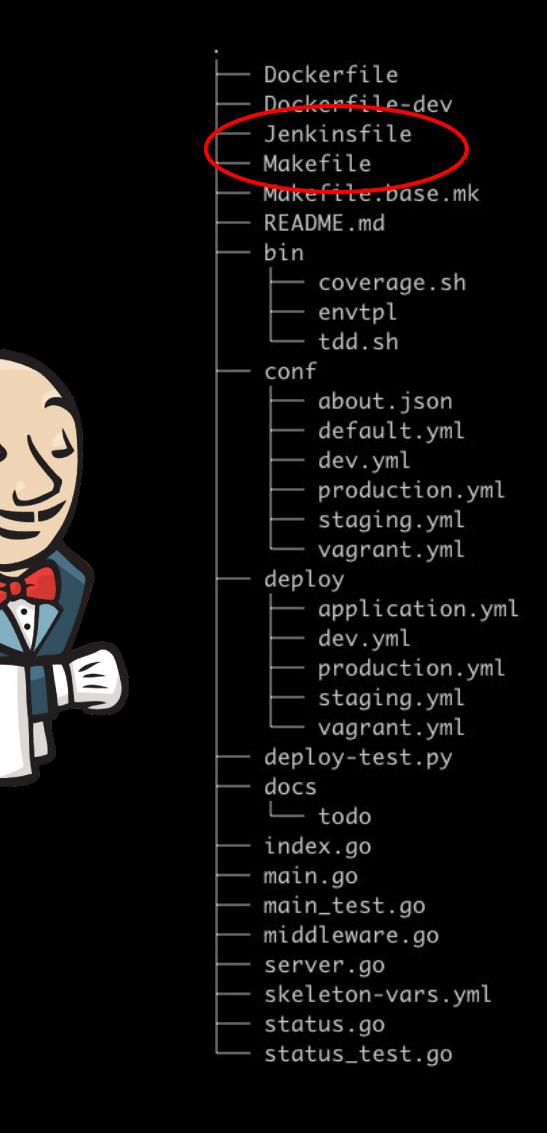
## Pipeline as Code

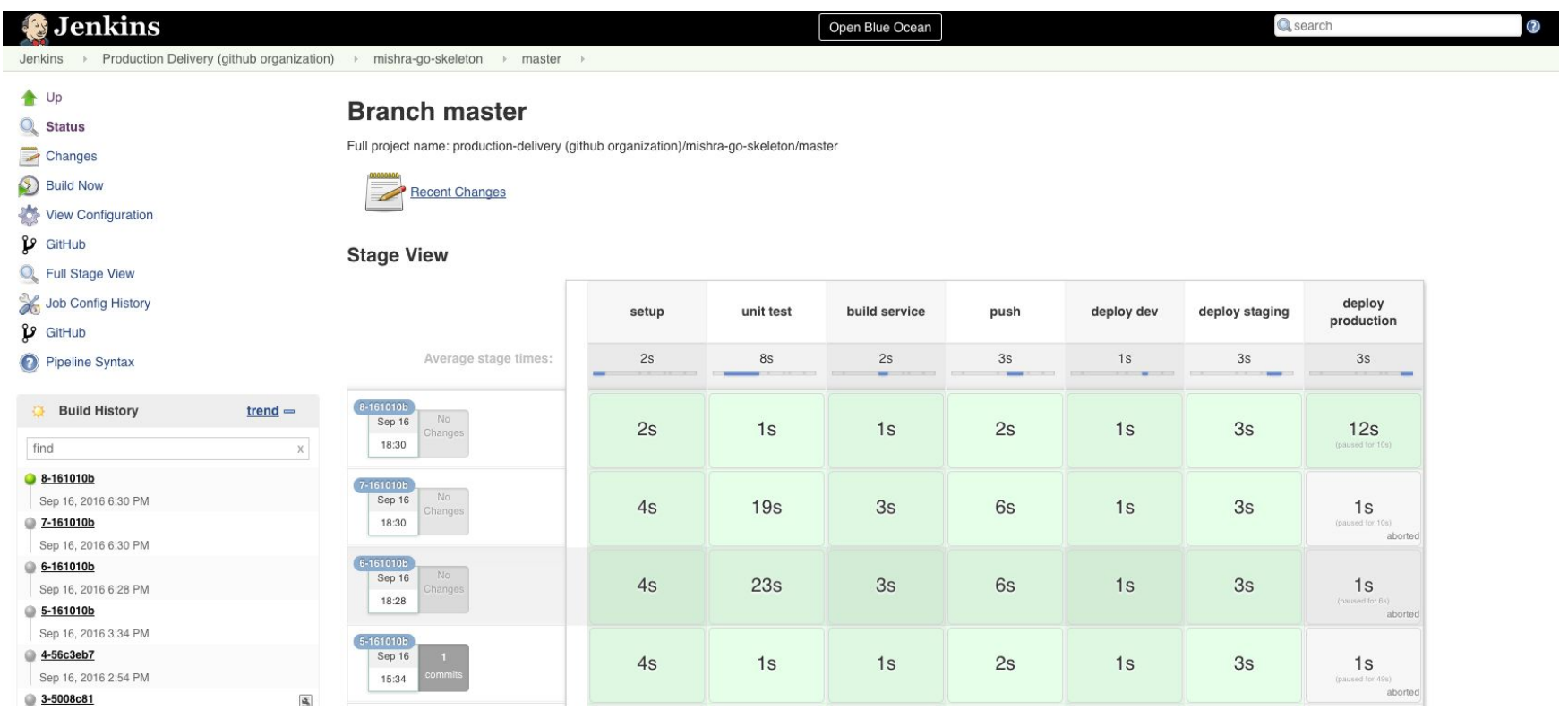

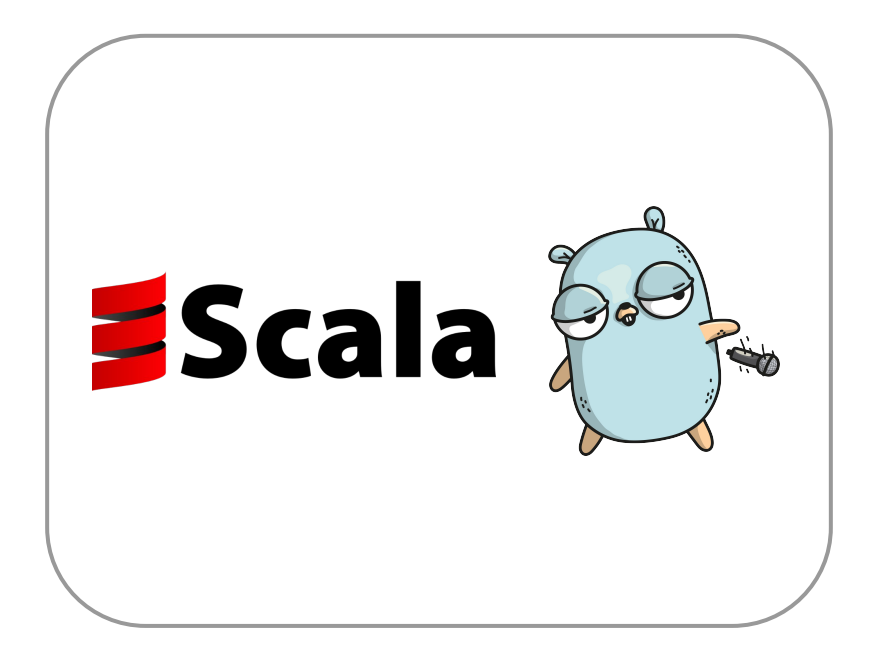

## Packaging

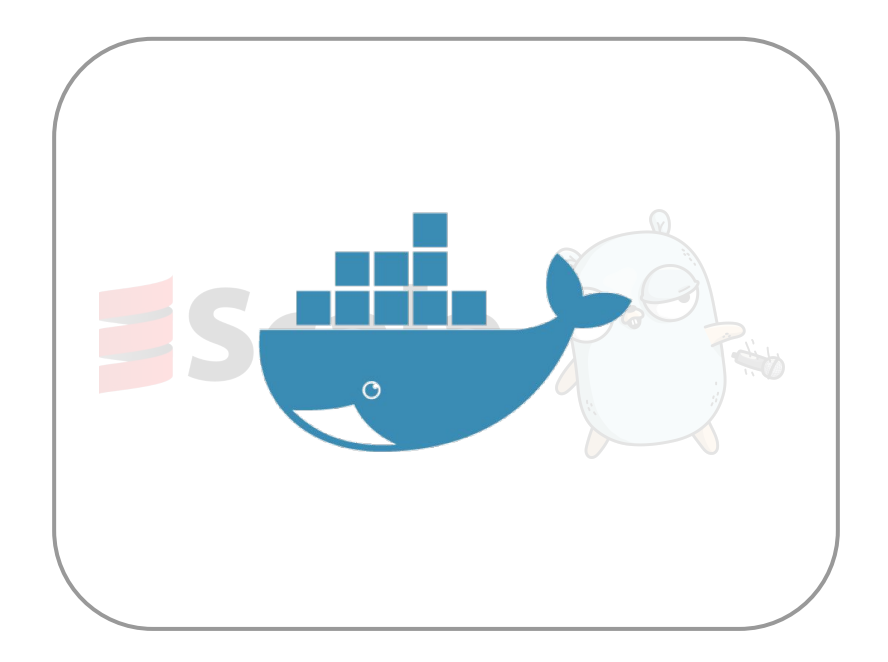

# Deployment Files

replicas: 1 resources: cpu: 2 memory: 200M healthChecks:

...

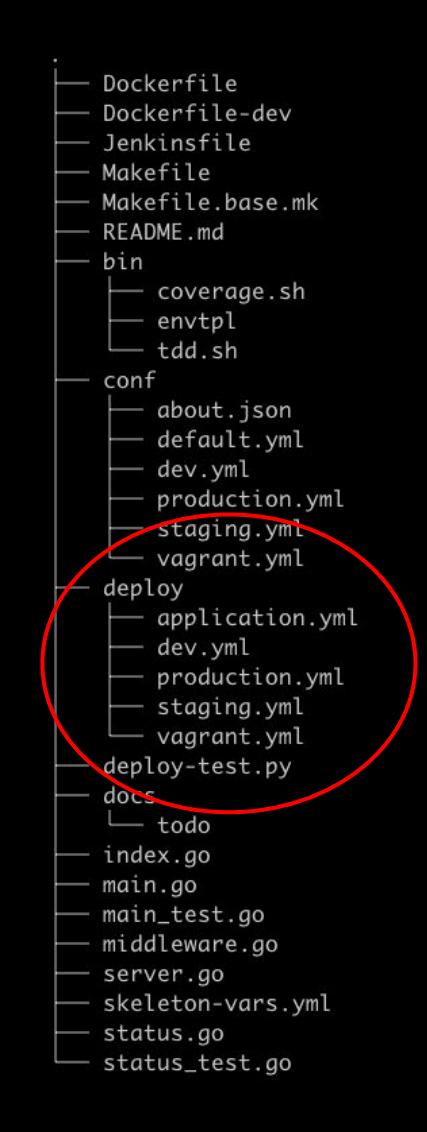

#### Makefile

- make deploy-dev
- make deploy-staging
- make deploy-production

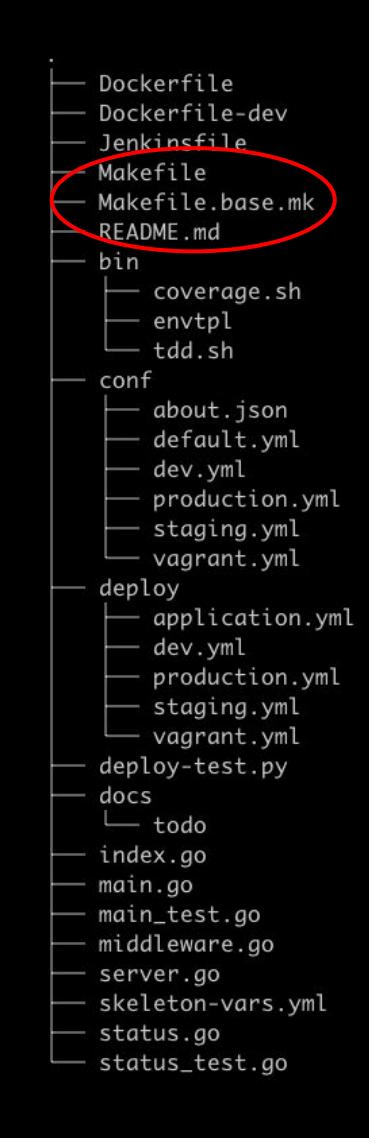

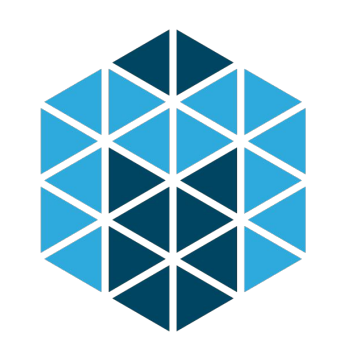

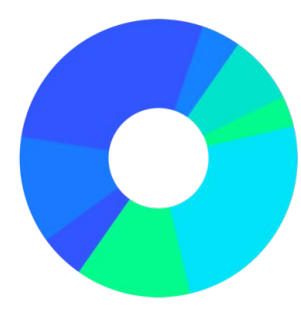

Mesos Marathon

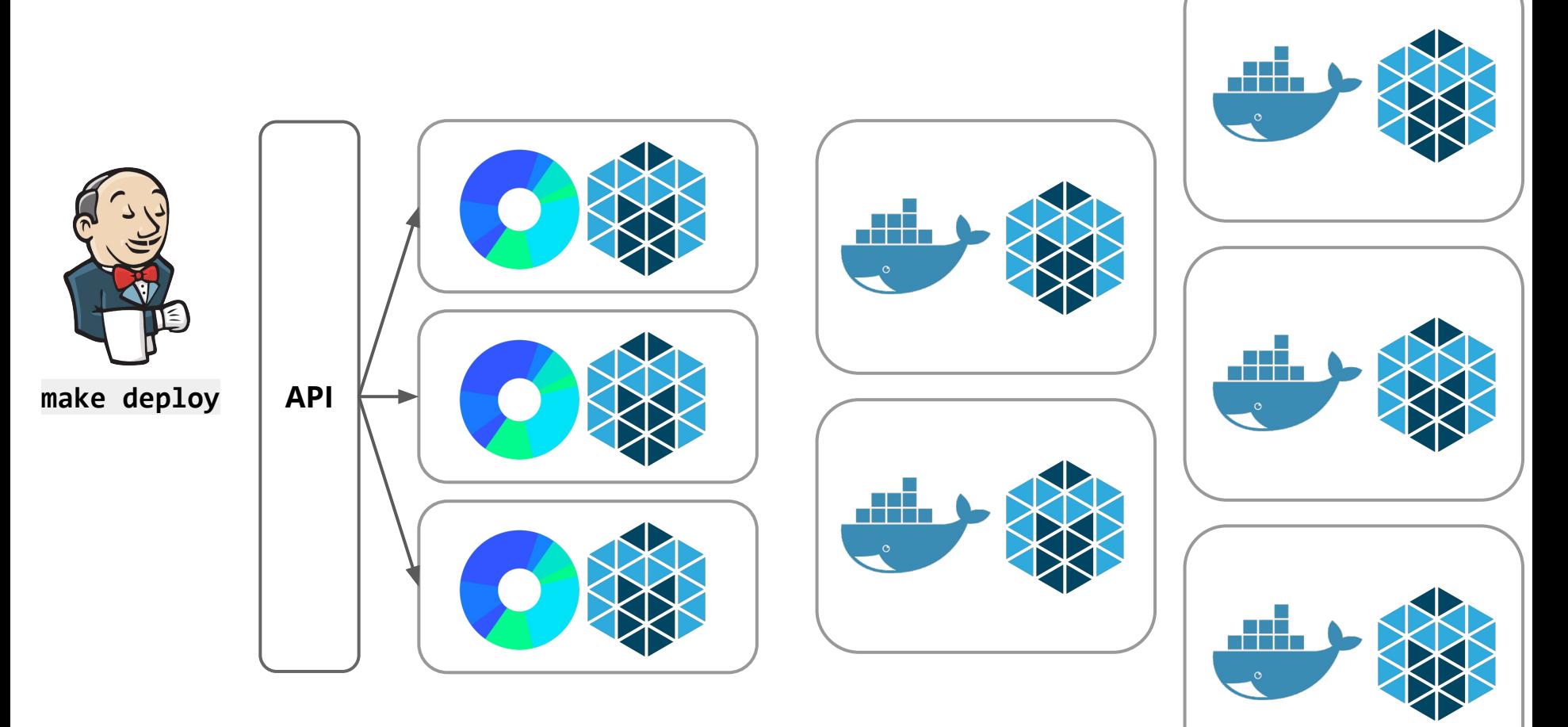

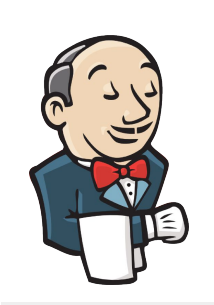

make deploy | API

POST {

}

"id":"service-1", "cpus": 0.1, "mem": 10.0, "instances": 1

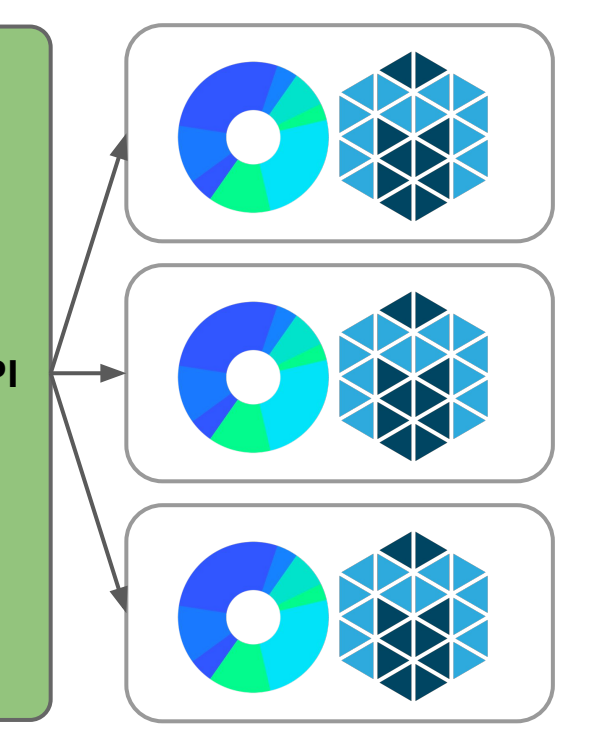

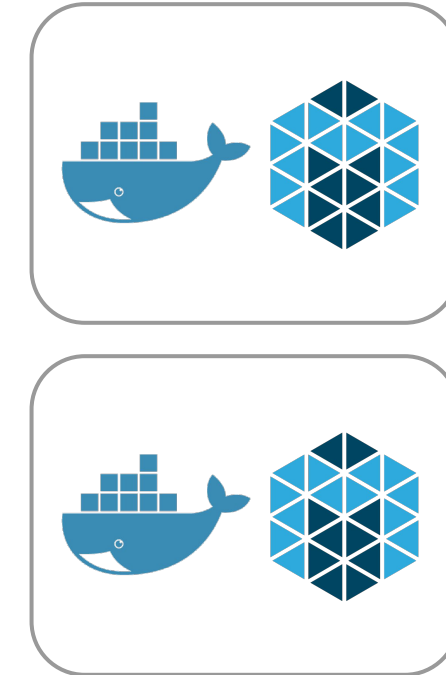

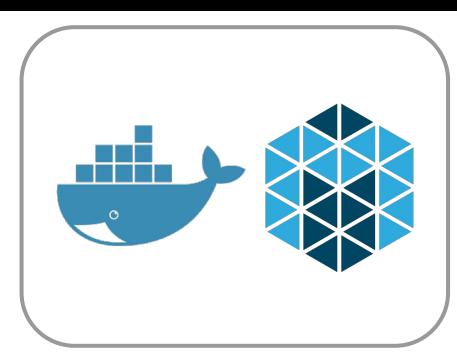

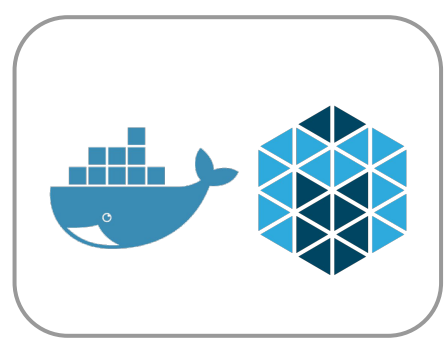

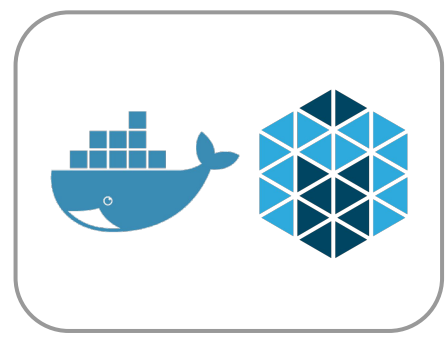

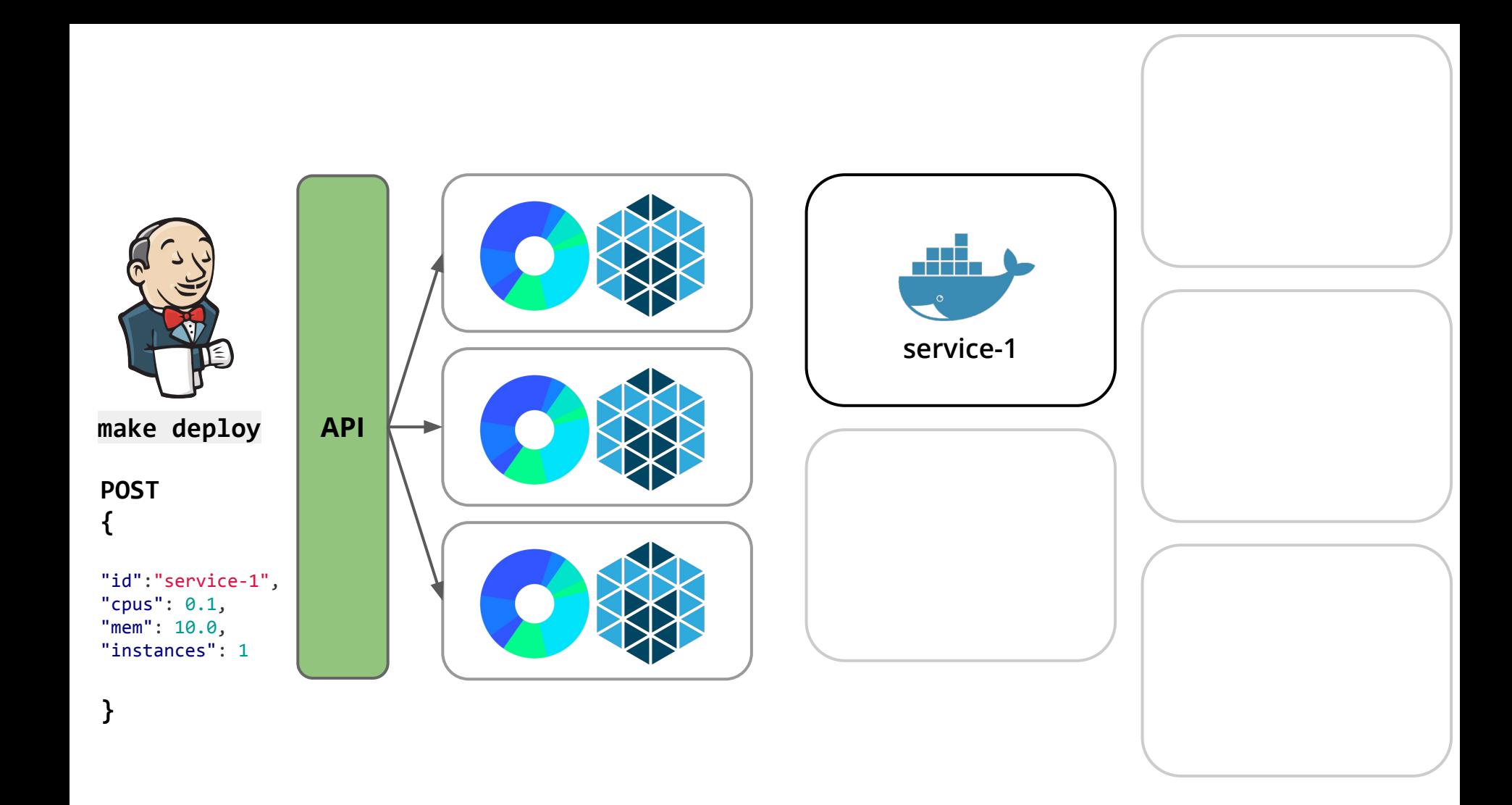

## Routing

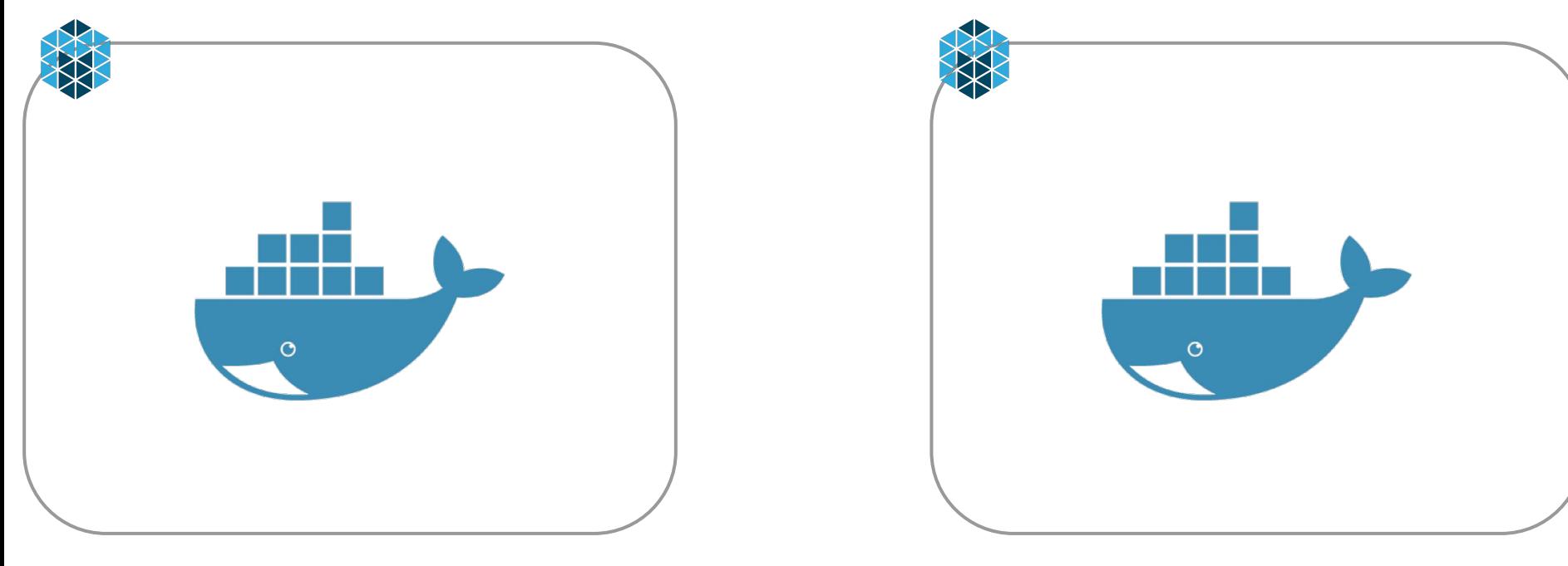

#### service-1 10.0.10.1

## Routing

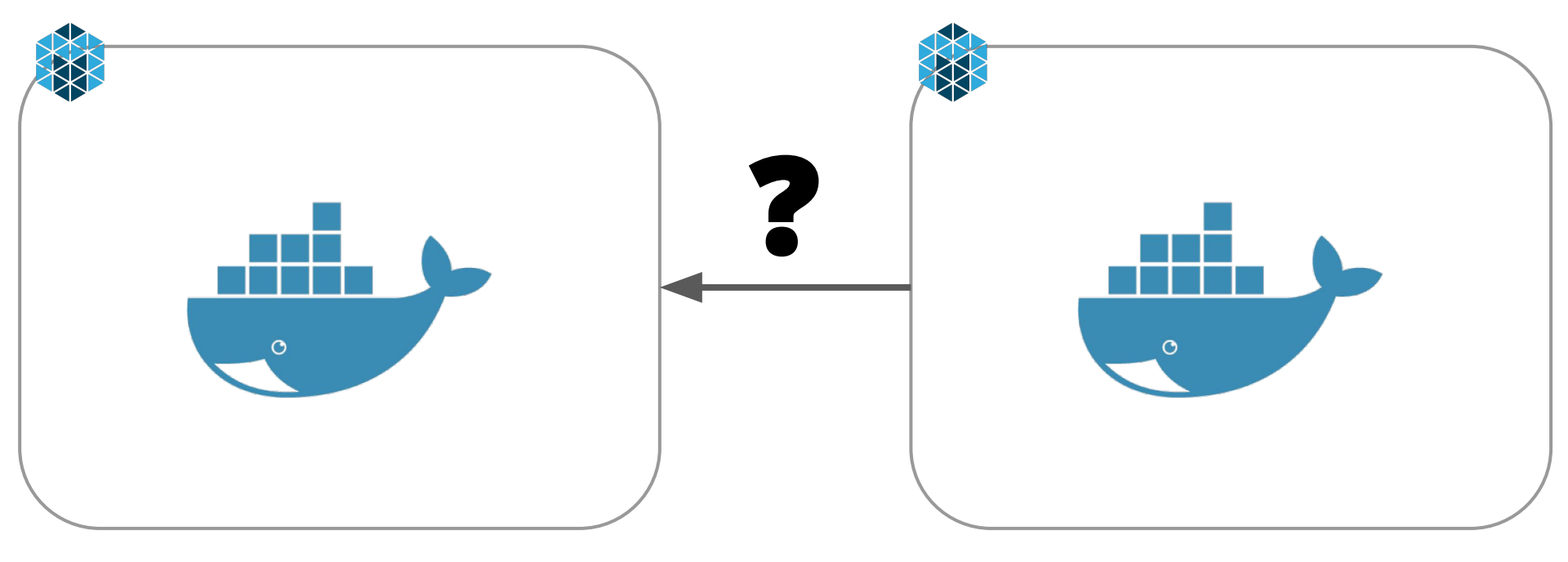

#### service-1 10.0.10.1

## Routing - Fat Middleware

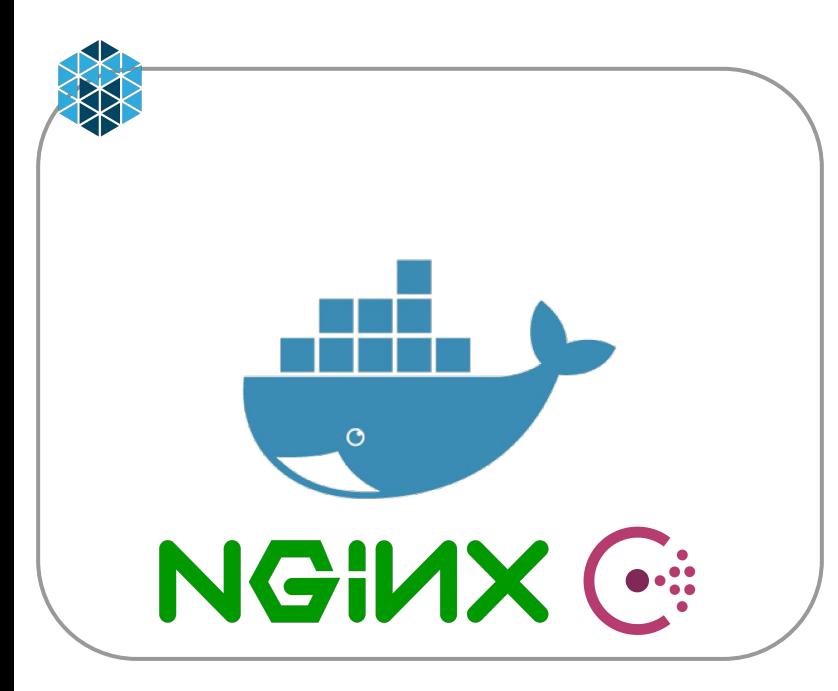

service-1 10.0.10.1

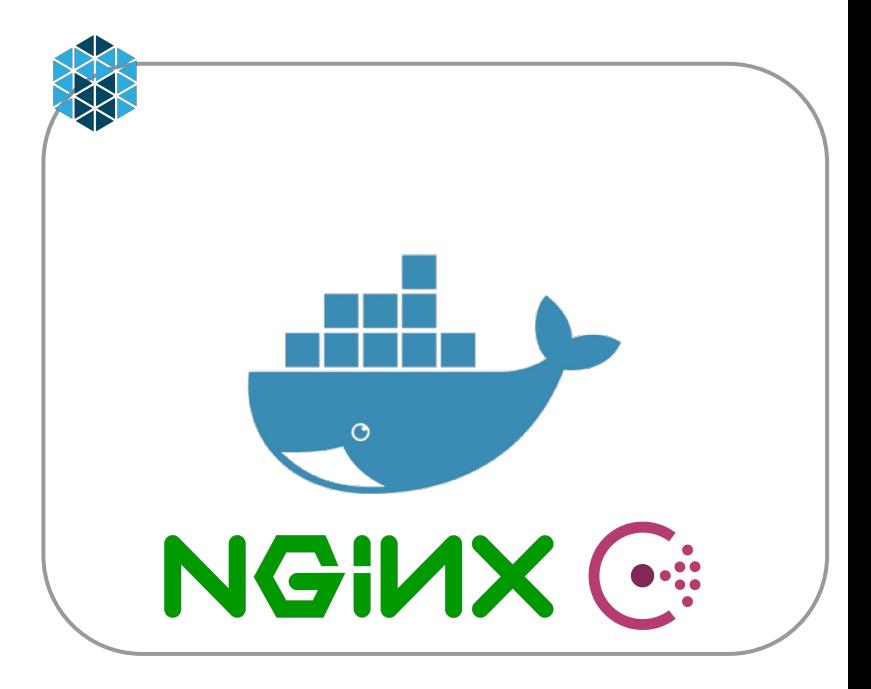

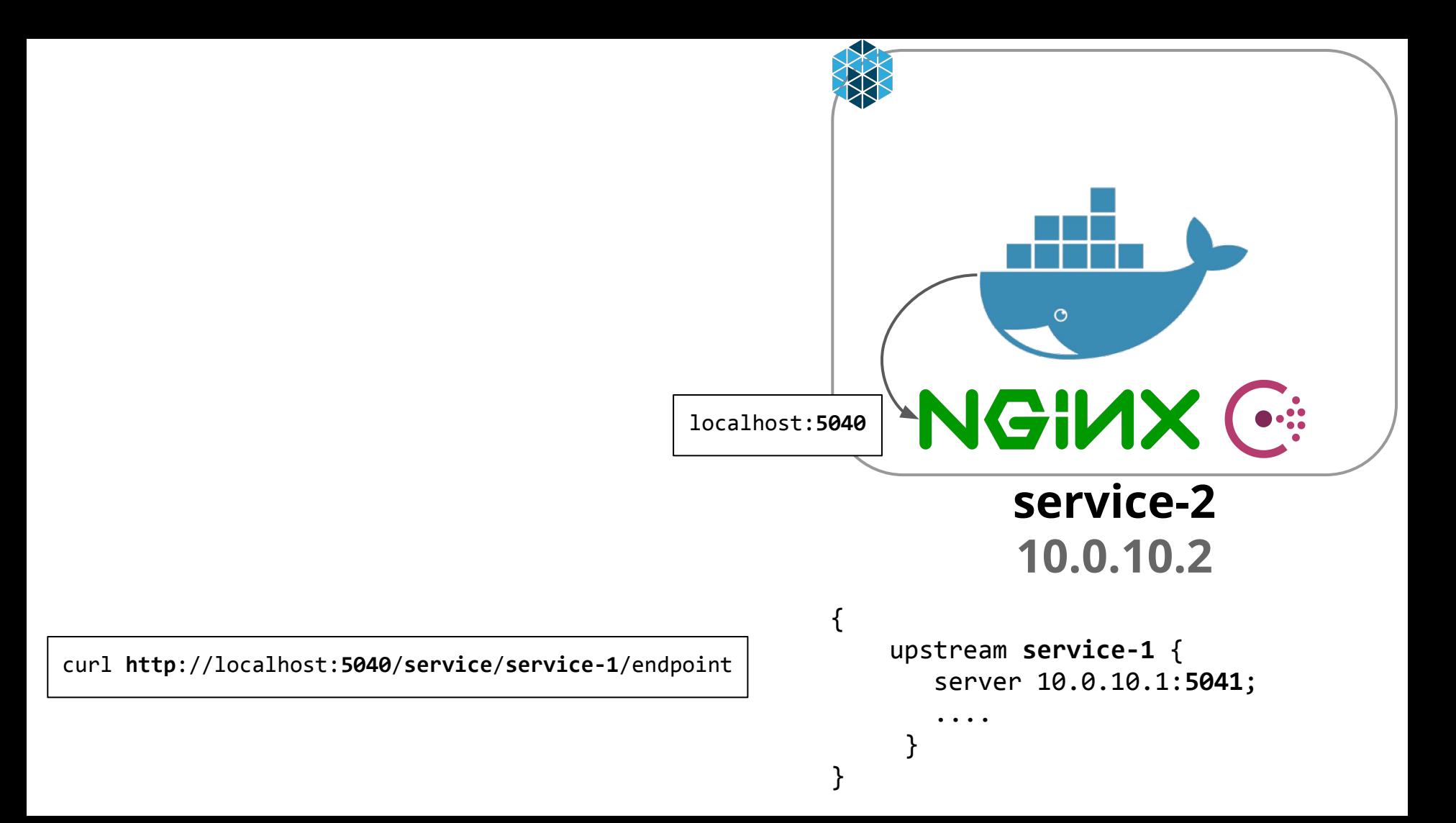

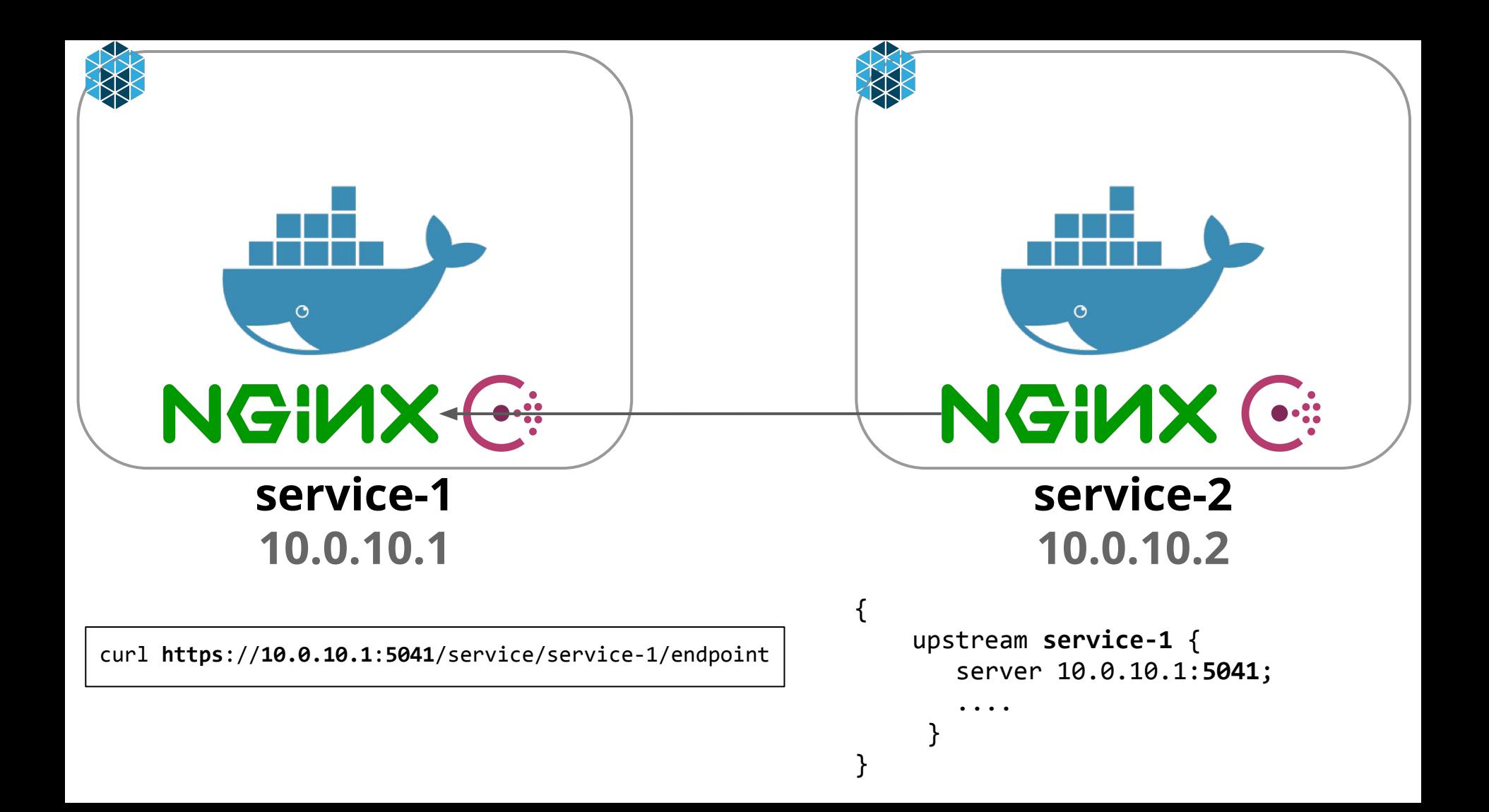

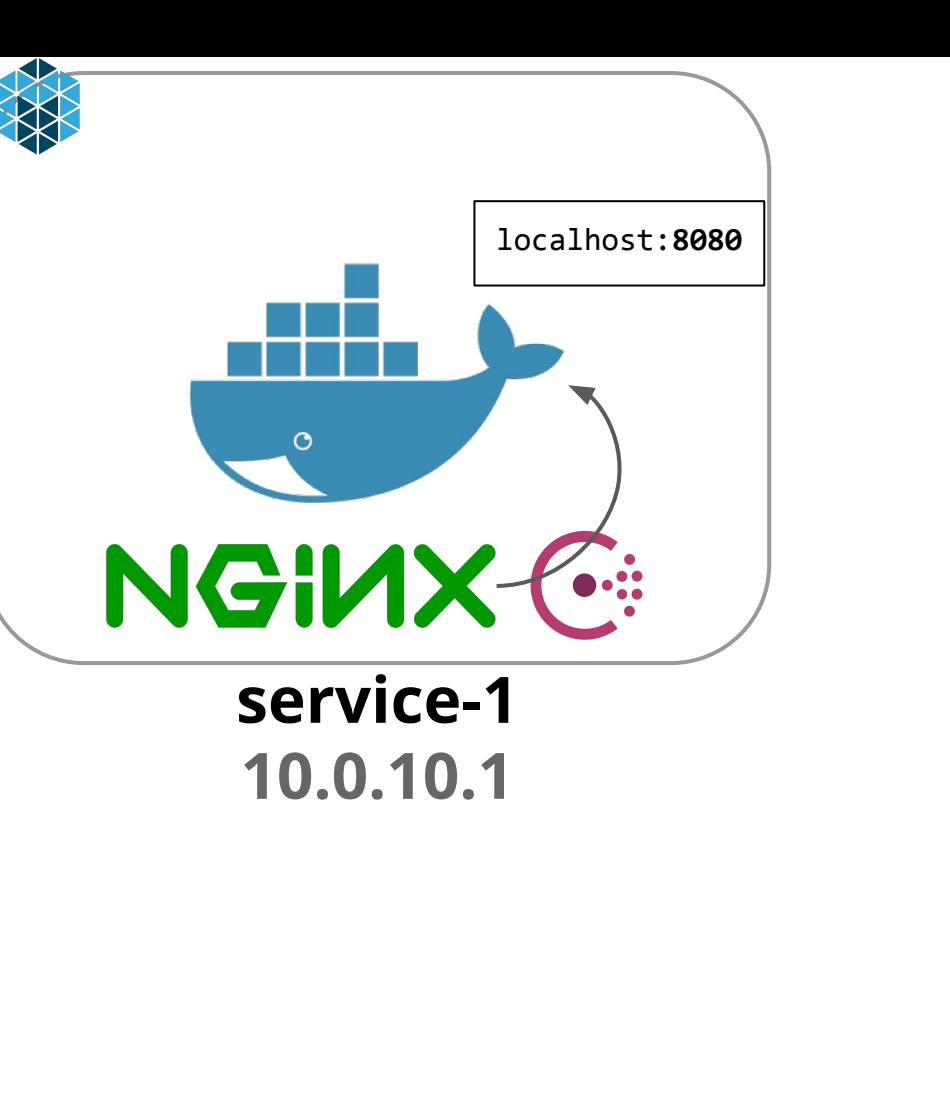

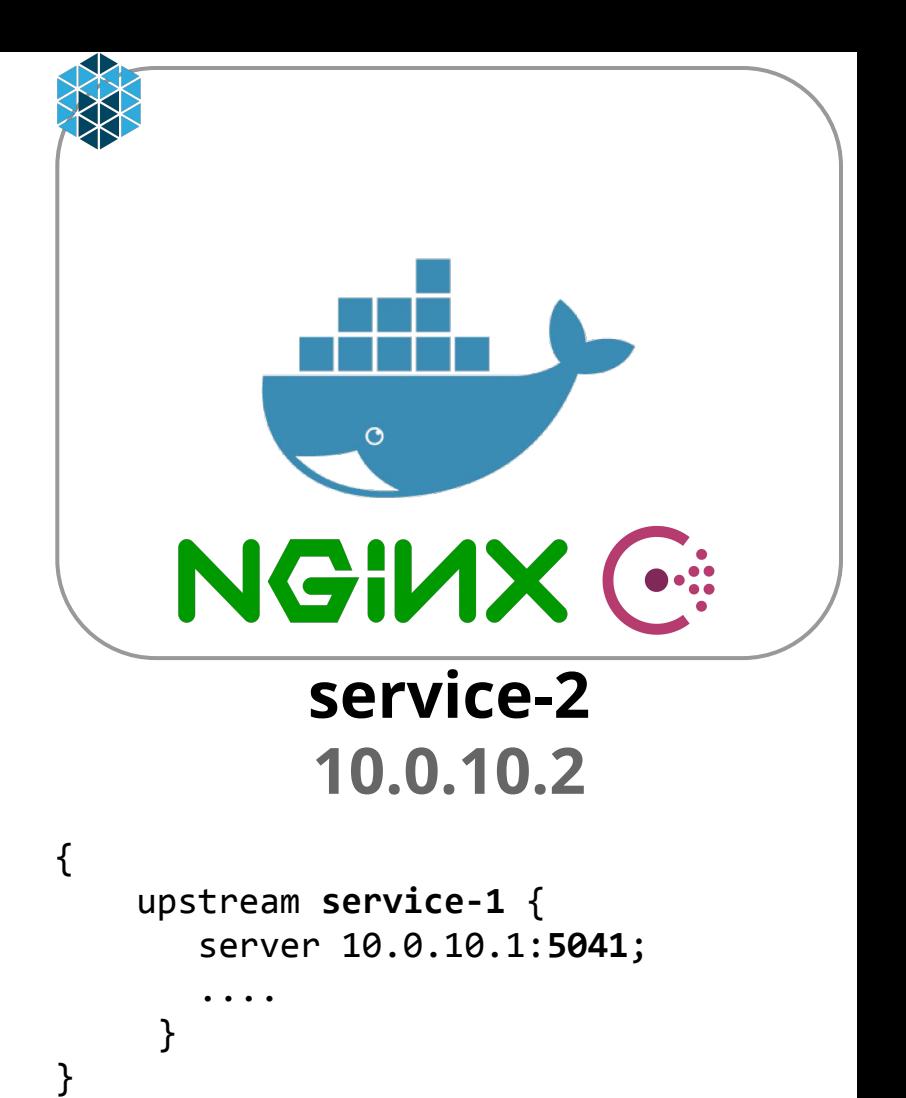

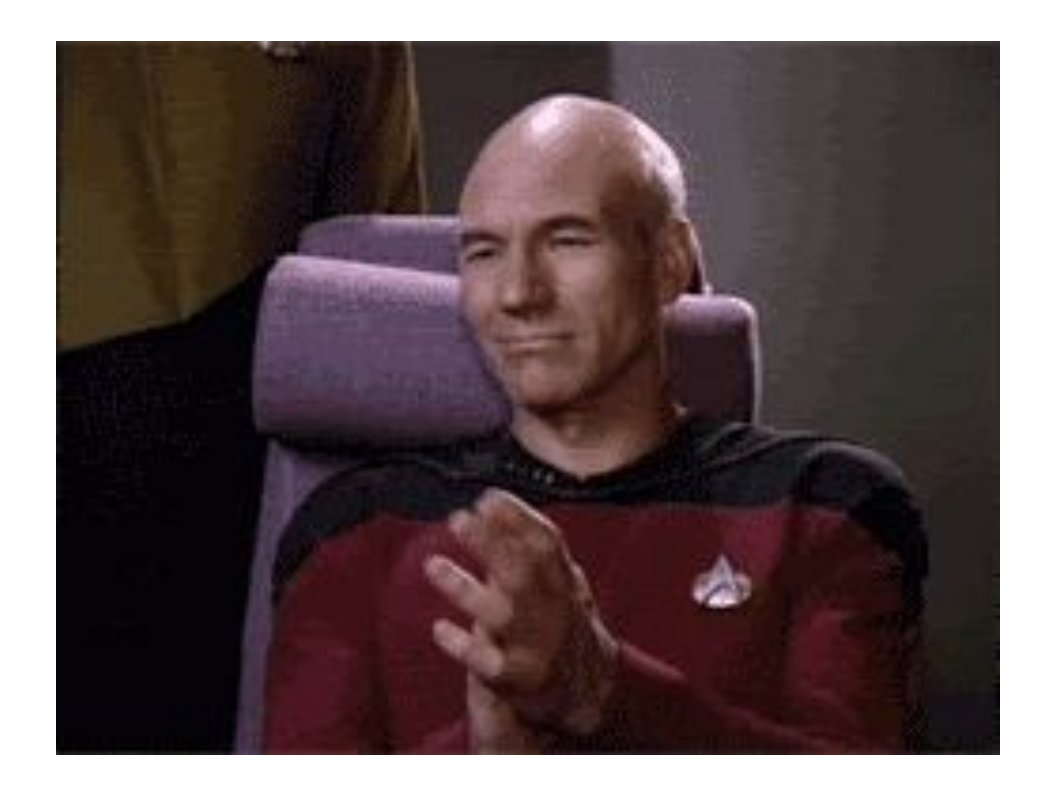

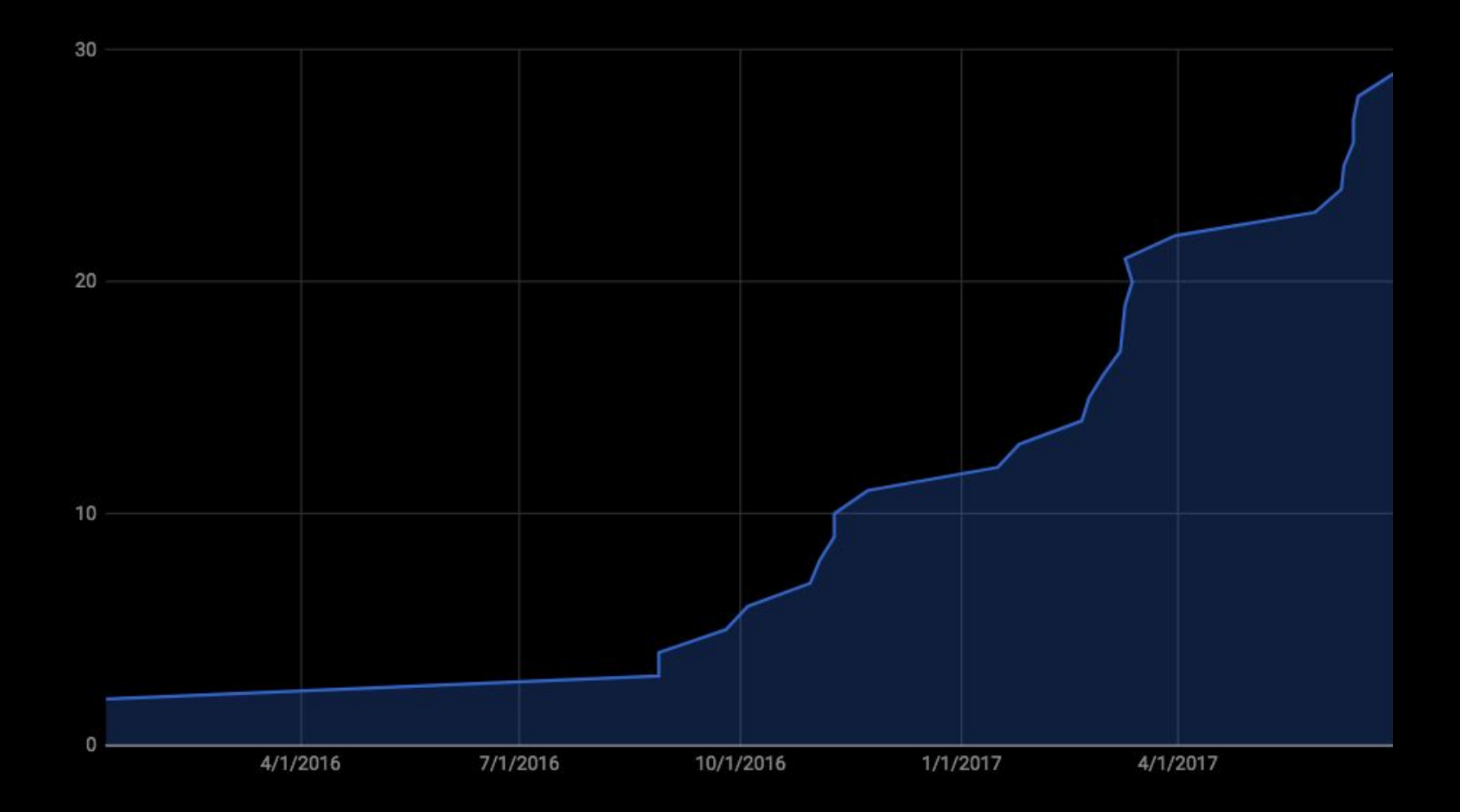

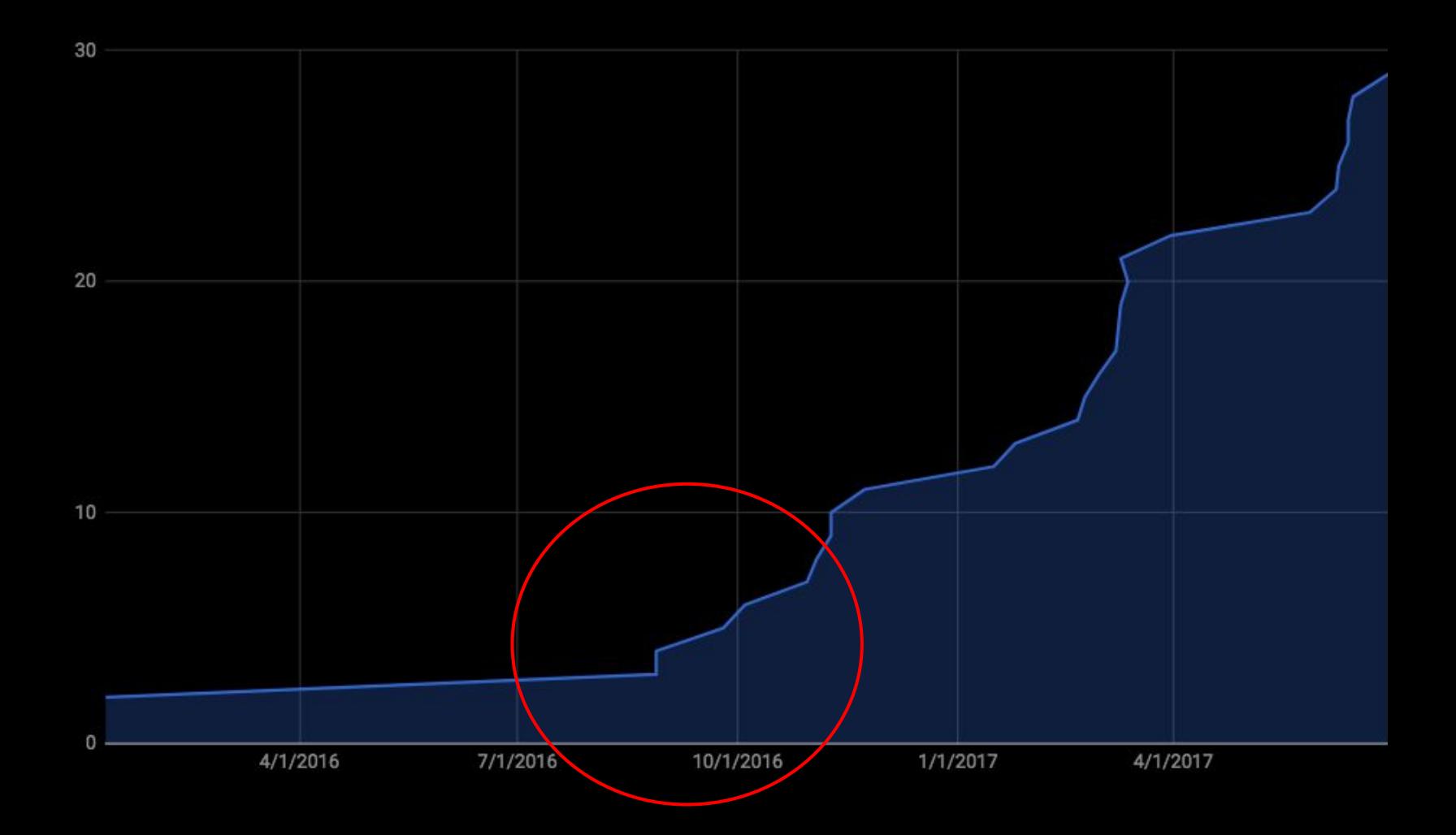

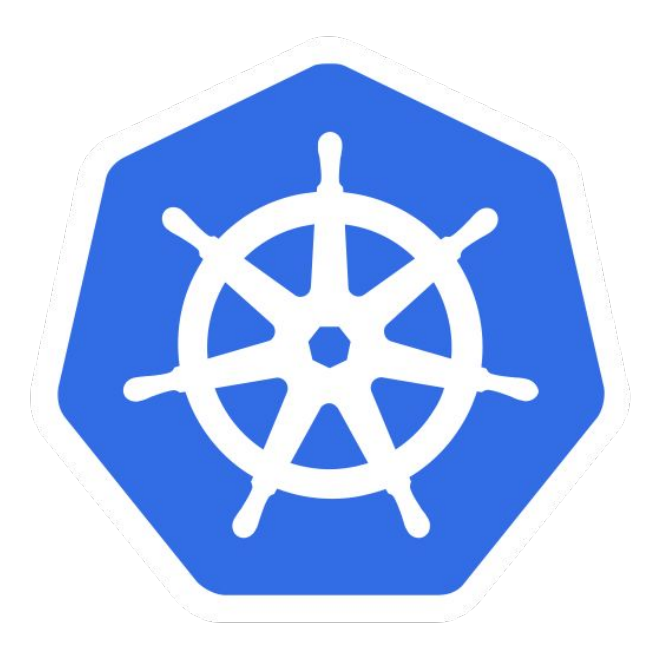

### **Why Kubernetes?**

**co** Hootsuite  $\setminus$  Development

**High School Students** Co-ops

**Development** Careers

Go to Hootsuite.com

#### **Migrating Container Orchestrators -Mesos, Kubernetes, or Nomad?**

Hootsuite's recent transition from Monolith to Microservices, like any large scale change, has met many challenging issues. As we move towards a SOA (Service Oriented Architecture), we need to build new infrastructure, tools, and pipelines. This new architecture requires our web applications to be made up of many small components, which can be done via containerization. Containers then need to be orchestrated in order to truly run as a distributed system. An issue arose when our initial container orchestrator choice slowly became outclassed by other alternatives. Looking at where we wanted to be in the near future, we decided to migrate to a new platform. This blog will describe our technical decisions that drove this change.

#### What is container orchestration/scheduling? Why should you care?

Consider a web developer who just finished building a simple PHP application. He has made sure every component functions properly on his localhost server. He uploads his code and assets to a host on the internet for the public, but is he guaranteed that everything will function the same as it did locally? The answer is 'no'. The system environment could be very different between his local server and the external internet server. There might be missing dependencies, or the operating system could be entirely different. This is where a containerization tool called Docker comes in. Docker solves the inconsistency issue by stuffing the entire environment, along with the web app, into a "Docker image". Any server with Docker installed can then run this image, regardless of the environment.

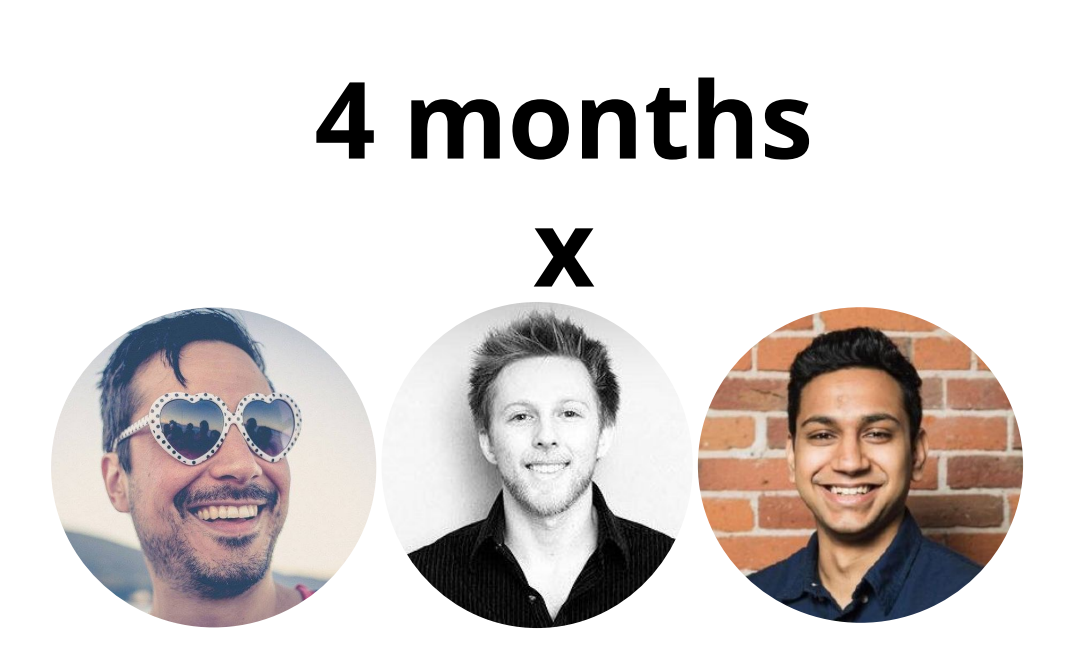

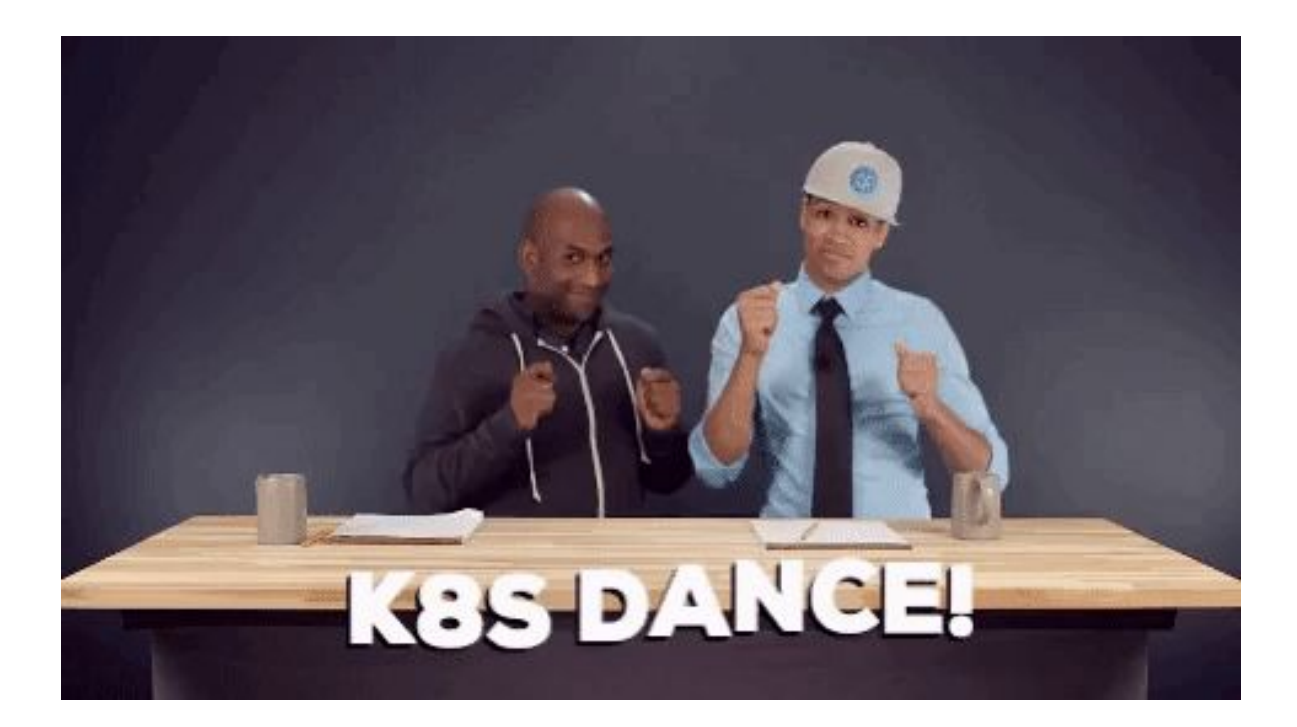

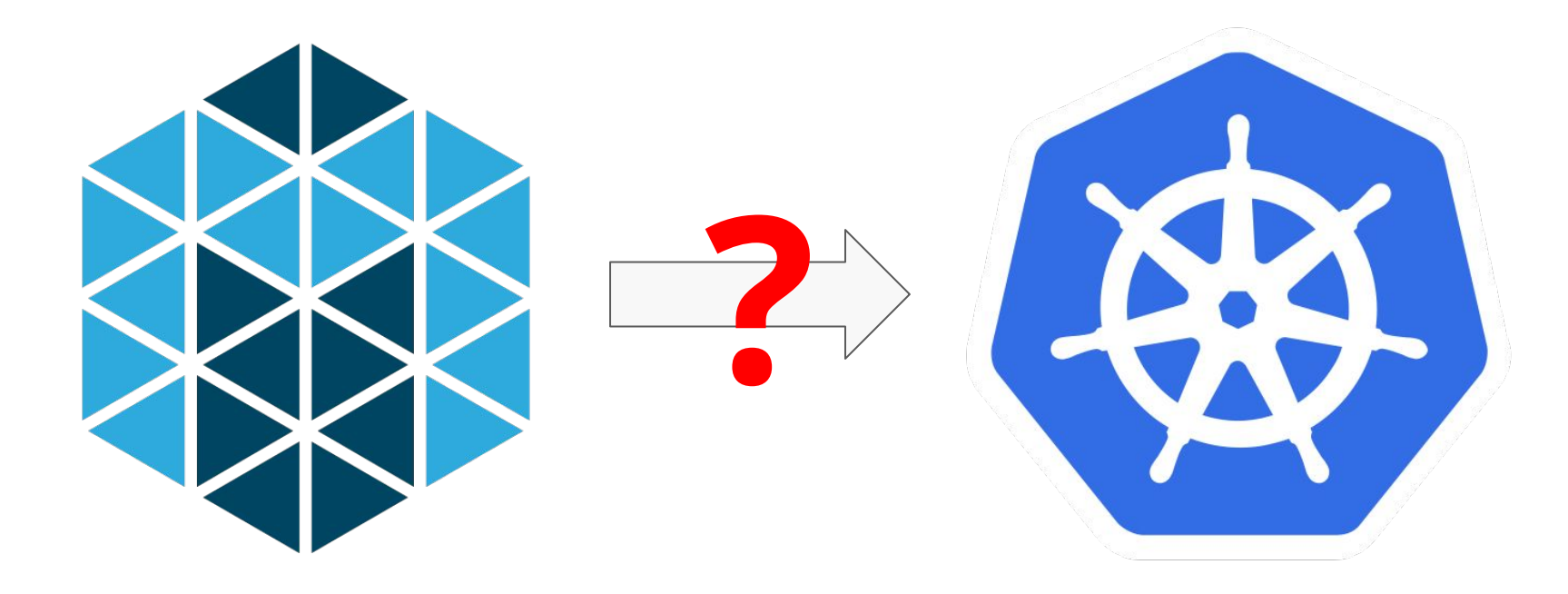

#### Microservices on Mesos and Marathon

- Project Skeleton
	- Golang or Scala
- Pipeline as Code
	- Jenkinsfile
	- Makefile
- Docker images for packaging
- API on top of Marathon
- **Dynamic service discovery**
- Fat middleware using Consul and NGINX

#### Microservices on Kubernetes

- Project Skeleton ○ Golang or Scala
- Pipeline as Code
	- Jenkinsfile
	- Makefile
- Docker images for packaging
- API on top of Marathon
- **Dynamic service discovery**
- Fat middleware using Consul and NGINX
- Documentation for getting started
- ./mesos2k8s

#### ./mesos2k8s

 $\rightarrow$ ./mesos2k8s mesos2k8s  $*$ ъ. Skytrain Deployment Directory: deploy Kubernetes Deployment Directory: kubernetes

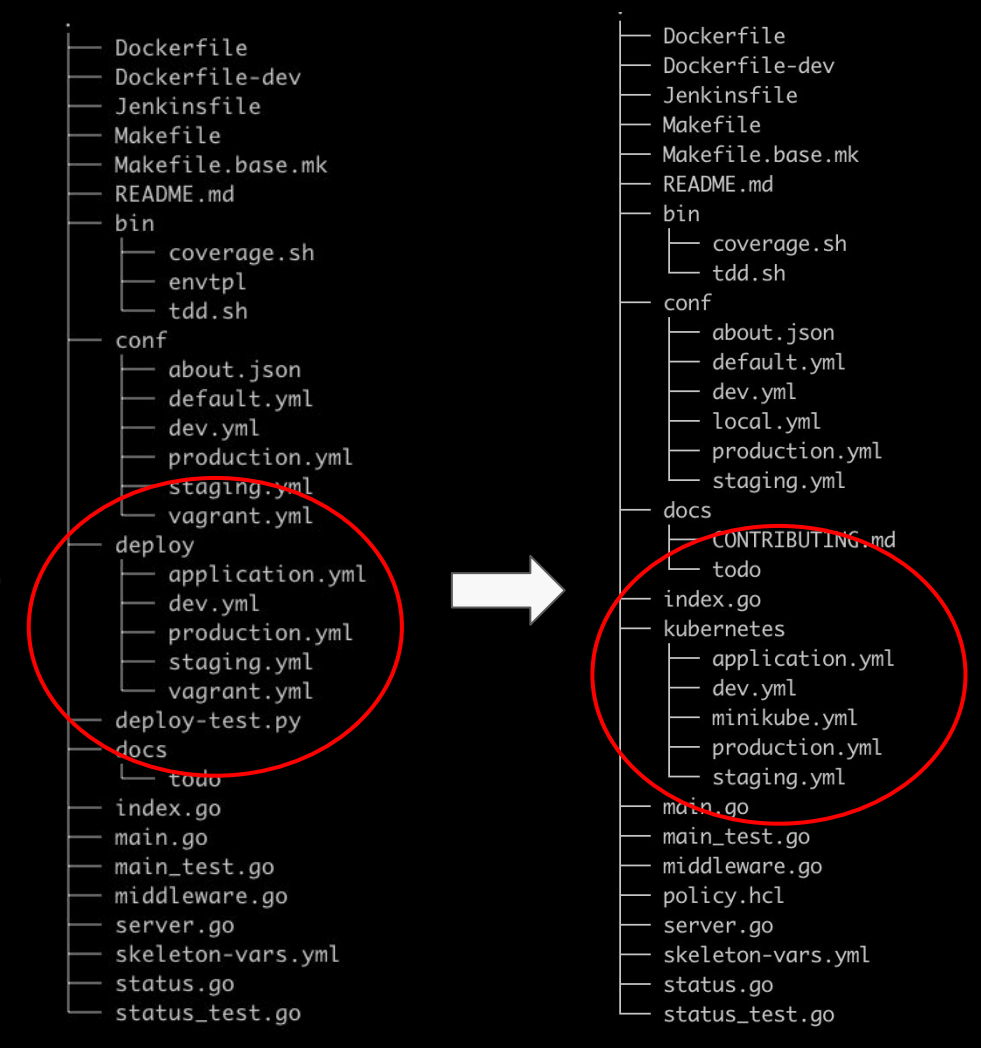

## **Project Skeleton**

# Modify these vars

# Name of your service, lowercase, dash separated. ie. [a-z\-] # !!! SHOULD NOT have "service" as prefix or suffix. We're trying to get rid of that. # Will be used for Skyline and Kubernetes names as well as statsd prefixes, etc. #name: my-awesome-service

name: new-service

# Human readable title. Used for docs and such #nameNice: My Awesome Service nameNice: My New Service

# Long form description

#description: Skyline sample service generated from the skeleton based off of Play! framework, dockerized, and description: Hello World

#### #maintainers:

- name: Firstname Lastname
- email: firstname.lastname@hootsuite.com
- name: Joe Blough
- email: joe.blough@hootsuite.com

#### maintainers:

- name: Anubhav Mishra
	- email: anubhav.mishra@hootsuite.com

# Pick a project type. Can either be: scala, go, go-grpc, idl etc. # This can be set with the command line arg `--project-type` which will allow you to # create multiple project types with the same config. This is useful for projects like 'go-grpc' + 'idl' # projectType: go projectType: go

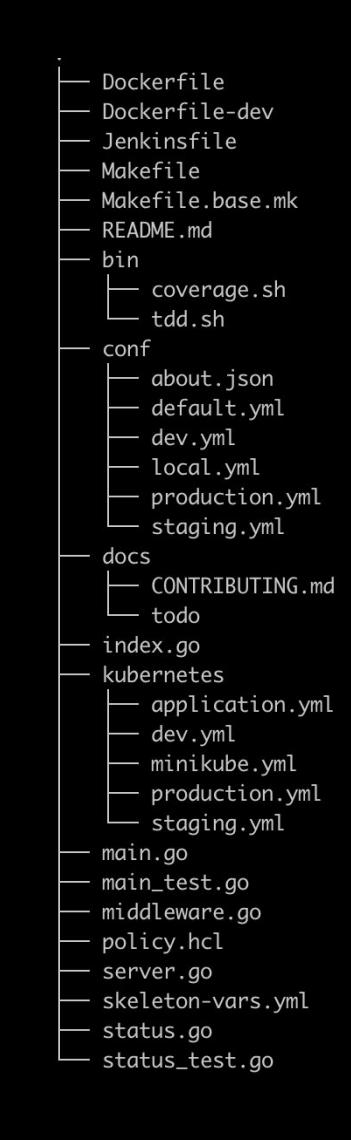

# Deployment Files

- make deploy-k8s-dev
- make deploy-k8s-staging
- make deploy-k8s-production

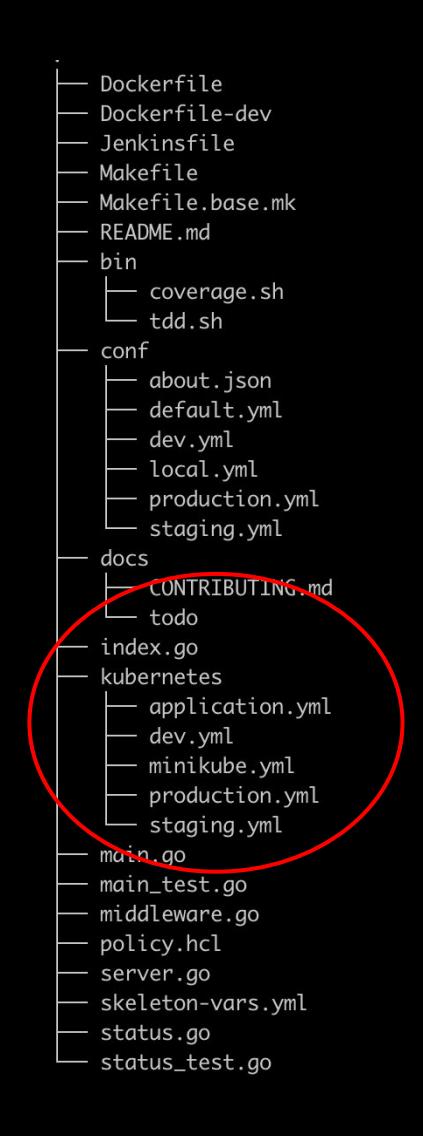

## Pipeline as Code

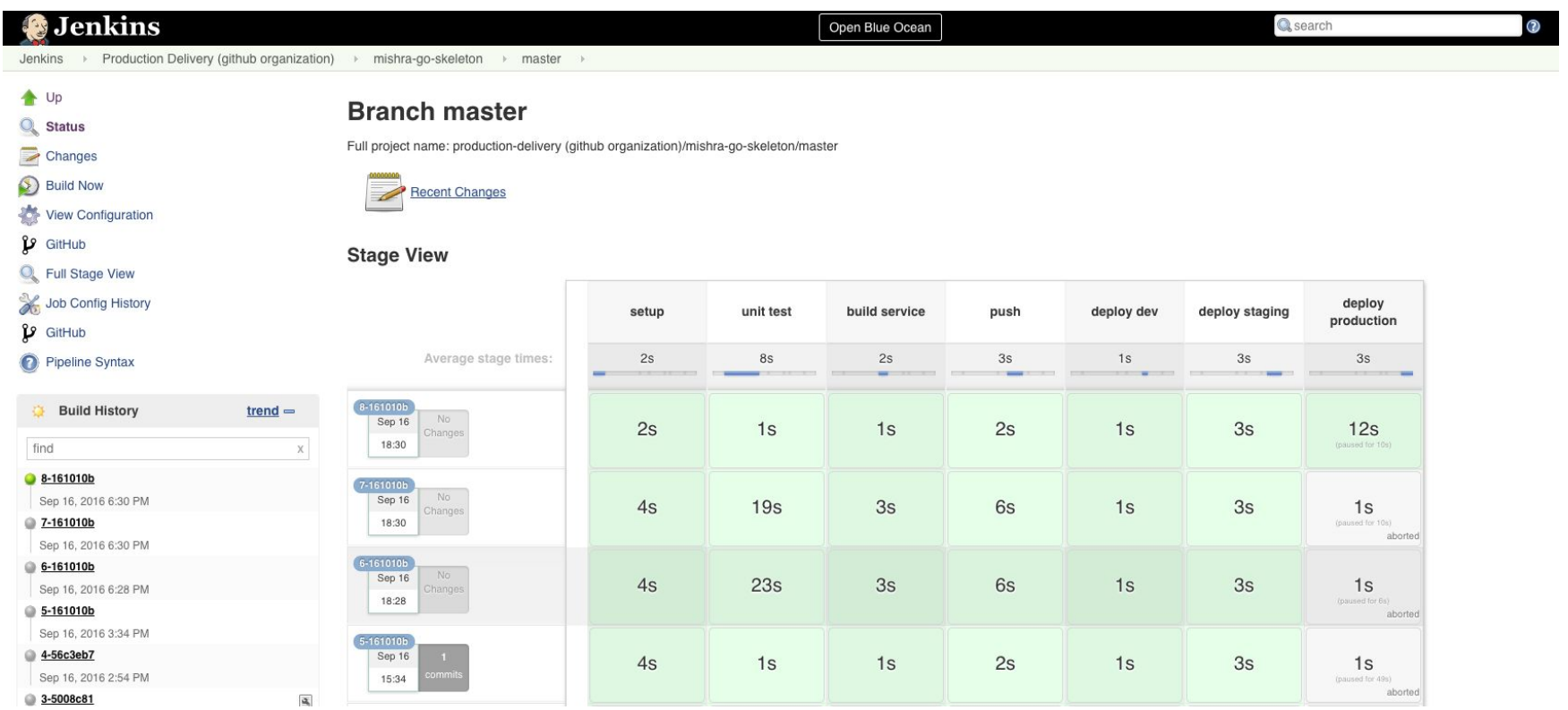

## Pipeline as Code

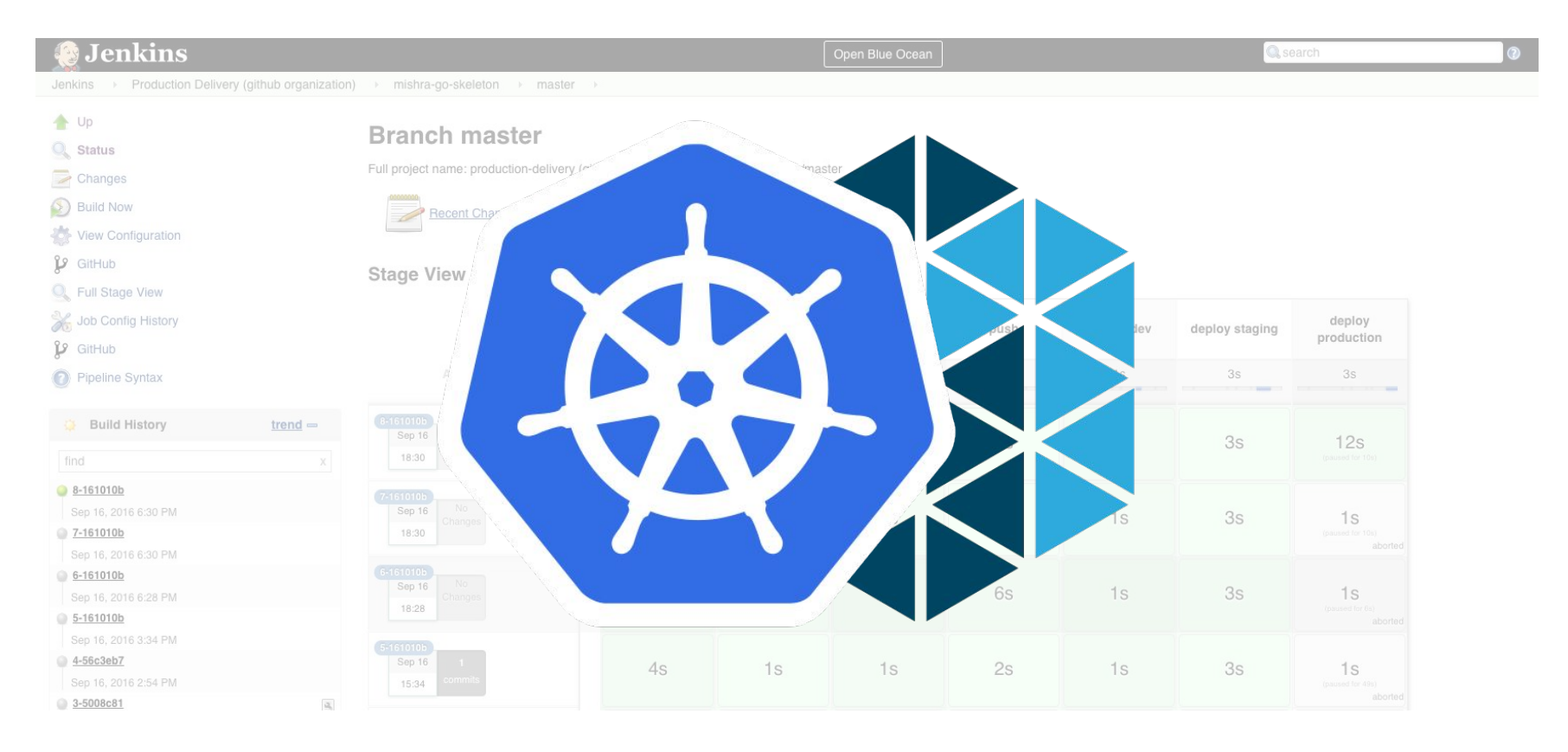

## Packaging

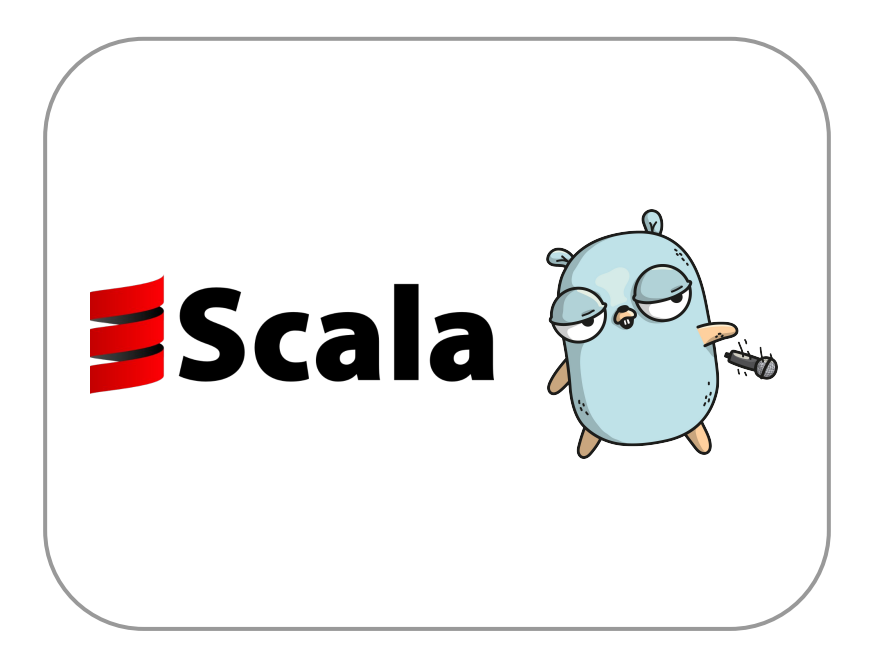

## Packaging

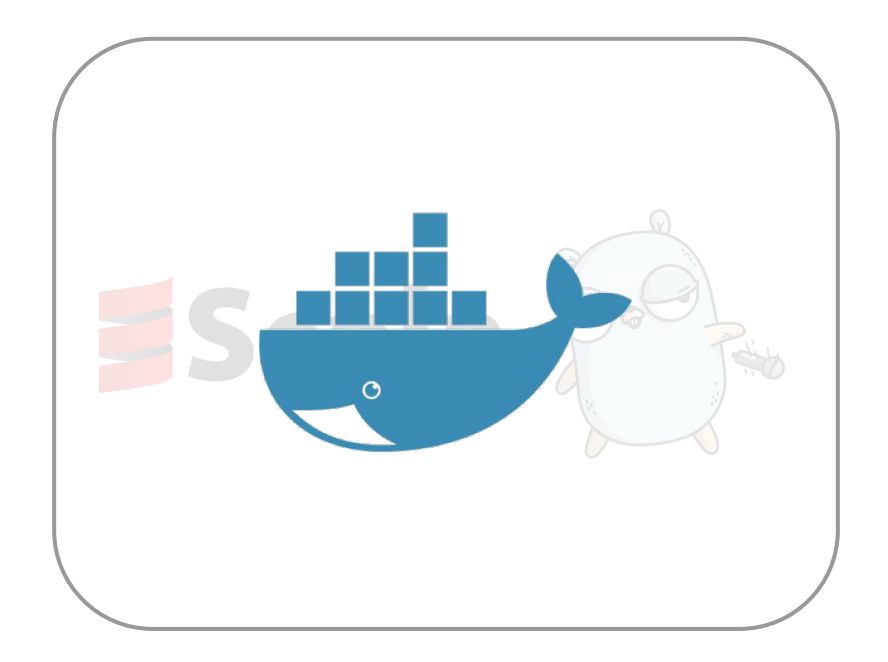

#### Routing in Mesos

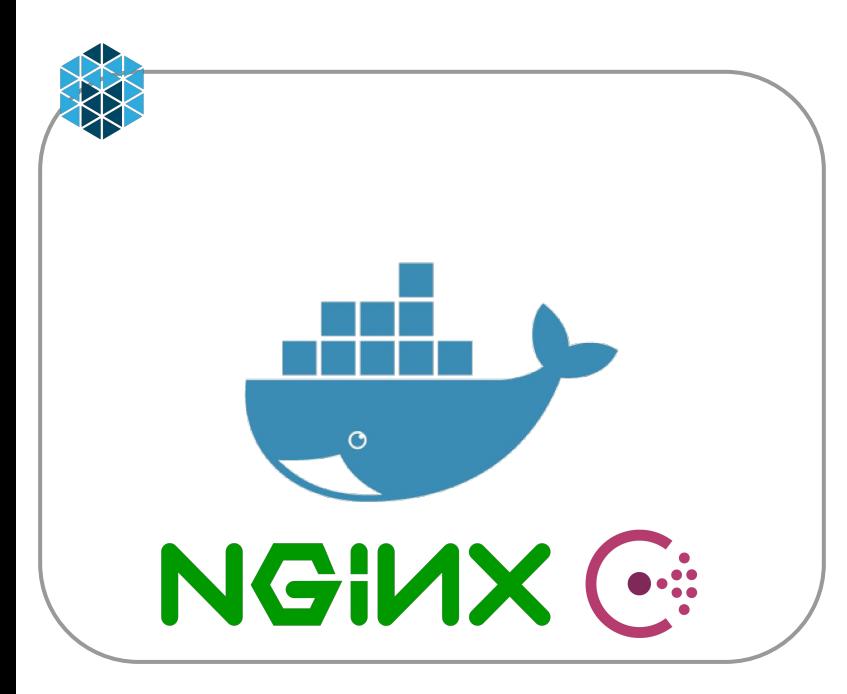

service-1 10.0.10.1

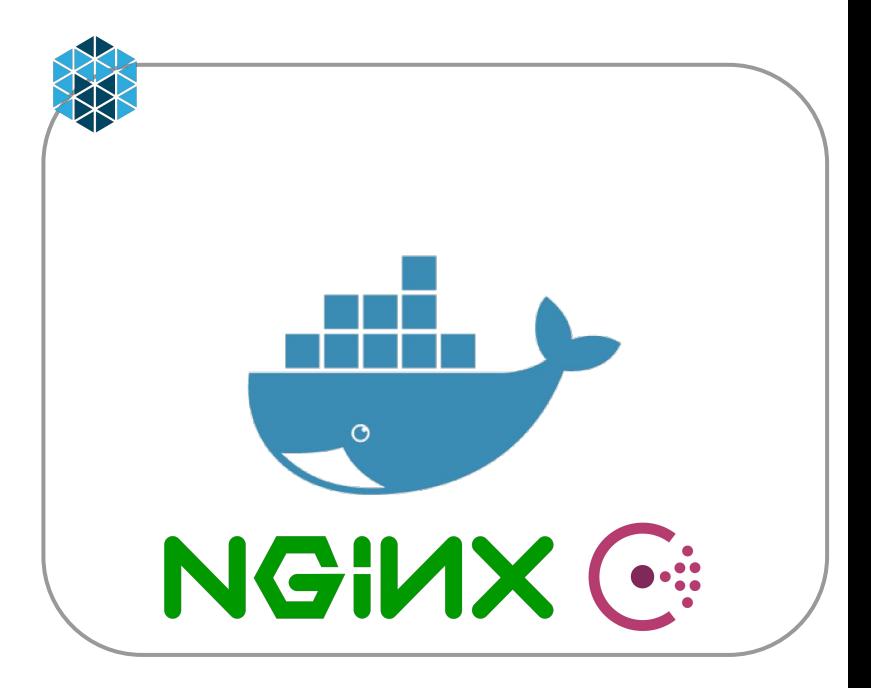

#### Routing in Mesos

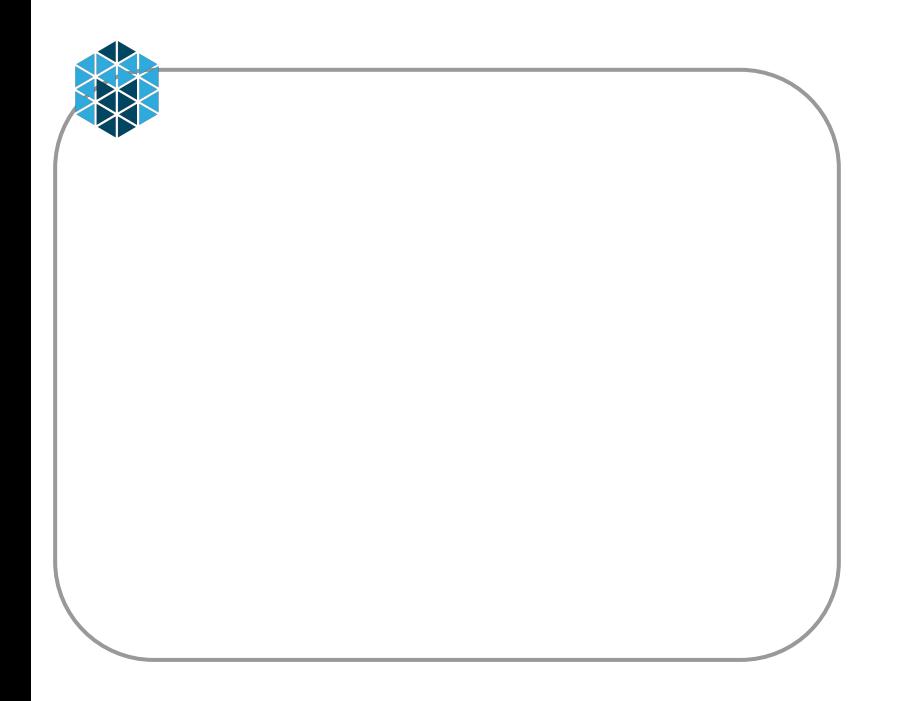

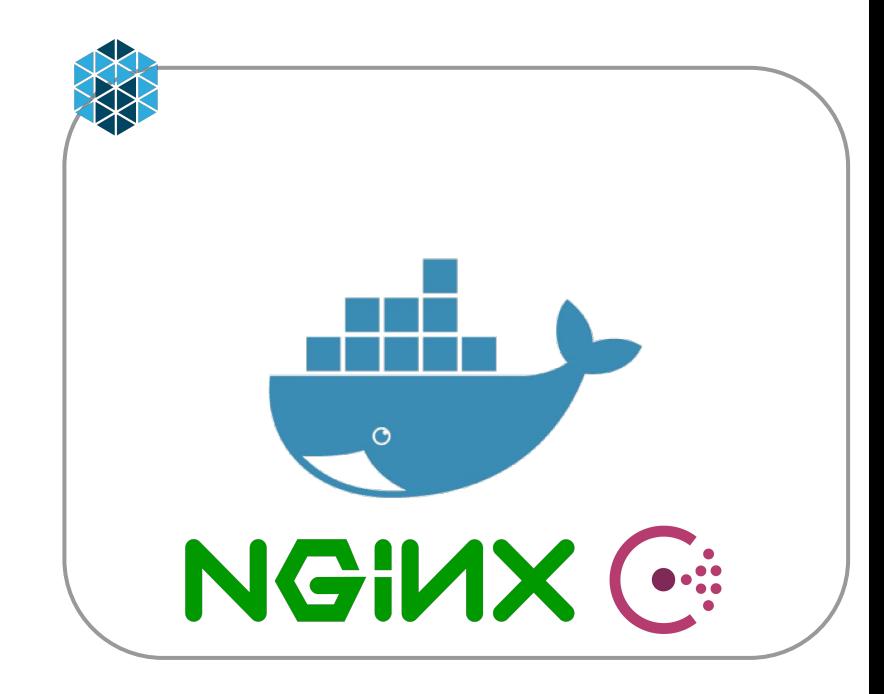

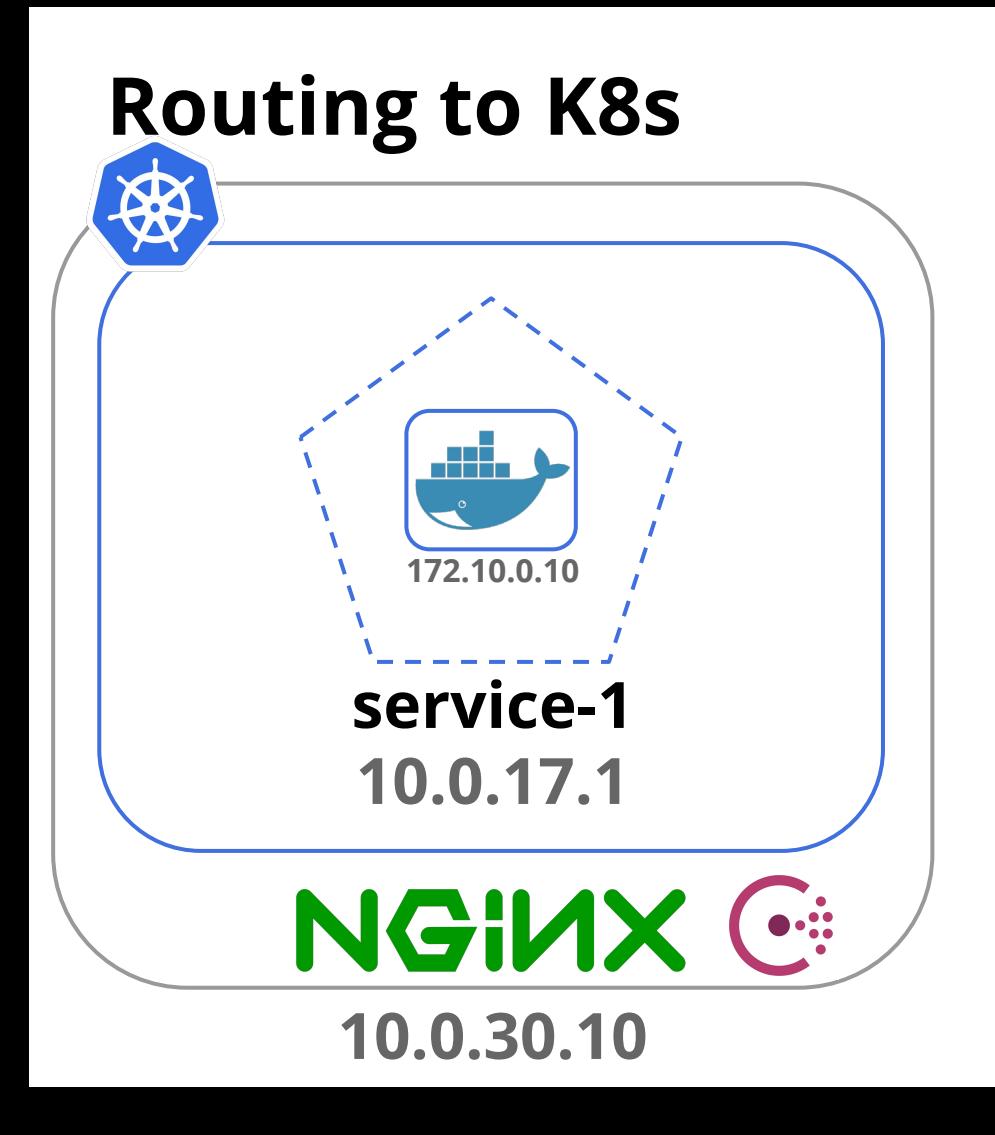

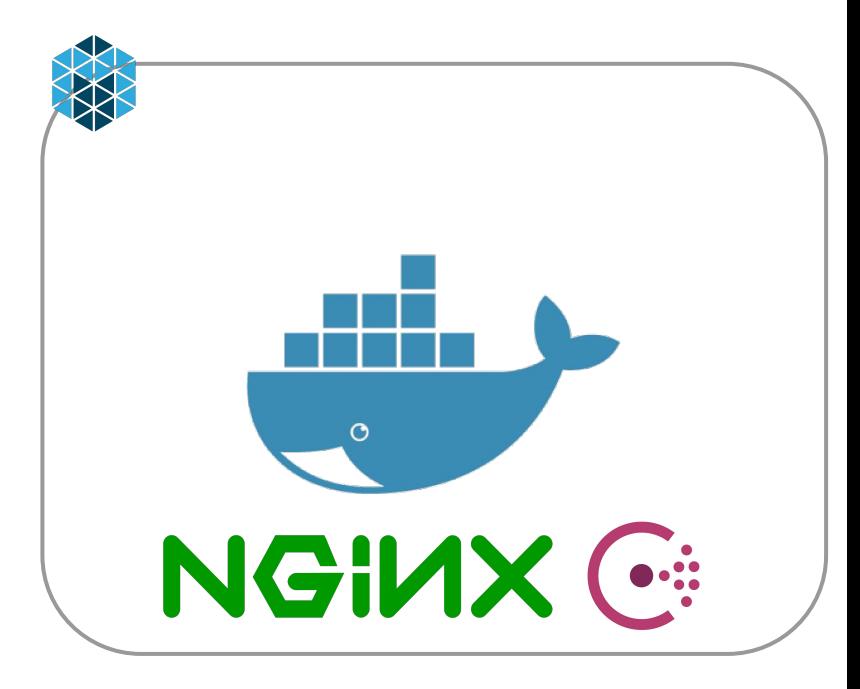

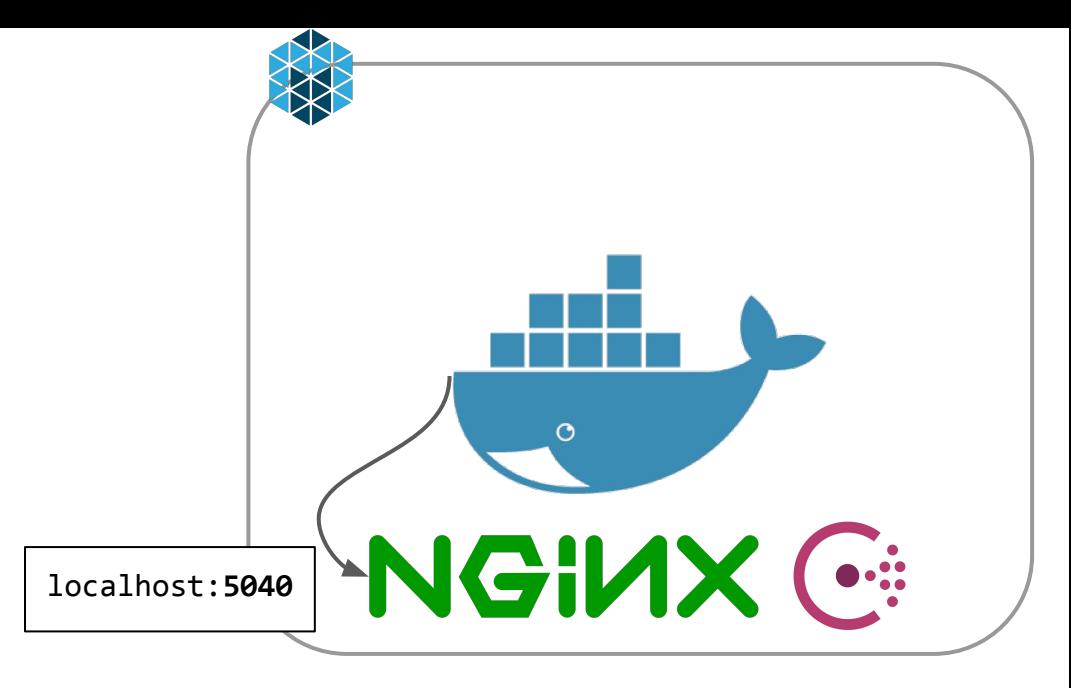

#### service-2

 upstream service-1 { } upstream bridge-1 { server 10.0.20.1:5041; ....

{

}

}

curl http://localhost:5040/service/service-1/endpoint
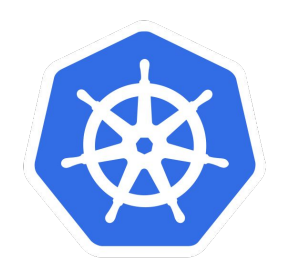

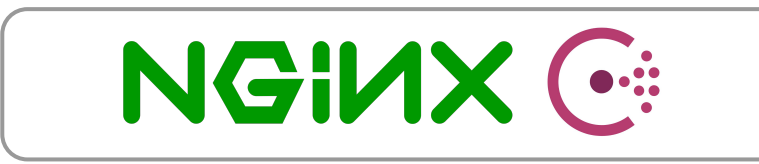

#### bridge-1 (multi-dc aware)

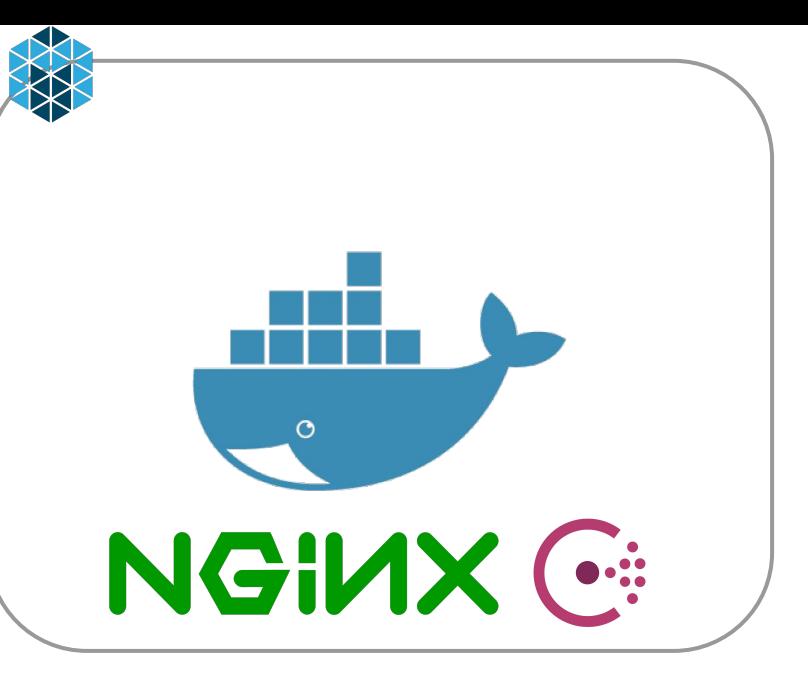

#### service-2

 upstream service-1 { } upstream bridge-1 { server 10.0.20.1:**5041;** 

{

....

}

}

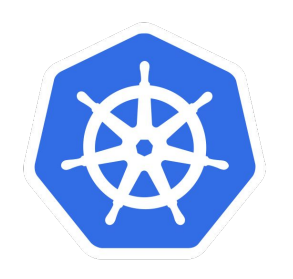

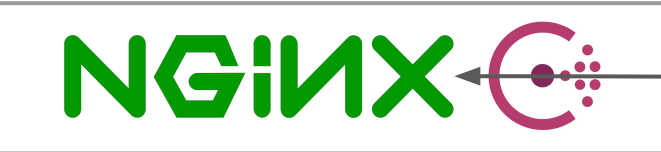

#### bridge-1 (multi-dc aware)

curl https://10.0.20.1:5041/service/service-1/endpoint

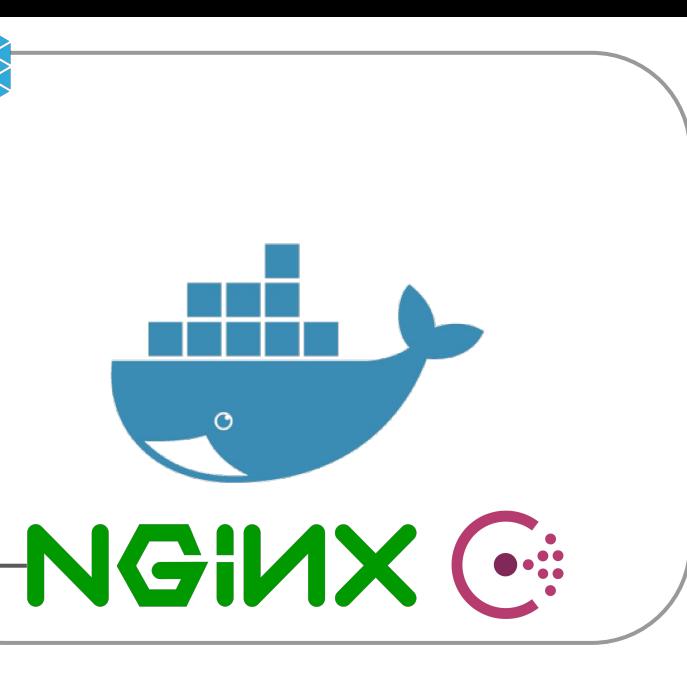

### service-2

 upstream service-1 { } upstream bridge-1 { server 10.0.20.1:5041;

{

....

}

}

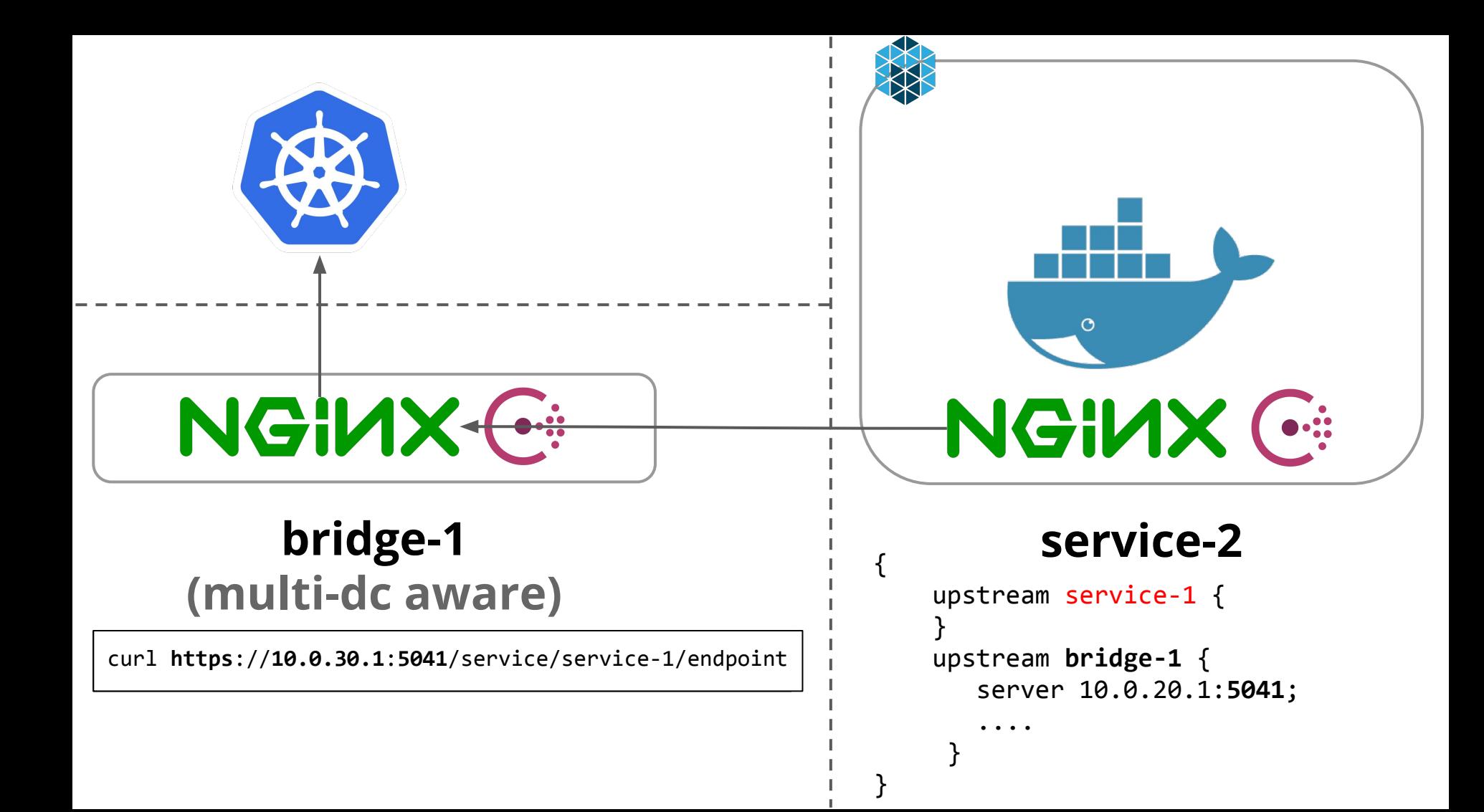

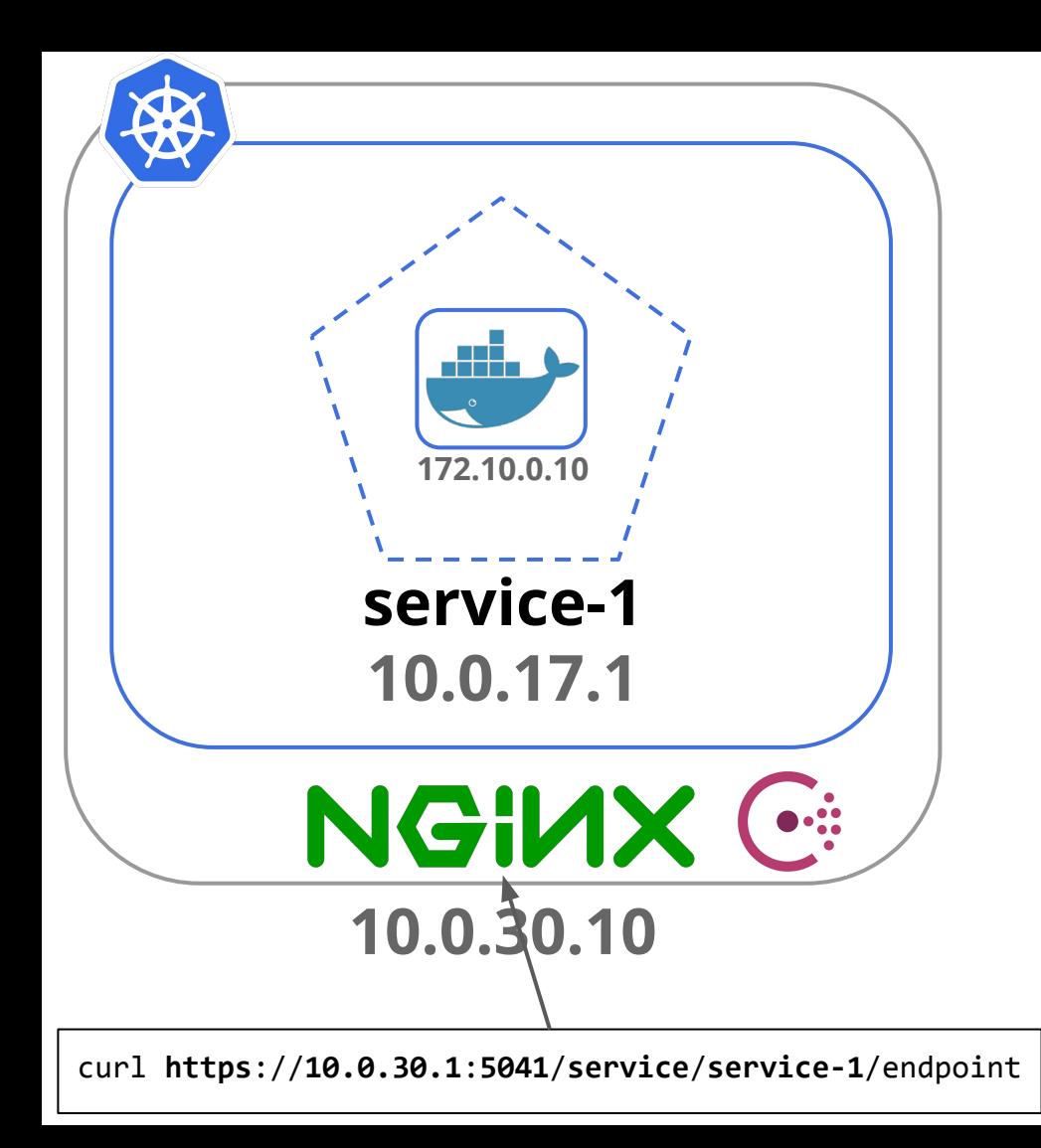

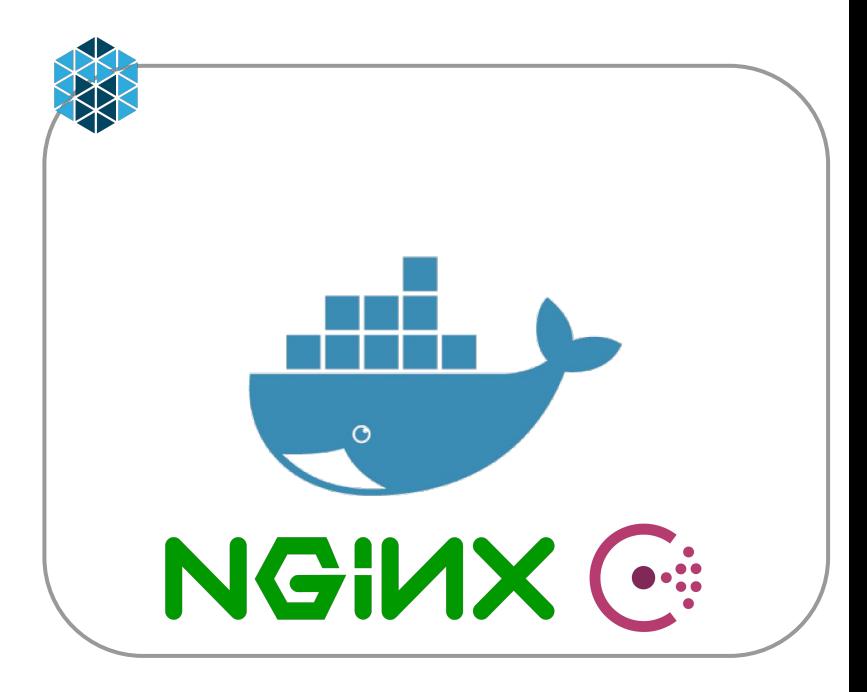

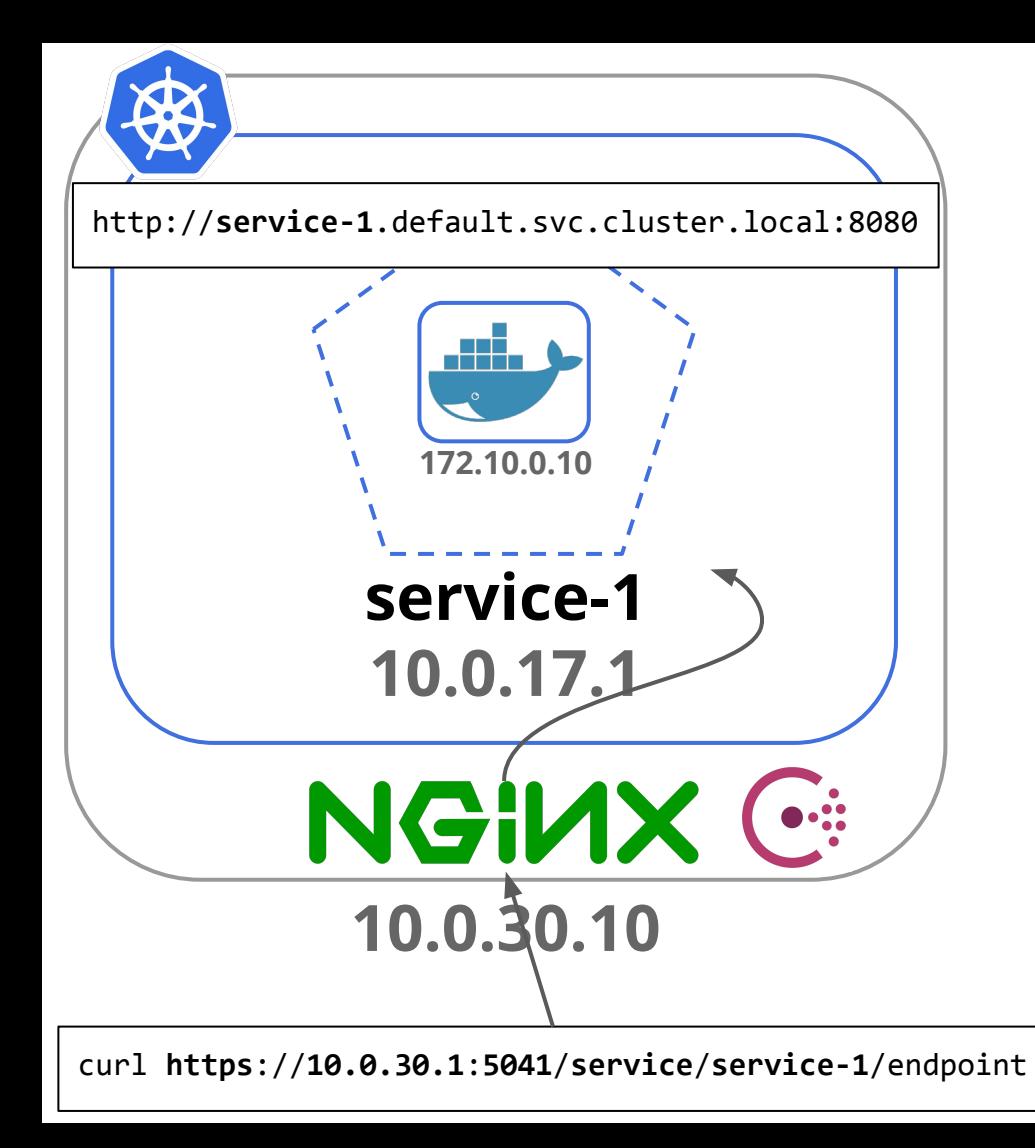

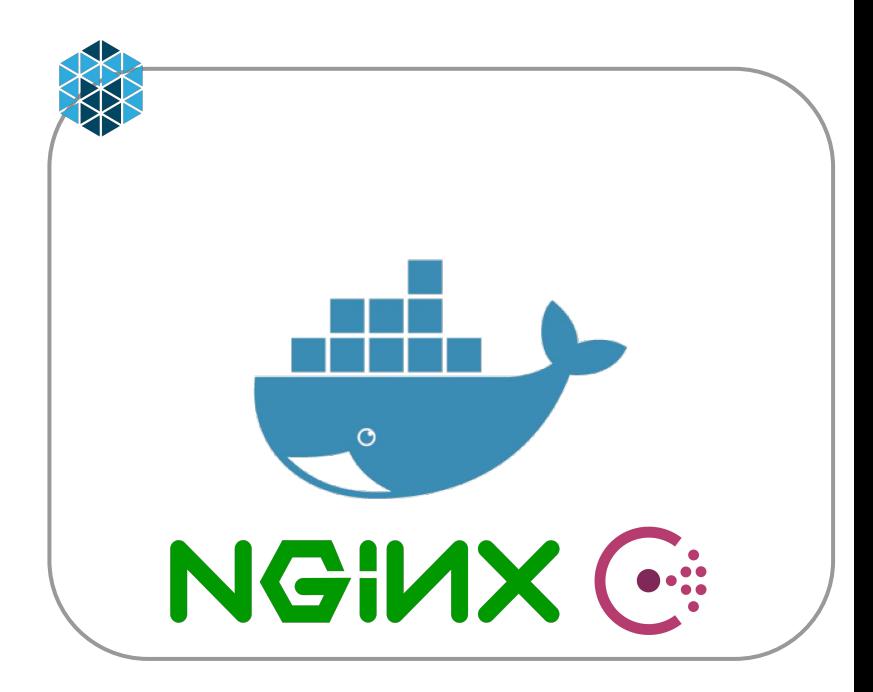

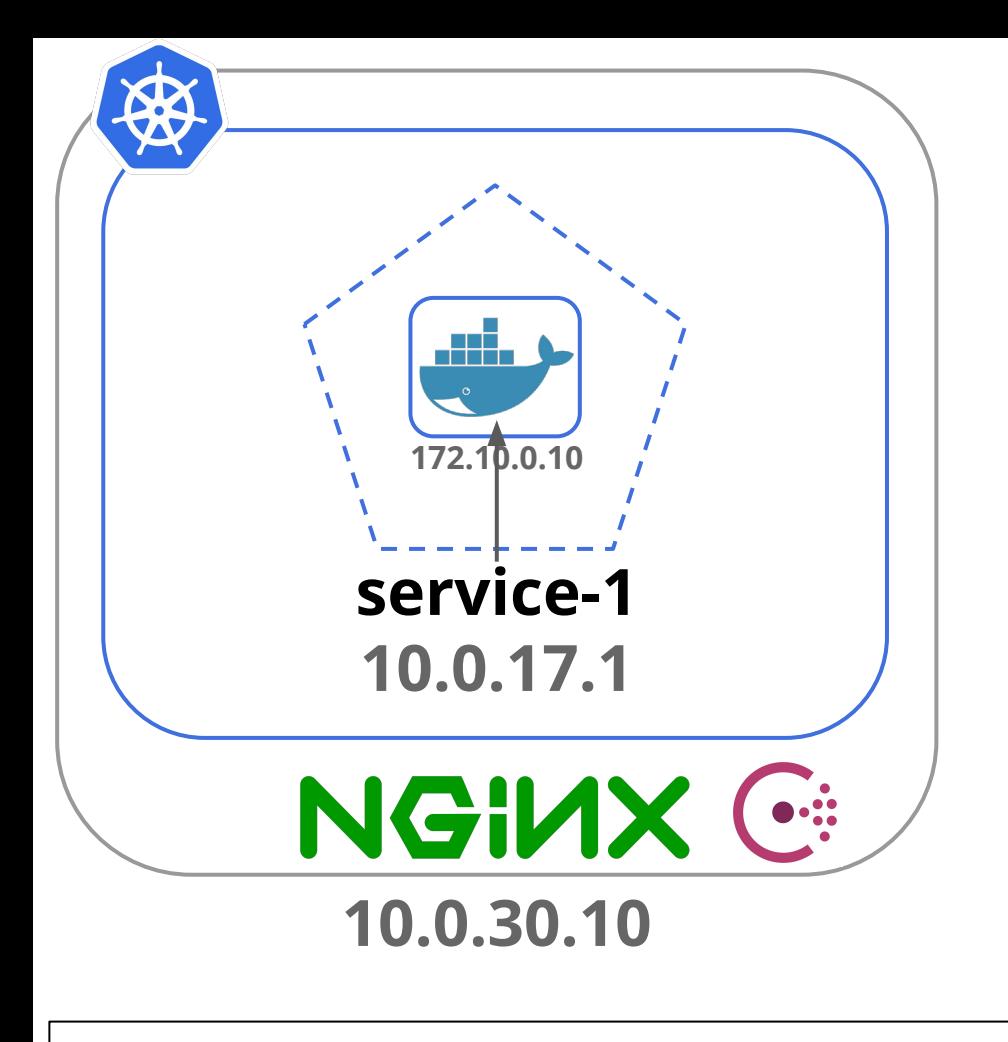

curl https://10.0.30.1:5041/service/service-1/endpoint

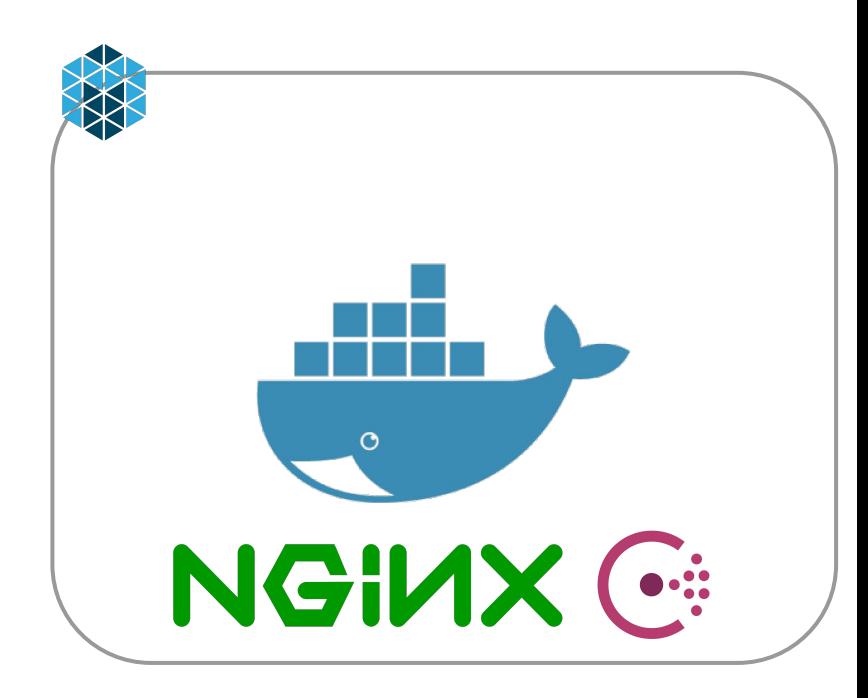

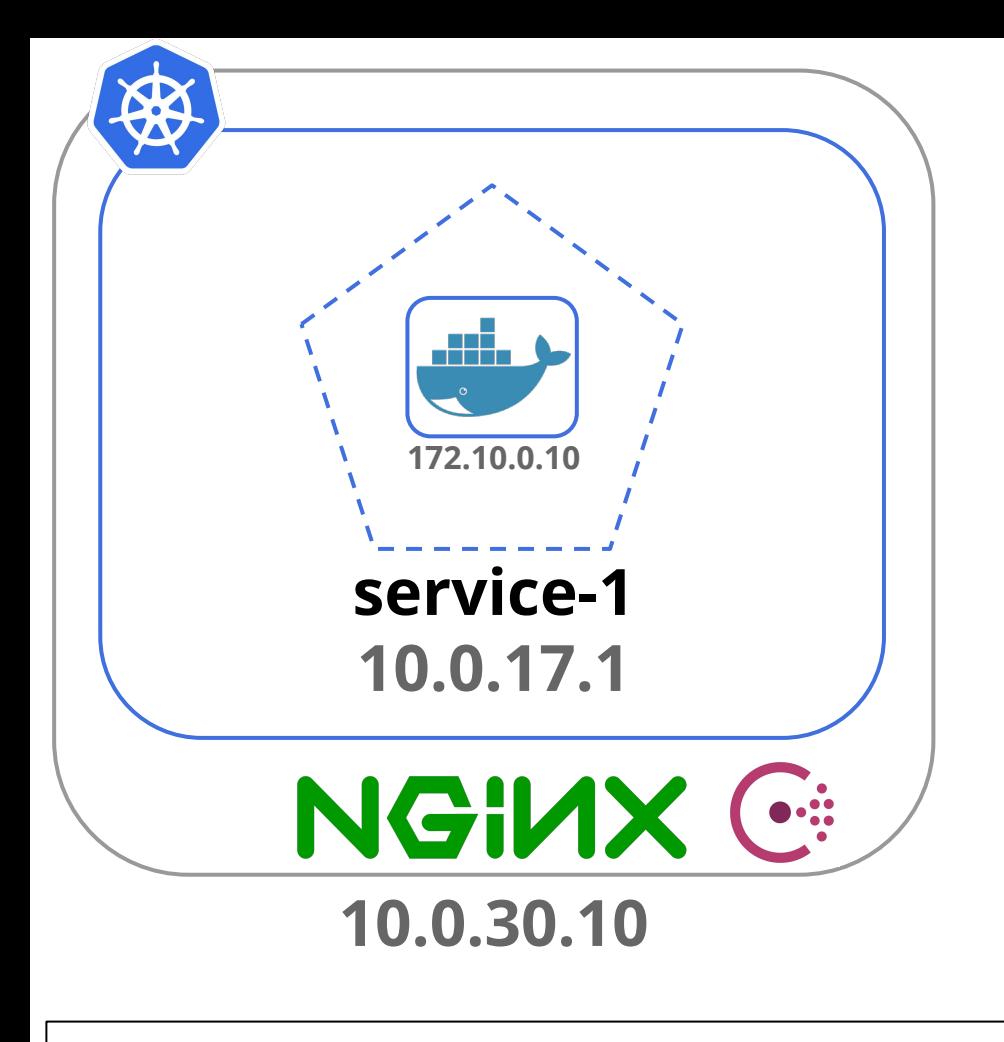

curl https://10.0.30.1:5041/service/service-1/endpoint

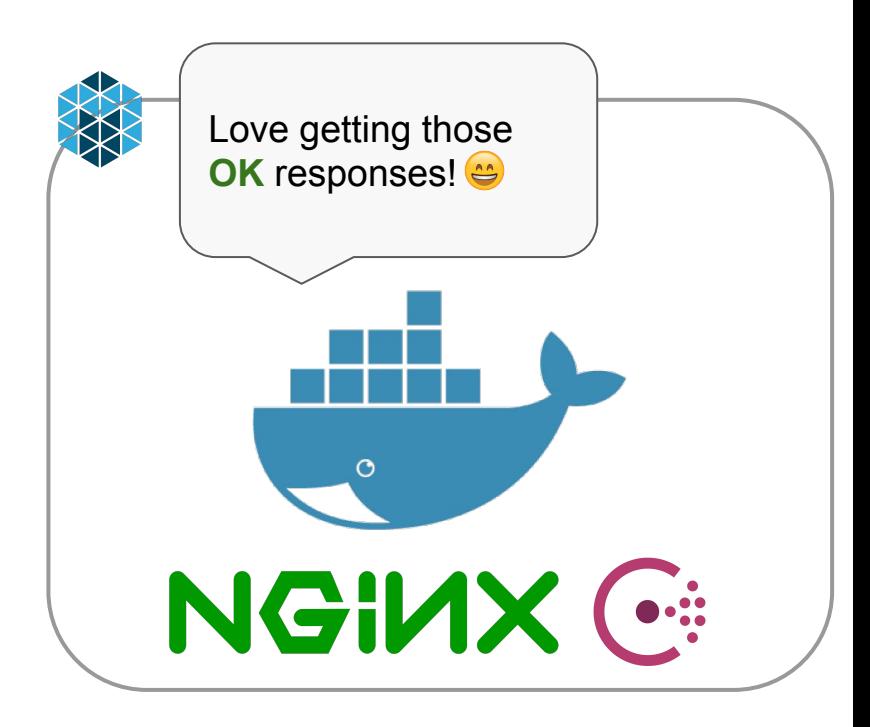

### Rollback

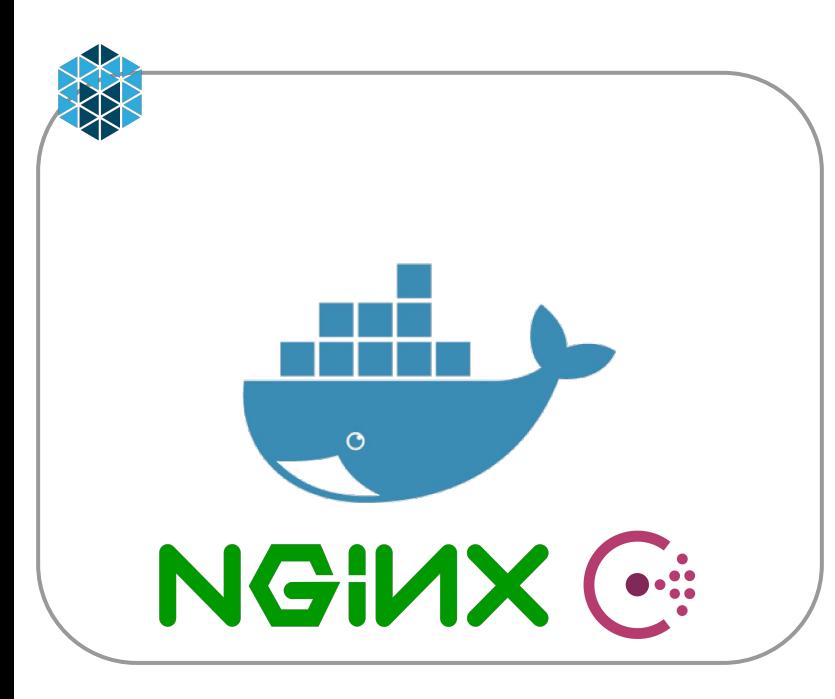

#### service-1 10.0.10.1

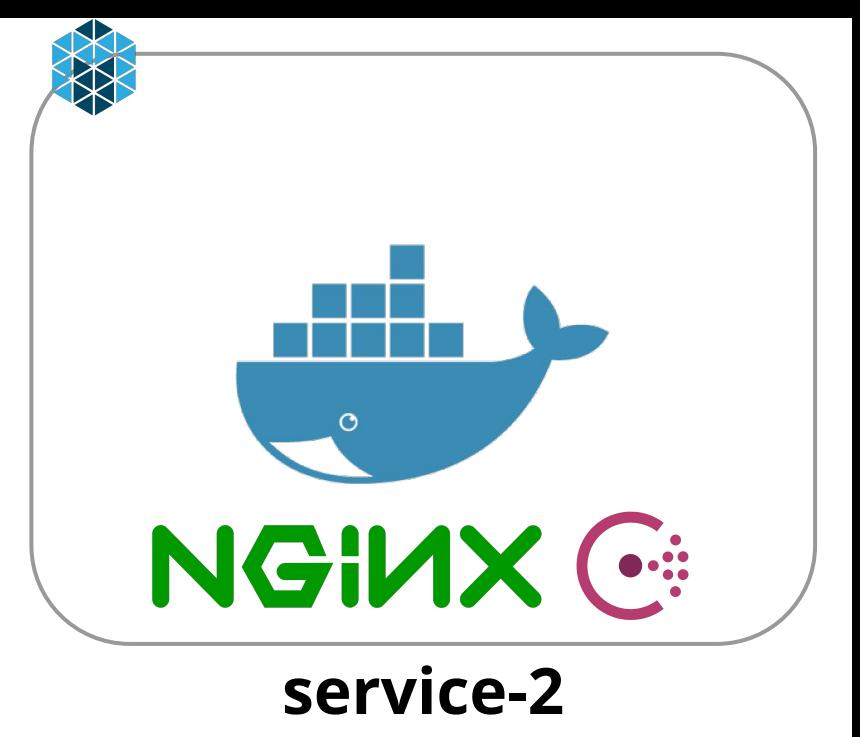

```
 upstream service-1 { 
      server 10.0.10.1:5041; 
}
   upstream bridge-1 {
      server 10.0.20.1:5041;
....
```
{

}

 $\ddot{\phantom{1}}$ 

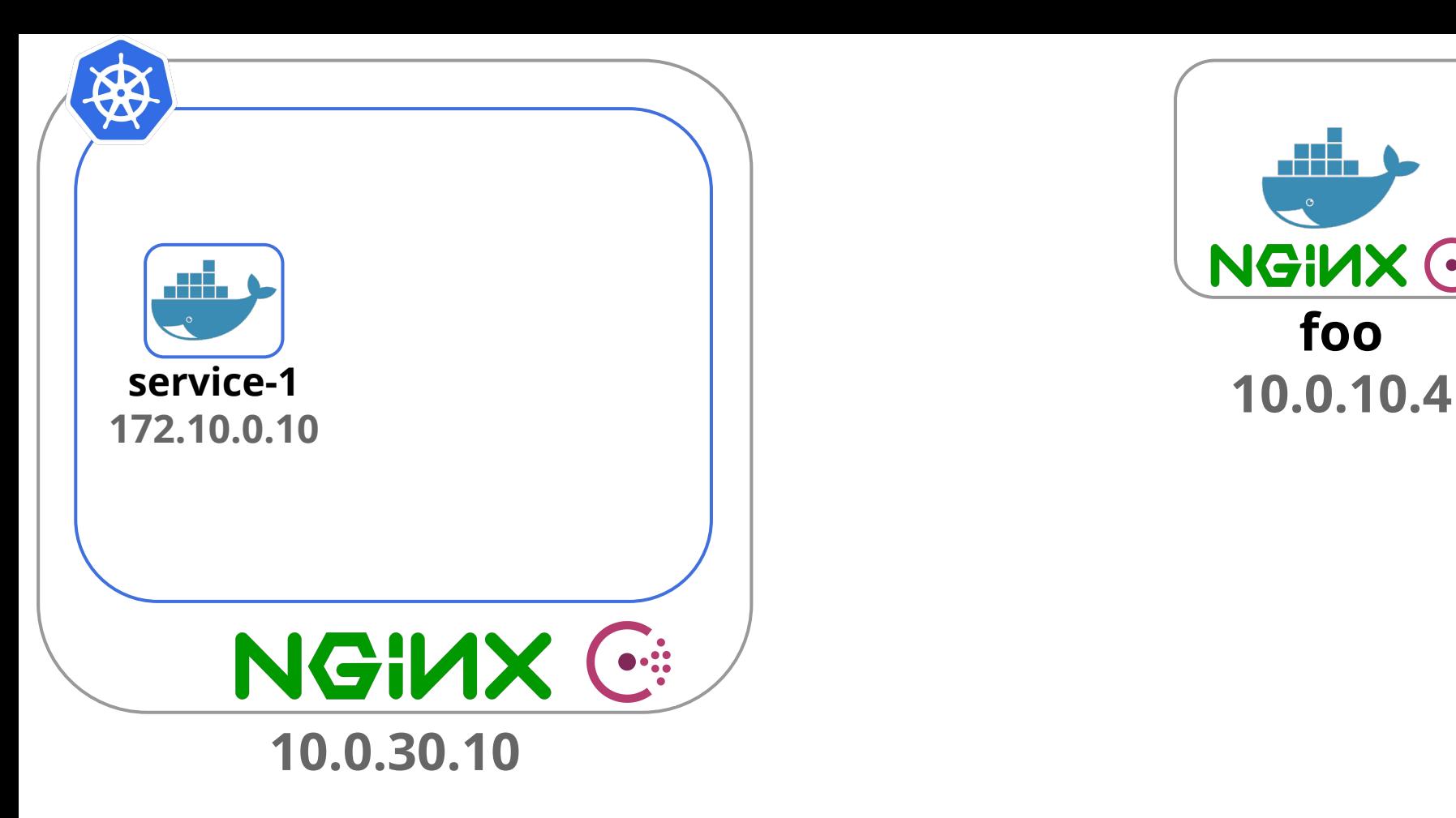

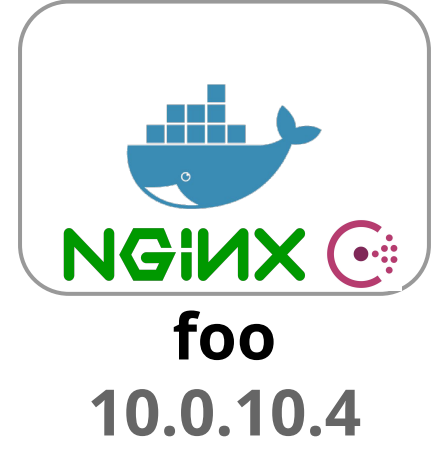

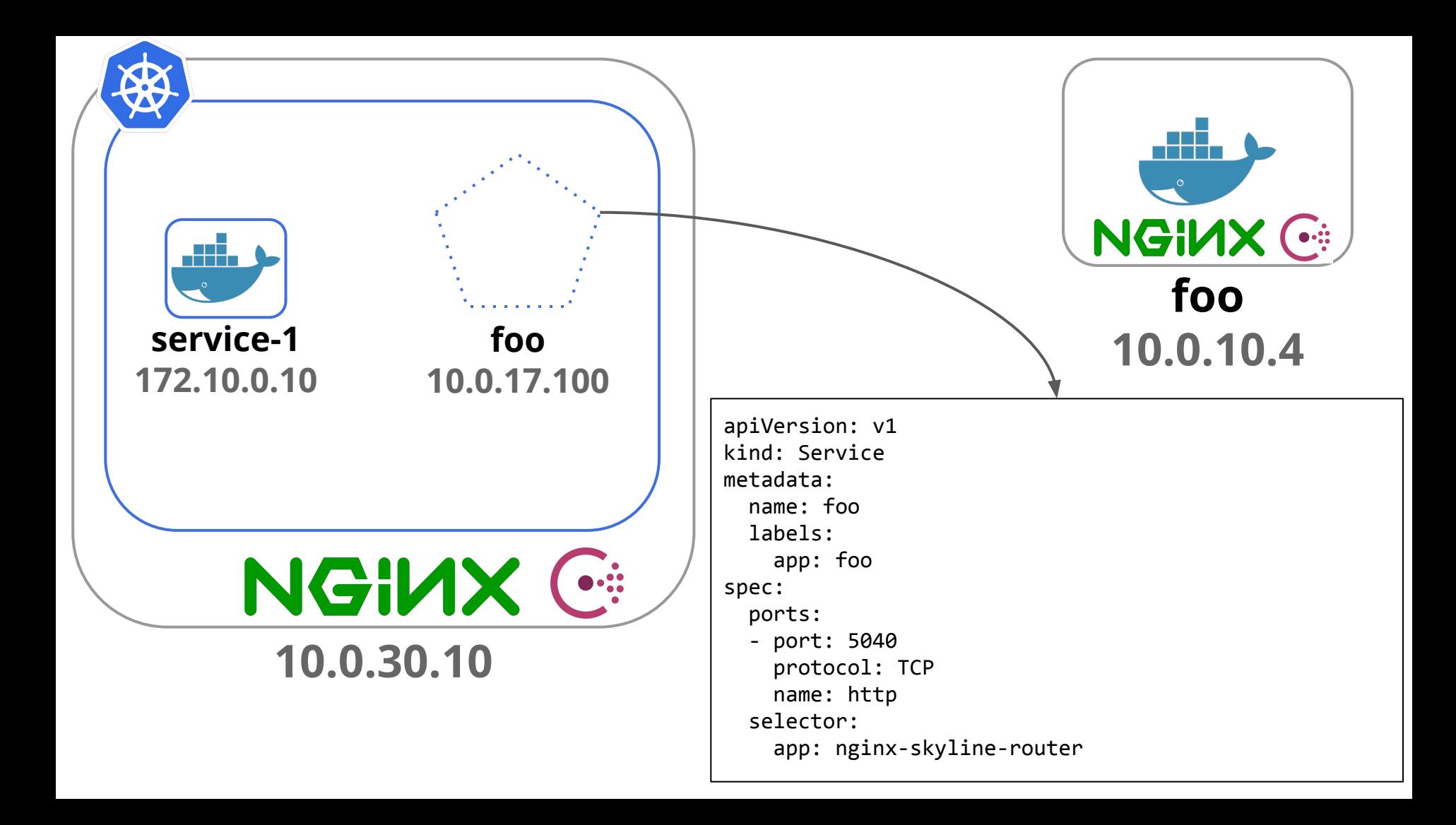

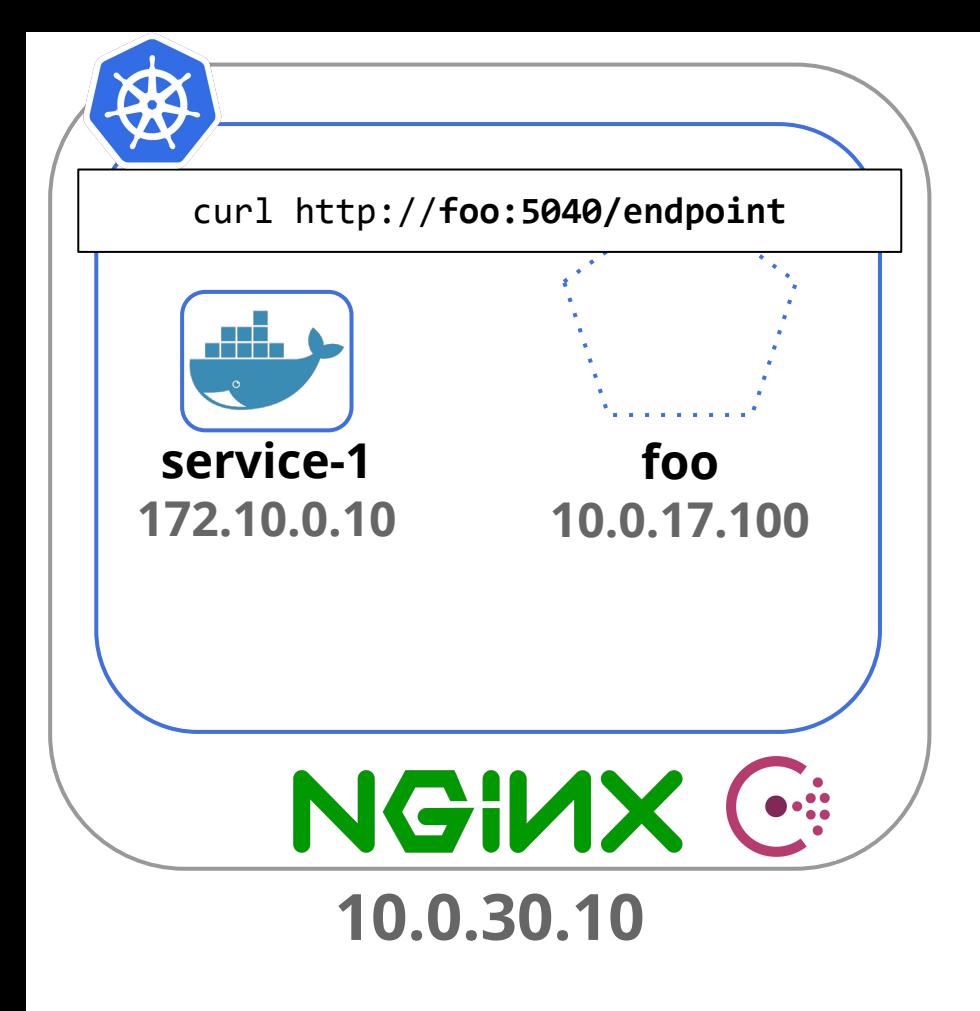

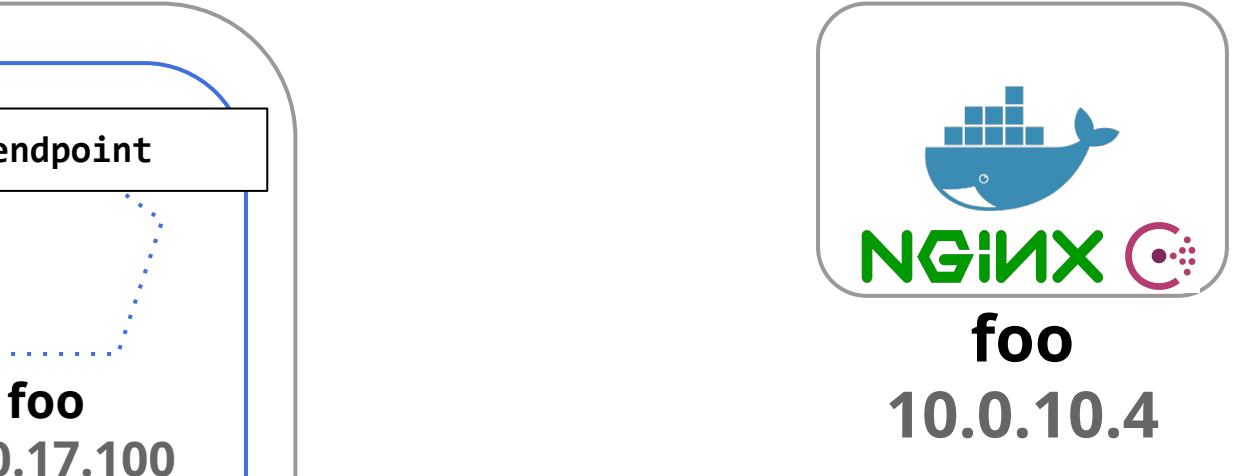

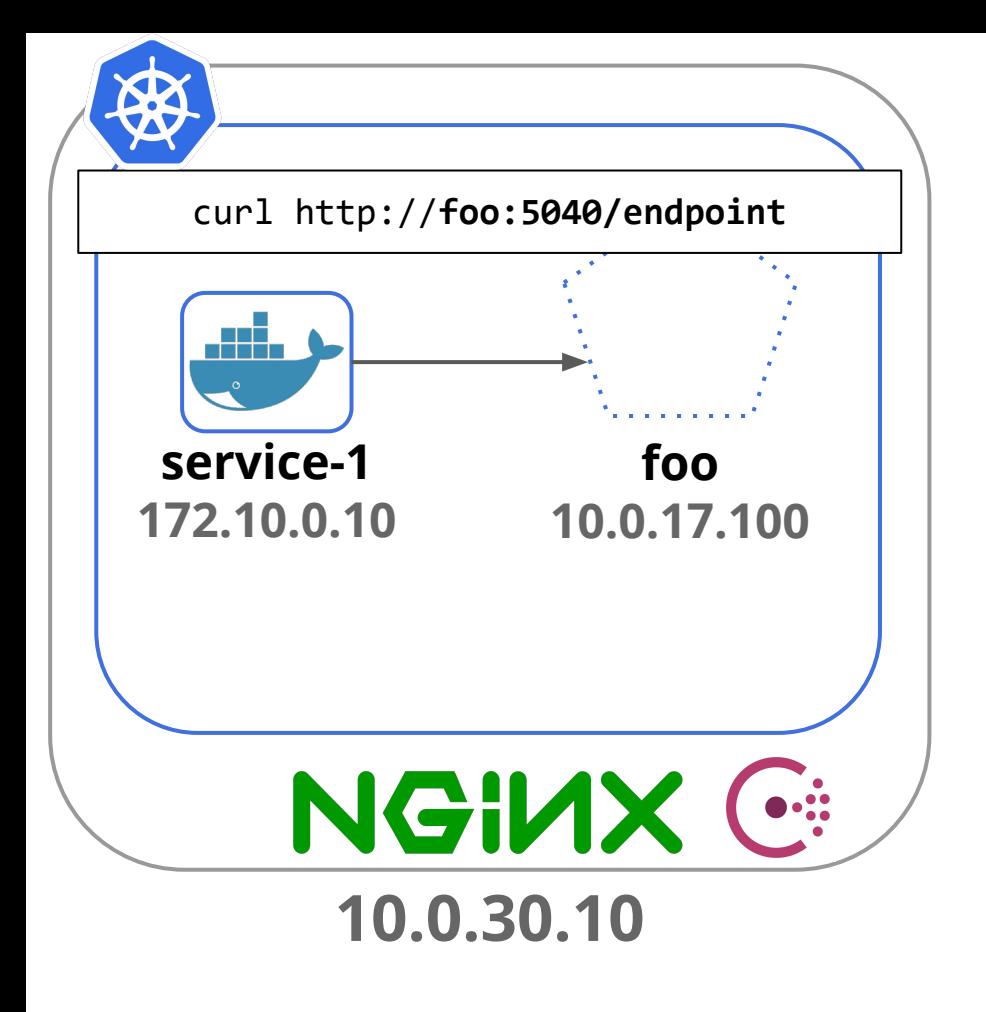

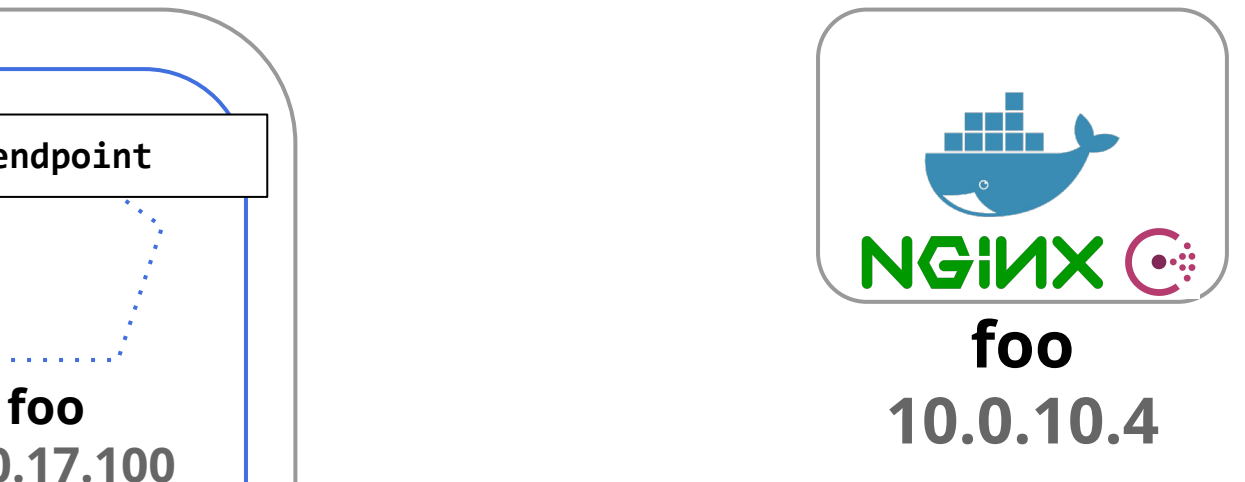

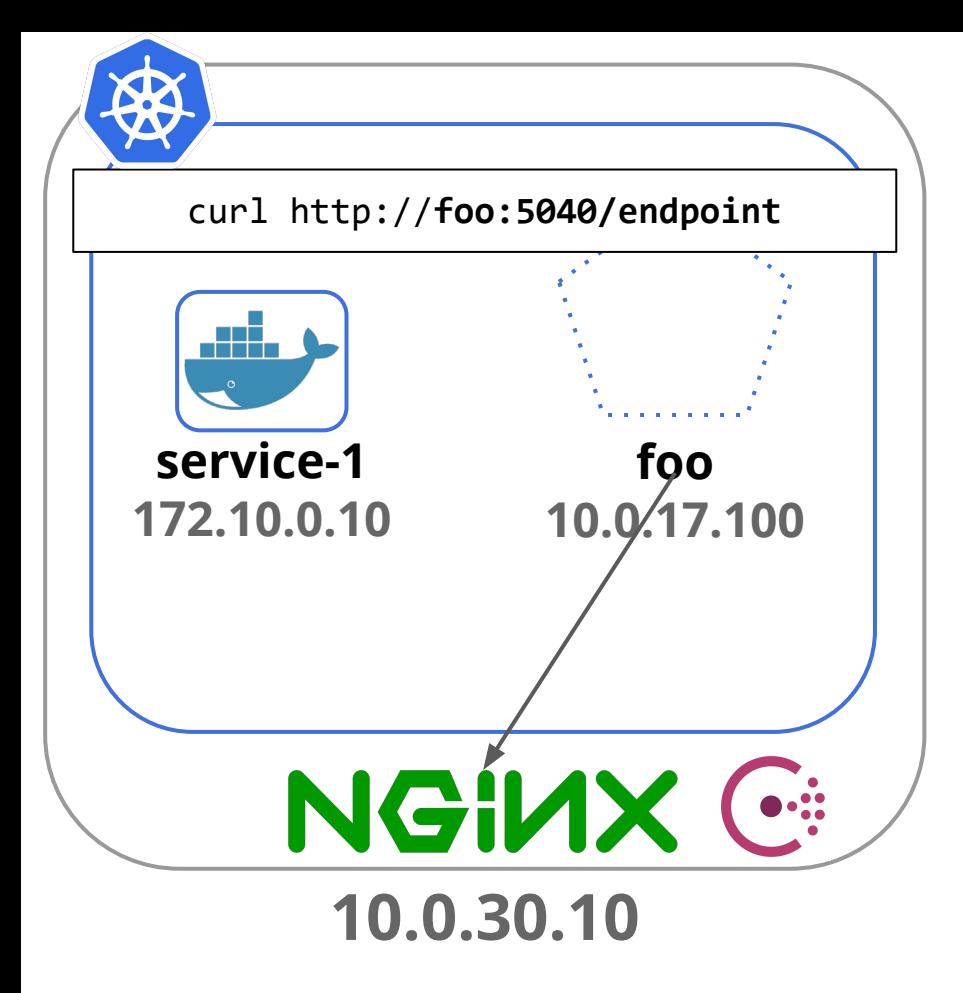

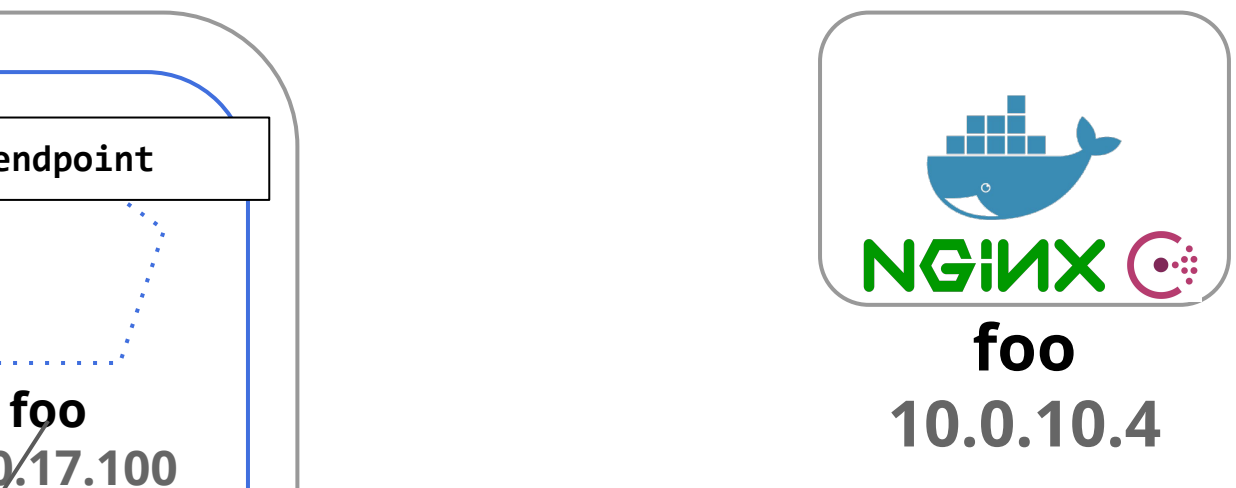

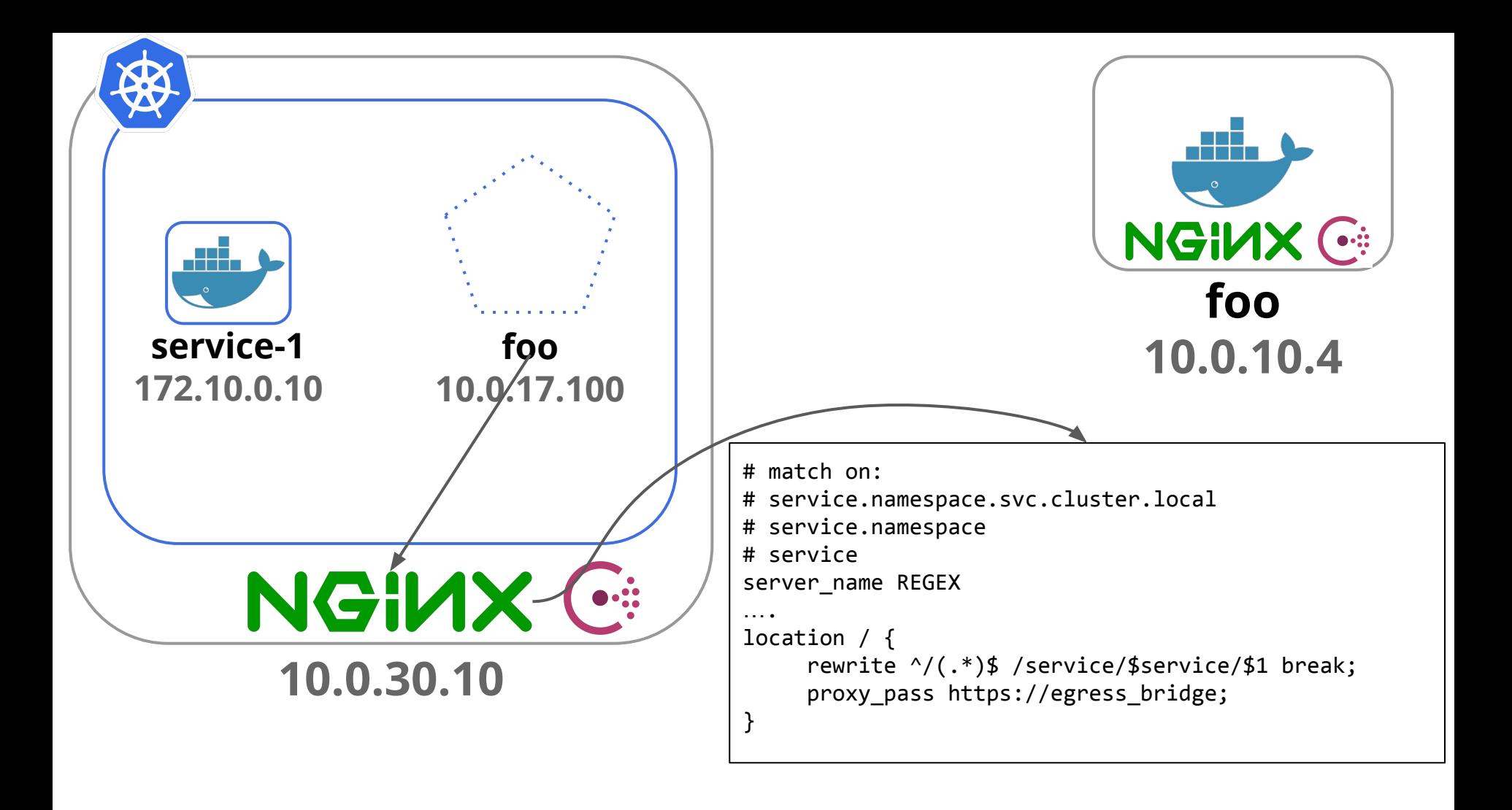

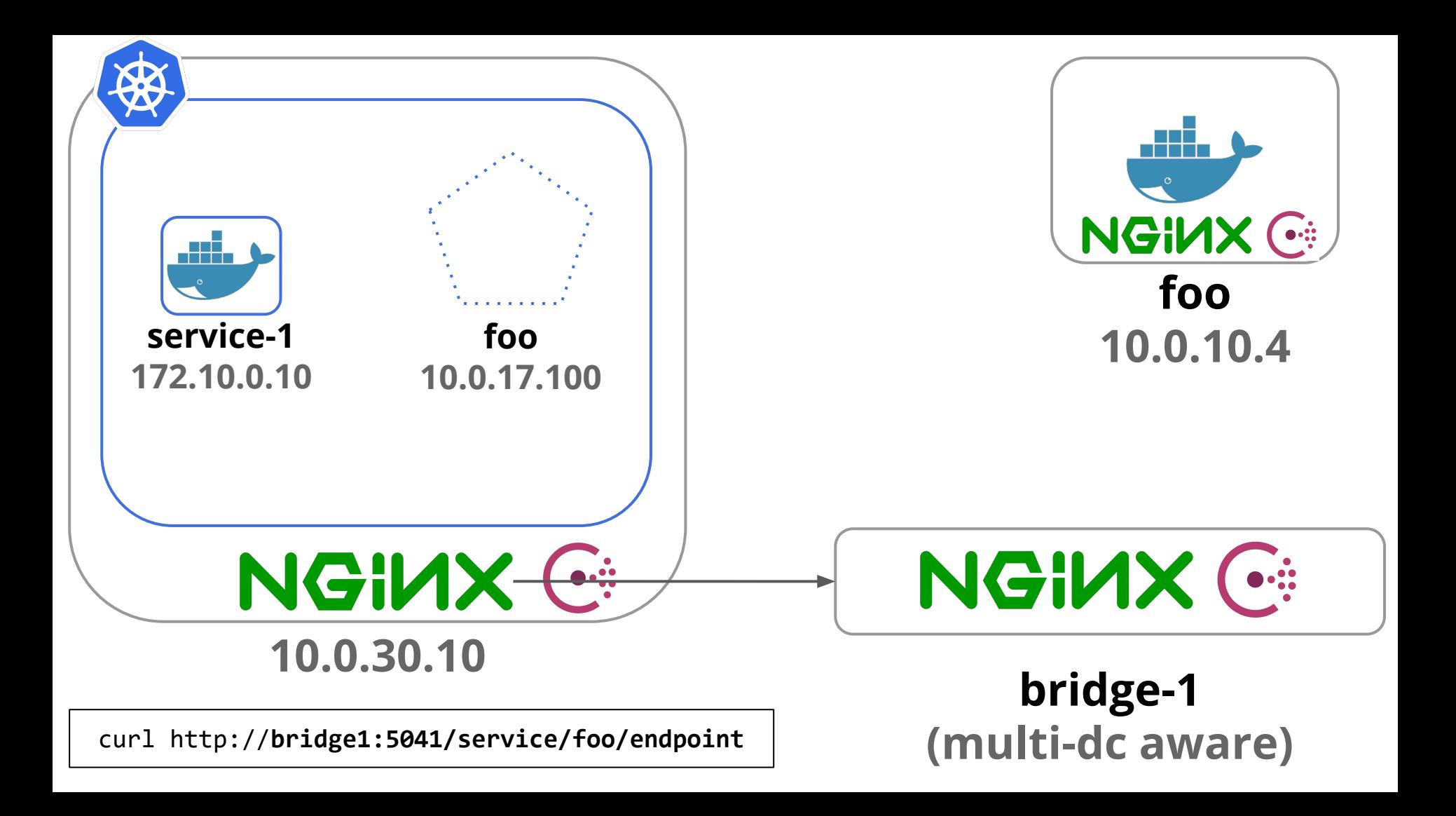

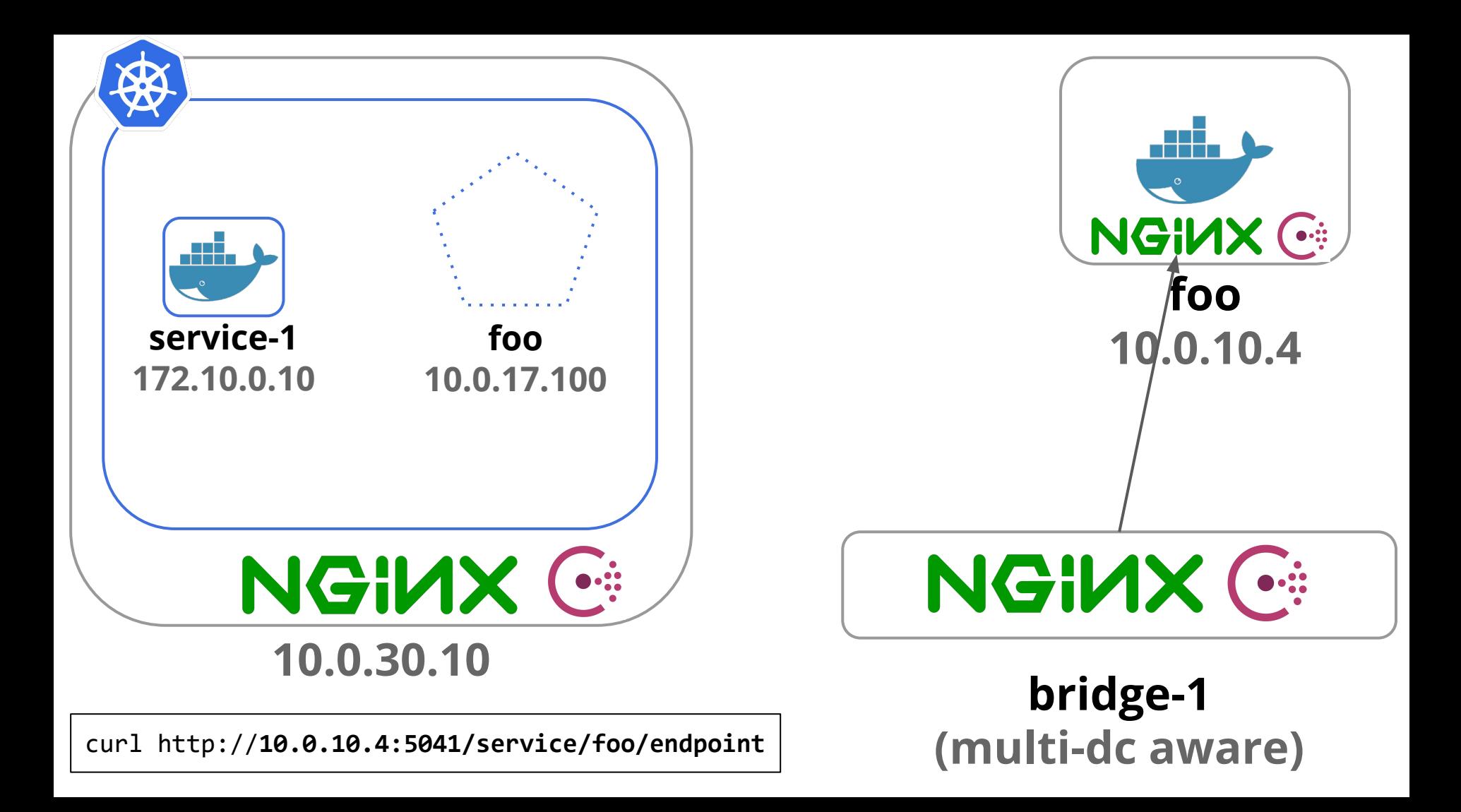

## Ship it!

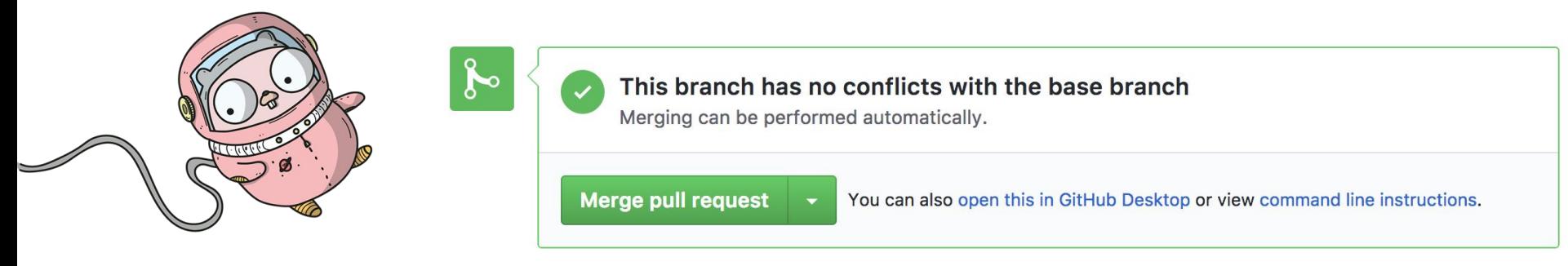

./project-generator

### Microservice Pipeline

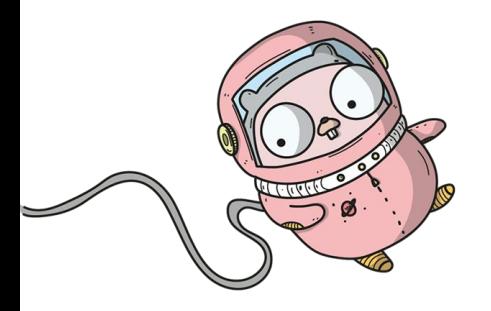

./project-generator

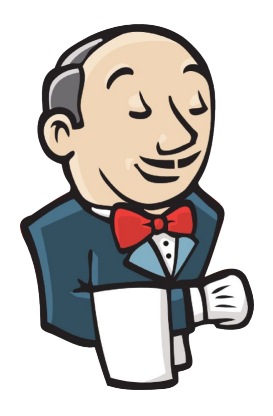

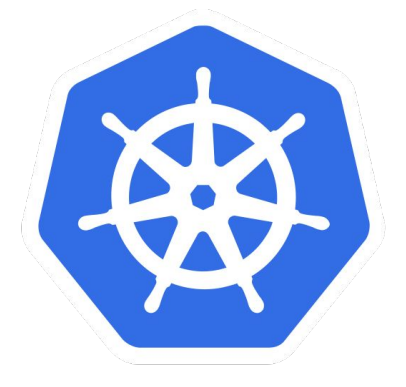

Kuberenetes

Pipeline as Code

### Documentation

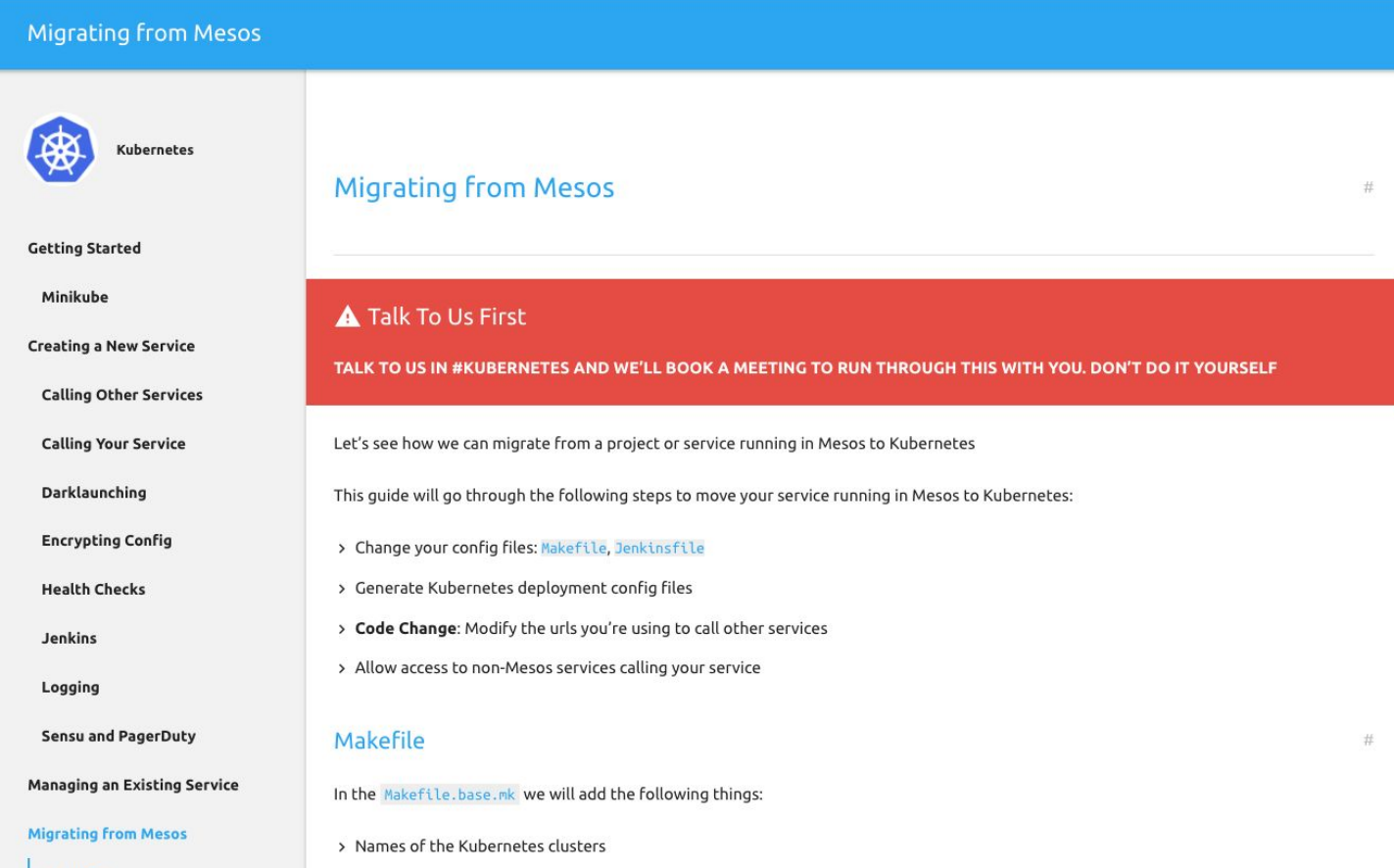

### Live Demo

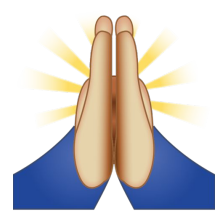

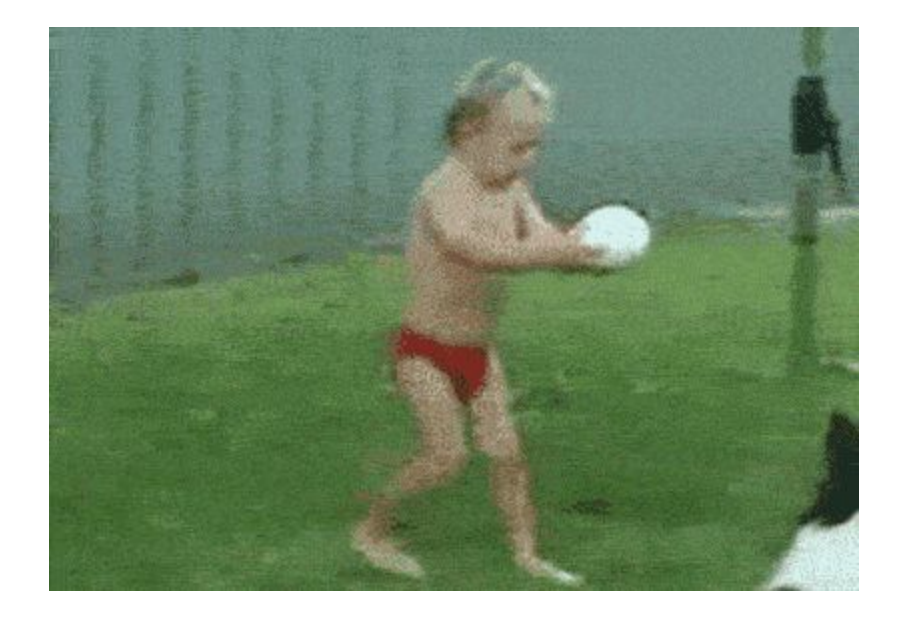

## Things fail  $\odot$ , Let's talk about it....

- "The bad config outage"
- "The classic security group fail"

#### 502 Bad Gateway

hootsuite/1.6.0

# Lessons Learned/Conclusion

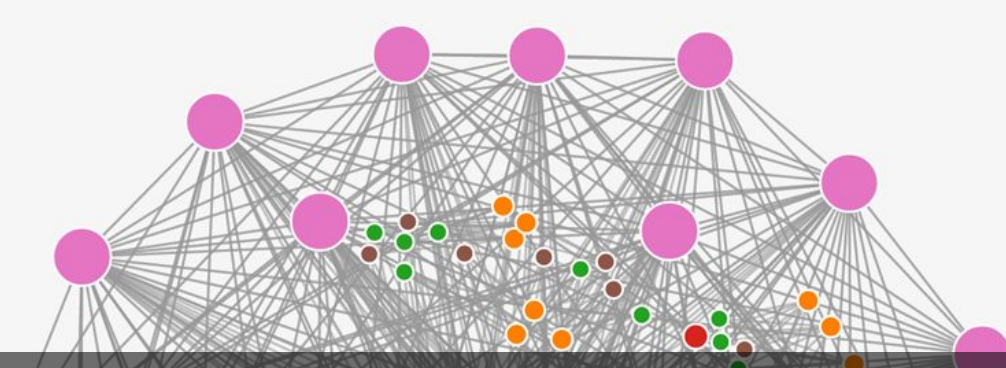

## Choose the least important **Service**

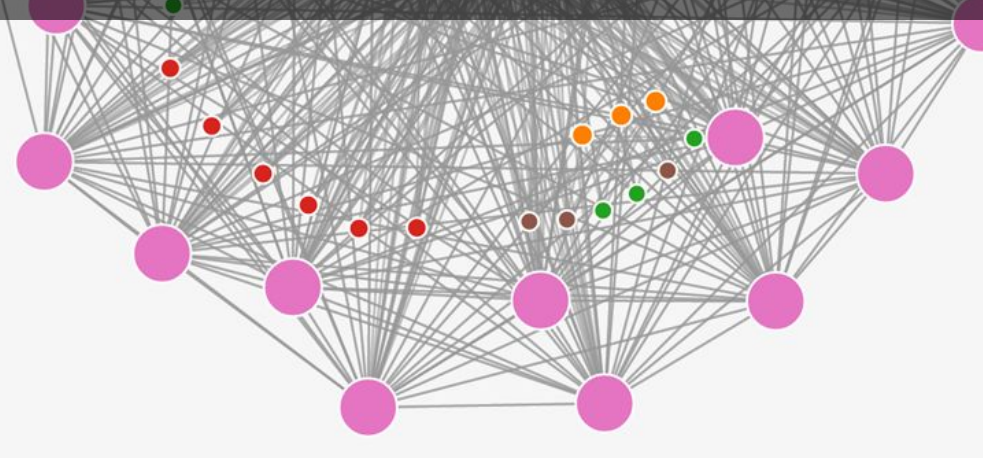

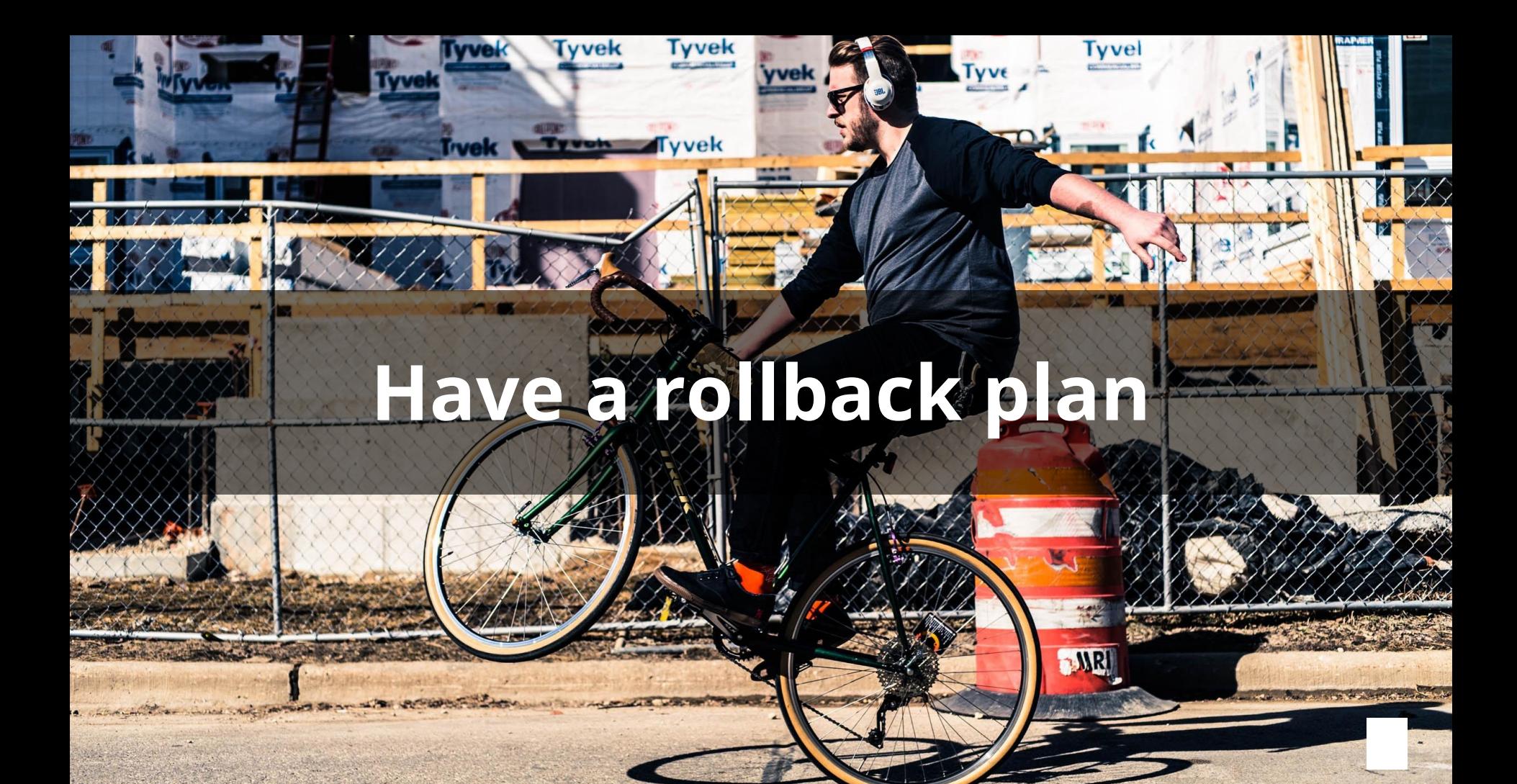

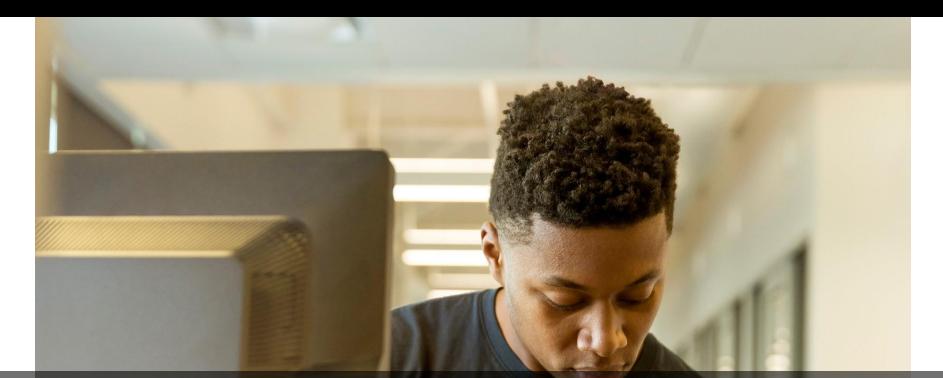

## Write down what your deployment pipeline looks like

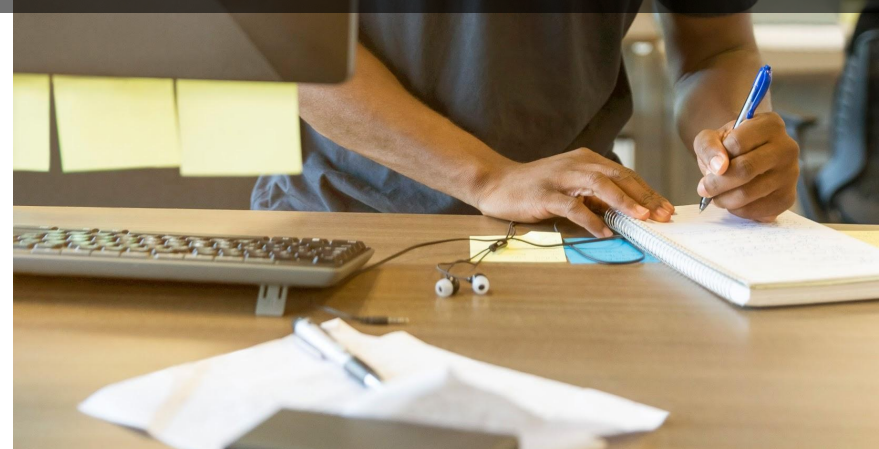

## Documentation should be written for humans to read

e for(;g-h;)if(c.a  $m_{\rm e}$  c; return-1) eturn.h.concat.a ants), heaf. isruncel, assa. erguments), me. b.cancel, about<br>an elliptic b.cancel.ne.promi E.b.canceL.cance.promise)?a:

TO BarseFloat(f.csubstr(1)<br>rGGs(a, border: r.css(a,c+t

),b.mergeAttri<br>tVal

sil;if(m.selector=

Threntiede buder this<br>Threntiede buder this

## Pragmatic

**AUDIO** 

VIDEO

## Minimizing disruption = Great Adoption

### Links

- Migrating Container Schedulers: [http://code.hootsuite.com/migrating-container-orchestrators-mesos-kubernetes-n](http://code.hootsuite.com/migrating-container-orchestrators-mesos-kubernetes-nomad/) [omad/](http://code.hootsuite.com/migrating-container-orchestrators-mesos-kubernetes-nomad/)
- Abstracting Marathon Deployment Details from Microservices: [http://code.hootsuite.com/abstracting-marathon-deployment-details-from-microse](http://code.hootsuite.com/abstracting-marathon-deployment-details-from-microservices/) [rvices/](http://code.hootsuite.com/abstracting-marathon-deployment-details-from-microservices/)

## Thank you!

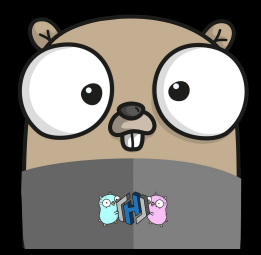

Anubhav Mishra

@anubhavm

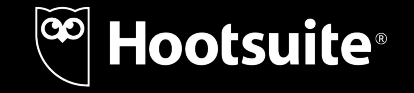